**Univerzita Palackého v Olomouci Přírodovědecká fakulta Katedra geoinformatiky** 

# **HODNOCENÍ MÍRY ABSTRAKCE U 3D MODELŮ PRO OSOBY SE ZRAKOVÝM POSTIŽENÍM**

**Diplomová práce** 

**B c. Jakub FORGÁČ** 

**Vedoucí práce RNDr. Alena VONDRÁKOVÁ, Ph.D., LL.** 

**Olomouc 2022 Geoinformatika** 

### **ANOTACE**

Diplomová práce je zaměřena na hodnocení a stanovení vhodné míry abstrakce pro 3D modely, které jsou určeny pro osoby s těžkým zrakovým postižením. Teoretická část v úvodu obsahuje rešerši současné problematiky a technického řešení. Na základě odborné literatury, vědeckých článků a konzultací (spolupráce s Ústavem speciálněpedagogických studií UP), byly zvoleny parametry zkoumající hmatové limity.

V praktické části byla vytvořena sada vzorníků, které reprezentovaly jednotlivé parametry. Vzorníky byly uživatelsky testovány osobami se zrakovým postižením. Následně byly vytvořeny testovací sady, které zobrazovaly reálné objekty, například Svatováclavského návrší z 18. století, nacházející se v Olomouci. Tato sada měla za účel zkoumat vhodnou míru abstrakce. Na základě těchto poznatků byla vytvořena sada doporučení pro tvorbu 3D modelů, včetně webového nástroje, který má napomáhat s ověřováním tisknutelných detailů na 3D modelech pro osoby se zrakovým postižením.

# **KLÍČOVÁ SLOVA**

tyflokartografie; tyflografika; 3D modely; hmatová mapa; 3D tisk; osoby se zrakovým postižením; abstrakce

Počet stran práce: 68 Počet příloh: 26 (z toho 25 volných)

# **ANOTATION**

This diploma thesis focuses on the evaluation and estimation of an adequate amount of abstraction, regarding 3D models that are designated for visually impaired persons. The theoretical part contains the recherche of the concurrent challenges and technical solutions of this problem. Based on the expert literature, scientific articles and consultation (in cooperation with the Institute of Special Education Studies UP), parameters were selected to inspect tactile limits.

In the practical part, a kit of samplers, representing the individual parameters, was created. These samplers were then tested with the help of visually impaired people. Consequently, test kits representing chosen real objects were created, e. g. the 18<sup>th</sup> century Saint Wenceslas Hillock, located in Olomouc. This testing kit was set to determine the correct amount of abstraction of the 3D models. Based on these findings, a new set of recommendations for the construction of 3D models was created, including a web tool, which was meant to help with the validation of printable details of 3D models, designated for the persons with visual impairment.

## **KEYWORDS**

tactile cartography; tactile graphics; 3D model; tactile map; 3D printing; people with visual impairment; level of abstraction

Number of pages: 68 Number of appendixes: 26

#### **Prohlašuji, že**

- diplomovou práci včetně příloh, jsem vypracoval samostatně a uvedl jsem všechny použité podklady a literaturu.

- jsem si vědom, že na moji diplomovou práci se plně vztahuje zákon č.  $121/2000$  Sb. - autorský zákon, zejména § 35 - využití díla v rámci občanských a náboženských obřadů, v rámci školních představení a využití díla školního a § 60 - školní dílo,

- beru na vědomí, že Univerzita Palackého v Olomouci (dále UP Olomouc) má právo nevýdělečně, ke své vnitřní potřebě, diplomovou práci užívat (§35 odst. 3),

- souhlasím, aby jeden výtisk diplomové práce byl uložen v Knihovně UP k prezenčnímu nahlédnutí,

- souhlasím, že údaje o mé diplomové práci budou zveřejněny ve Studijním informačním systému UP,

- v případě zájmu UP Olomouc uzavřu licenční smlouvu s oprávněním užít výsledky a výstupy mé diplomové práce v rozsahu § 12 odst. 4 autorského zákona,

- použít výsledky a výstupy mé diplomové práce nebo poskytnout licenci k jejímu využití mohu jen se souhlasem UP Olomouc, která je oprávněna v takovém případě ode mne požadovat přiměřený příspěvek na úhradu nákladů, které byly UP Olomouc na vytvoření díla vynaloženy (až do jejich skutečné výše).

V Olomouci dne 5. května 2022 V Olomouci dne 5. května 2022 V Jakub FORGÁČ

Dílčí části diplomové práce byly realizovány v rámci projektu RIDARP (TL03000679) *"Redukce informačního deficitu a rozvoj představivosti osob se zrakovým postižením prostřednictvím 3D modelů s auditivními prvky"* podpořeného Technologickou agenturou České republiky.

Děkuji vedoucí práce RNDr. Aleně Vondrákové, Ph.D., LL.M., za podněty, připomínky a cenné rady při vypracování diplomové práce. Dále děkuji RNDr. Janu Brusovi, Ph.D. a Mgr. Radku Barvířovi, Ph.D. za konzultace ohledně technologií 3D tisku a 3D tiskáren.

Velké poděkování patří PhDr. Kateřině Kroupové, Ph.D. z Ústavu speciálněpedagogických studií UP a tyflocentru v Olomouci a Brně za ochotu zprostředkovat osobní setkání s respondenty. Všem zúčastněným respondentům pak děkuji za jejich vstřícnost, trpělivost a věcné připomínky při provádění testování.

Za poskytnutá data děkuji Vlastivědnému muzeu v Olomouci a Katedře geoinformatiky UP.

# **UNIVERZITA PALACKÉHO V OLOMOUCI**

**Přírodovědecká fakulta**  Akademický rok: 2019/2020

# **ZADÁNÍ DIPLOMOVÉ PRÁCE**

(projektu, uměleckého díla, uměleckého výkonu)

**Jméno a příjmení: Bc. Jakub FORGÁČ Osobní číslo: R190008 Studijní program: N1301 Geografie Studijní obor: Geoinformatika Téma práce: Hodnocení míry abstrakce u 3D modelu pro osoby se zrakovým postižením Zadávající katedra: Katedra geoinformatiky** 

### Zásady pro vypracování

**Hlavním cílem diplomové práce je hodnocení a stanovení vhodné míry abstrakce pro 3D modely, které jsou určeny pro osoby s těžkým zrakovým postižením. Student vytvoří modely k prezentaci vybraných historických památek a provede výzkum v oblasti uživatelského testování vytvořených modelů se zaměřením na prostorovou představivost a správnost vnímání (spolupráce s Ústavem speciálněpedagogických studií UP). Následně student získané údaje vyhodnotí a zapracuje připomínky z uživatelského testování. Výsledkem bude sada 3D modelů s různou úrovní abstrakce, vyhodnocené uživatelské testování a doporučení pro vhodnou míru abstrakce při tvorbě 3D modelů pro osoby s těžkým zrakovým postižením.** 

**Celá práce (text, přílohy, výstupy, zdrojová a vytvořená data) se odevzdá v digitální podobě na paměťovém nosiči (CD, DVD, SD karta, flash disk) Text práce s vybranými přílohami bude odevzdán ve dvou svázaných výtiscích na sekretariát katedry. 0 diplomové práci student vytvoří webovou stránku v souladu s pravidly dostupnými na stránkách katedry Práce bude zpracována podle zásad dle Voženílek (2002) a závazné šablony pro diplomové práce na KGI. Povinnou přílohou práce bude poster formátu A2.** 

**Rozsah pracovní zprávy: max. 50 stran Rozsah grafických prací: dle potřeby Forma zpracování diplomové práce: tištěná** 

**Seznam doporučené literatury:** 

**VOŽENÍLEK, V. a kol. Hmatové mapy technologií 3D tisku. Olomouc: Univerzita Palackého v Olomouci, 2010 ISBN 978-80-244-2697-6 VONDRÁKOVÁ, A., RŮŽIČKOVÁ, V, BARVÍŘ, R. User issues in tactile cartographic education. In SGEM 2018. Sofia: International Multidisciplinary Scientific GeoConference, 2018, s. 913-920. ISBN 978-619-7408-57-7. ISSN 2367-5659.DOI 10.5593/sgemsocial2018/3.5/S13.118 VONDRÁKOVÁ, A., BARVÍŘ, R., VOŽENÍLEK, V, BRUS, J. The use of modern technologies in the geospace visualization. In SGEM 2018. Sofia: International Multidisciplinary Scientific GeoConference, 2018, s. 681-688. ISSN 1314-2704 DOI 10.5593/sgem2018/2.3/S11.086**  BARVÍŘ, R., VONDRÁKOVÁ, A., RŮŽIČKOVÁ, V. Graphics complexity of tactile maps and user study. In SGEM 2018. Sofia: International Multidisciplinary Scientific GeoConference, 2018, s. 433-440. ISSN 1314-2704.DOI 10.5593/sgem2018/2.3/S11.055 **JESENSKÝ, J. Hmatové vnímání informací s pomocí tyflografiky, 1. vydání. Státní pedagogické nakladatelství, n. p., 1988. ISBN 14-405-88** 

**Vedoucí diplomové práce: RNDr. Alena Vondráková, Ph.D. Katedra geoinformatiky** 

**Datum zadání diplomové práce: 7. října 2019 Termín odevzdání diplomové práce: 6. května 2021** 

> $\overline{\sqrt{2}}$  $\mathcal{N}$

**doc. RNDr. Martin Kubala, Ph.D. děkan** 

**prof. RNDr. Vít Voženílek, CSc. vedoucí katedry** 

LS.

**V Olomouci dne 7 září 2020** 

# **OBSAH**

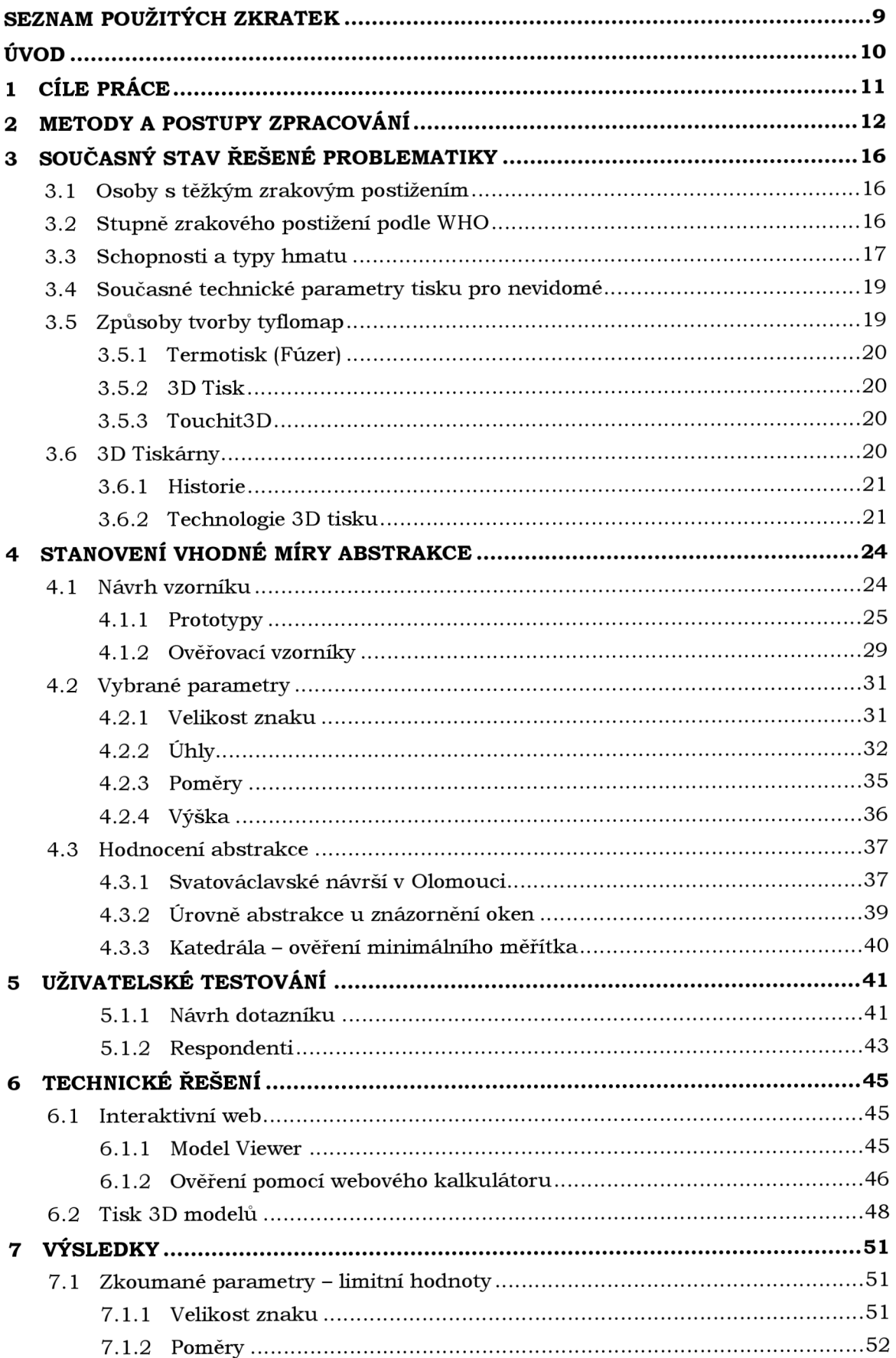

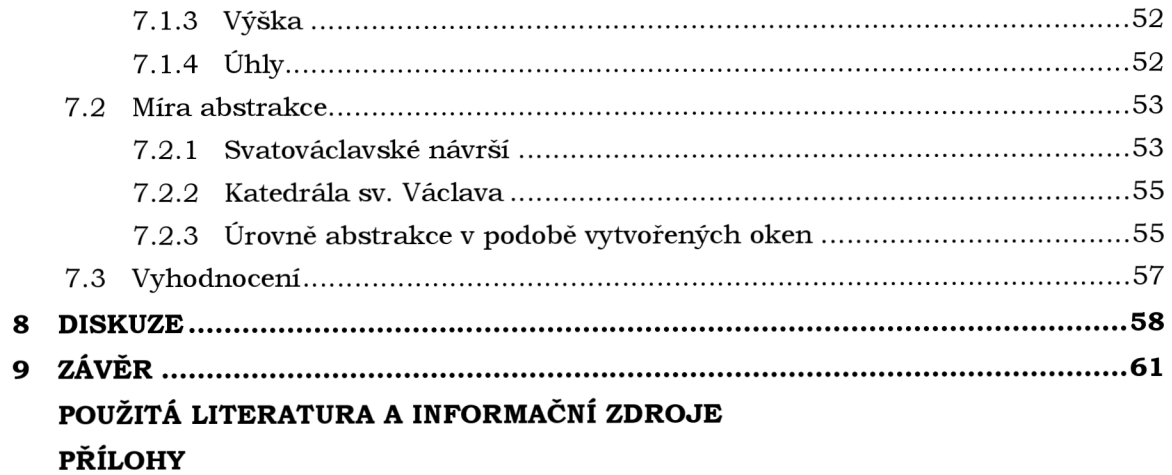

# **SEZNAM POUŽITÝCH ZKRATEK**

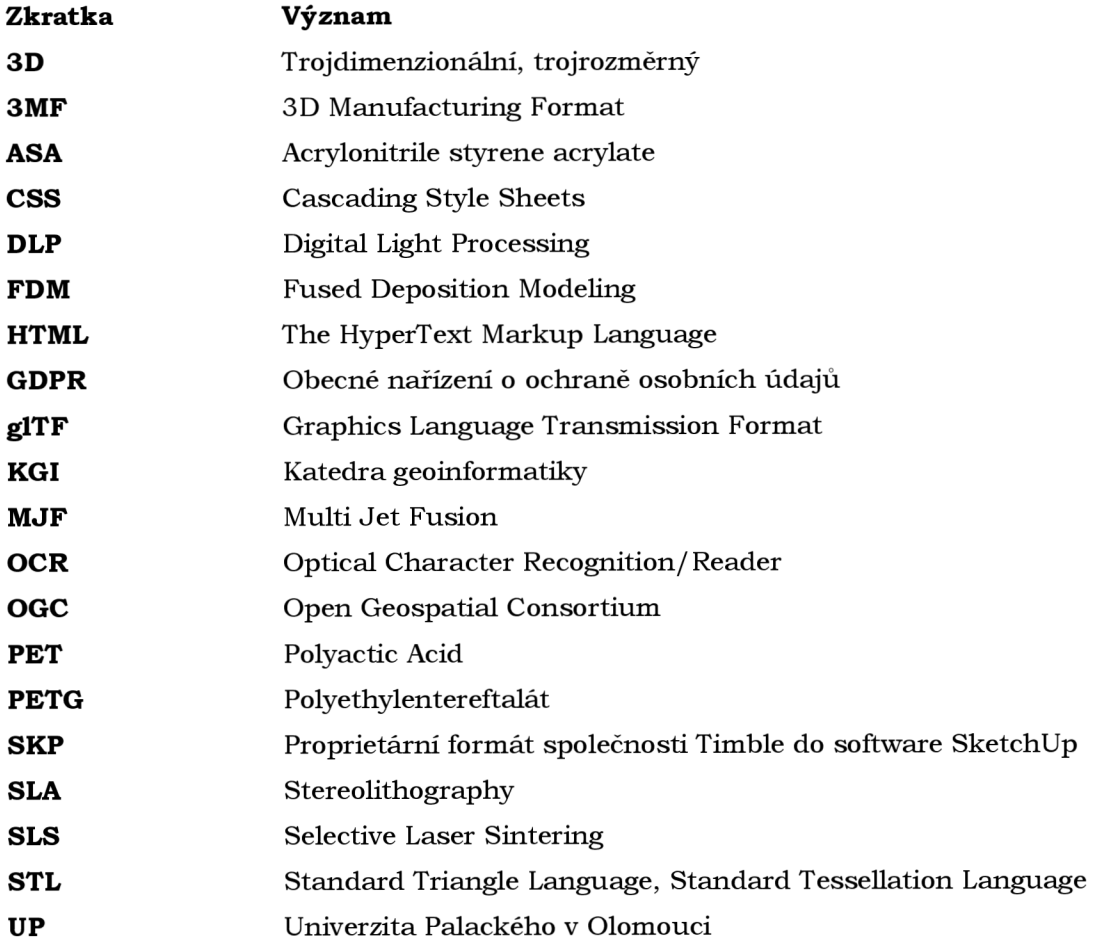

# **ÚVOD**

V poslední dekádě se 3D tisk dostává čím dál více do popředí všech odvětví průmyslu, která si lze představit. Stává se levnou a velice dostupnou technologií, především pro domácí uživatele. Od vypršení platnosti patentu na technologii FDM v roce 2009, se každým rokem objevují na trhu nové firmy zabývající se 3D tiskem. Díky tomu dochází k rychlému vývoji a zdokonalování samotné technologie tisku.

V rámci široké škály uplatnění lze 3D tisk využít nejen pro běžné uživatele, ale také pro osoby se zrakovým postižením, a s tím spojenou tvorbou tyflomap. Právě 3 D tisk se začíná hojně využívat pro tisk městských plánků, interaktivních map nebo při snaze vyobrazit reálné objekty, které jsou vhodné pro prezentaci této skupině osob. Ať už se jedná o využití vakuového termotisku, subtraktivního frézování nebo právě 3D tiskárny, vždy je základem jakékoliv tyflomapy tyflografika.

Přestože je technologie 3D tisku velmi populární, v komerční sféře se tyflografika příliš nevyskytuje, a přestože je zde velký potenciál, 3D tisk se v řešení této problematiky nevyužívá dostatečně. Důvodem je, že cílová skupina , tedy osoby s těžkým zrakovým postižením, není pro komerční firmy ekonomicky příliš atraktivní.

Roli zprostředkovatele těchto technologií cílové skupině uživatelů by proto měla do značné míry převzít výzkumná a akademická pracoviště. Proto se práce zabývá kombinací a využitím 3D tisku a tyflografiky a zaměřuje se především na hodnocení míry abstrakce vnímané osobami se zrakovým postižením. Cílem je, čtenáři a případnému tvůrci modelů, přiblížit problematiku související s touto tvorbou. Kromě hodnocení míry abstrakce je v práci zmíněna také problematika obsahující výzkum v oblasti hmatové limitace při použití běžného materiálu (PETG/PLA) s technologií 3D tisku.

# **1 CÍLE PRÁCE**

Hlavním cílem diplomové práce je **hodnocení a stanovení vhodné míry abstrakce pro 3D modely, které jsou určeny pro osoby s těžkým zrakovým postižením.** Mez i dílčí cíle práce patří:

- rešerše stavu řešené problematiky,
- tvorba modelu k prezentaci vybraných historických památek,
- realizace uživatelského testování se zaměřením na prostorovou představivost a správnost vnímání (spolupráce s Ústavem speciálněpedagogických studií UP),
- vyhodnocení uživatelského testování,
- tvorba sady 3D modelů s různou úrovní abstrakce.

Cíle byly v průběhu realizace práce doplněny v návaznosti na aktuálně zjištěné poznatky. Výsledkem tak kromě výše uvedeného je také sada vzorníků pro hodnocení 3 D grafiky pro potřeby hodnocení a stanovení vhodné míry abstrakce geometrických objektů, které jsou v 3D modelech využívány.

Konečným výsledkem by měla být sada 3D modelů s různou úrovní abstrakce, vyhodnocené uživatelské testování a doporučení pro vhodnou míru abstrakce při tvorbě 3 D modelů pro osoby s těžkým zrakovým postižením. Práce by měla navrhovat konkrétní kroky, aby se zajistila správnost tvorby 3D modelů, které by měly být uživatelsky přizpůsobené osobám s těžkým zrakovým postižením.

Mezi další požadované výstupy patří poster a webové stránky s prezentací diplomové práce.

## **2 METODY A POSTUPY ZPRACOVÁNÍ**

#### **Použité metody**

Hlavní cíl byl rozdělen do čtyř dílčích kroků, ve kterých byly zkoumány hraniční hodnoty vybraných parametrů tyflografiky, které byly vybrány na základě rešerše odborné literatury a vědeckých článků.

Prvním zkoumaným parametrem je **velikost** znaku , u něhož se zkoumá závislost velikosti objektu na hmatovou čitelnost u uživatelů, tedy osob s těžkým zrakovým postižením. Druhým parametrem je **výška** znaku , jehož základní otázkou je, zdali ovlivňuje různá výška stejného geometrického obrysu objektu jeho hmatovou čitelnost. Třetím parametrem je **úhel,** kde se zkoumá percepce respondentů uživatelského testování v závislosti n a úhlech objektů v 3 D modelu. Čtvrtým parametrem je **poměr**  stran, kde jen zkoumán vliv poměru stran mezi čtvercem a obdélníkem ve smyslu, zda je možné zaměnit při určitém poměru jeden obrazec za druhý, resp. jaké jsou limity pro jejich rozeznání. V této části práce byly využity především poznatky z odborné literární rešerše a expertní rozhovor s odborníky na tyflopedii z Ústavu speciálně pedagogických studií Univerzity Palackého v Olomouci a s odborníky na 3D tisk z Katedry geoinformatiky Univerzity Palackého v Olomouci.

Dalším krokem byla analýza testovaných parametrů a zapracování poznatků do modelu, který byl získán od Vlastivědného muzea v Olomouci (3D model Svatováclavského návrší v Olomouci). Tento model byl následně také předmětem uživatelského testování. Dílčími cíli bylo vytvořit sadu doporučení pro kartografy a autory 3D modelů tak, aby správně vytvářeli 3D modely přizpůsobené preferencím a hlavně potřebám osob s těžkým zrakovým postižením.

Zpracování diplomové práce je založeno zejména na uživatelském testování, které bylo realizováno na vytvořených 3D modelech a vzornících. Odpovědi tázaných respondentů byly zaznamenány do předem vytvořených záznamových archů. Archy byly následně oskenovány, zdigitalizovány a odpovědi zaneseny do MS Excel. V něm následně probíhalo kvantitativní hodnocení odpovědí dle konkrétně zkoumaných parametrů, kdy odpovědím byly přiřazeny číselné hodnoty na základě stanovené stupnice. Pro vyhodnocení zobecněných výsledků byly použity různé matematické operace v podobě součtu, váženého průměru a základních statistických výpočtů. Využity tedy byly výzkumné metody dotazníku, pozorování a kontextového rozhovoru (klasifikace metod podle [100metod.cz,](http://100metod.cz) 2022). S odborníky na řešenou problematiku bylo využito metody focus group.

V rámci přípravy, editace a tvorby vzorníků, byly využity metody pro 3D modelování. Jednalo se o jednoduchou práci v rámci 3D prostoru, konkrétně o tvorbu geometrických tvarů, zvětšování, rotace, transformace, texturování nebo renderování. Renderování bylo využito u tvorby vizuálně atraktivních prezentačních výsledků práce.

Modely byly připraveny pro tisk na 3D tiskárně metodou tzv. slicování. Jedná se o metodu, kdy je celý digitální 3D model převeden a "rozkouskován" do jednotlivých kroků, jež jsou spojeny s tiskovou informací, kterou má tiskárna v konkrétním koku vykonat. Vznikne tak strukturovaný kód, podle kterého 3D tiskárna vykonává aktivitu v osách X, Y, Z. Kromě polohy v prostoru nese také informace o druhu filamentu apod. V tomto případě se finální modely tiskly konkrétně na modelu Prusa i3 MK3S+, který využívá technologii Fused Deposition Modeling (FDM). Principem tohoto typu tiskáren je, že v zahřátém extruderu se taví filament, ten se následně roztavený nanáší na vyhřátou podložku, kde tuhne . V rámci diplomové práce se využíval plastický filament PETG , oproti PLA disponuje lepšími mechanickými vlastnostmi (např. pružnost, která snižuje riziko prasknutí při časté manipulaci), ale konkrétně na modely Svatováclavského návrší byl z výrobních důvodů použit filament PLA.

V průběhu realizace práce by l stanoven doplňující dílčí cíl práce, a to udělat online kalkulátor, který by měl tvůrci 3D modelů pomoci ověřit hmatovou čitelnost objektu, a to při znalosti jediného potřebného parametru, a to reálné velikosti (délky/průměru) objektu. Tvůrce modelu by se měl dozvědět v jakém minimálním měřítku má daný objekt vytvořit, aby po následném tisku na 3D tiskárně byl vnímatelný hmatem ve správné podobě. Popřípadě pokud si zvolí vlastní měřítko, webový kalkulátor by měl vypočítat, jestli je objekt čitelný hmatem v určitém provedení (obrys, pozitivní nebo negativní reliéf) či nikoli.

#### **Použitá data**

Pro vypracování diplomové práce byla použita ve většině případů vlastní data, které autor sám vytvořil a zpracoval. Dotazník, statistická data a většina vzorníků jsou tak vlastní tvorby. Na zbylé vzorové modely byla použita data digitálního modelu Svatováclavského návrší v Olomouci. Tato data byla poskytnuta Vlastivědným muzeem v Olomouci a jednalo se konkrétně o model z 18. století, na kterém pracovalo několik studentů Katedry geoinformatiky UP (Jakub Žejdlík, Filip Fryčák). Model byl získán ve formátu .stl, ale také v editovatelném proprietárním souboru .skp, který lze otevřít ve speciálním software SketchUp.

#### **Použité programy**

Pro práci s 3D modely byla snaha použít co největší podíl volně dostupných programů. Práce se tak snaží o co nejmenší nutnost používat placený software.

V první řadě bylo potřeba vytvořit návrhy a koncepty testovaných vzorníků. Pro samotný návrh vzorníků sloužil volně dostupný grafický program **GIMP** ve verzi 2.10.0. Jedná se o open source program, který je šířen pod licencí GNU GPL a během diplomové práce sloužil převážně ke grafickým úpravám a tvorbě grafických ilustrací v textu ([Gimp.org,](http://Gimp.org) 2022). Kromě samotného GIMPu, byla využita placená studentská verze **Adobe Ulustrator C C 2021.** Program sloužil pro tvorbu mnohostránkového dotazníku a k finálním grafickým úpravám, diplomové práce.

Hlavním programem, který byl využit pro úpravu a tvorbu 3D modelů, byl **SketchUp 2021** ve verzi 5.2.0. V tomto programu probíhala většina práce týkající se přesných návrhů vzorníků, úpravy již obdržených modelů a tvorby modelů pro tisk na 3 D tiskárně. Jedná se o software vyvíjený společností **Trimble** a je navržený speciálně pro profesionální architekty, stavební a strojní inženýry, ale je vhodný i pro tvorbu 3D modelů pro tisk na 3D tiskárnách. ([Sketchup.com,](http://Sketchup.com) 2022)

Pro snadné prohlížení, a hlavně možnosti opravovat 3D modely tak, aby vyhovovaly tisku na 3D tiskárně, byl použit **3D Builder** ve verzi 18.0. Jedná se o software, který je vyvíjen firmou Microsoft a lze jej bezplatně stáhnout přímo z Microsoft Store (ve Windows 11 již není předinstalovaný). Hlavní výhodou tohoto softwaru je, že je bezplatně distribuován přímo v základní verzi operačního systému Windows 10. Lze v něm opravovat vytvořené 3D modely a nativně podporuje opravu pro mnoho 3D tiskáren, včetně používaných tiskáren od Prusa Research. Jako prohlížeč 3D modelů podporuje téměř všechny známé digitální formáty, a je ták všestranný pro práci s 3D modely ([Microsoft.com\)](http://Microsoft.com).

Nepostradatelným programem byl **Prusa Slicer** ve verzi 2.4.1 (známý také jako Slic3r Prusa Edition nebo Slic3r), který byl využit těsně před samotným tiskem 3D modelů na 3D tiskárně. Tento program je vyvíjen společností Prusa Research a jedná se o open source řešení, které je primárně používané právě pro tiskárny z dílny Prusa Research. Hlavním účelem tohoto programu je slicování modelu a následné exportování do tiskového formátu .gcode, který je základem tisku a využívá ho většina 3D tiskáren. V rámci slicování si může sám uživatel nastavit v programu téměř veškeré parametry 3D tisku, které lze ovlivnit. ([Prusa3d.com,](http://Prusa3d.com) 2022) Program byl použit ve všech případech až na prvotní prototypy, pro které byl použit program **Cura** vyvíjený společností Ultimaker. Jedná se taktéž o open source řešení, které je pod licencí LGPLv3.

Pro vizuální zpracování 3D modelů byl původně vybrán software SketchUp, ale v pozdější fázi byly všechny vizuální úpravy, texturování, renderování a grafické ilustrace migrovány taktéž do open source software **Blender 3.0,** který je veden pod licencí GNU GPL. Blender je využíván pro modelování, animace, simulace, renderování, tvorbu her a v poslední době je i příležitostně součástí předpřípravy 3D tisku. Software strhuje pozornost velmi rychlým vývojem, který se díky tomu těší velké uživatelské základně. Vzhledem k velkému množství přispěvatelů je tak poměrně rychle inovován. Nicméně rychlé vyvíjení je i proto, že spolupracuje a je finančně podporován velkými společnostmi jako jsou: *Intel, Nvidia, AMD, Amazon, Bpic Games, Unity, Adobe, Microsoft, Google* ([Blender.org,](http://Blender.org) 2022).

Pro tvorbu webu, kalkulátoru a používání ostatních webových knihoven, byl použit opensource textový editor **Atom,** pod licencí MIT. Jedná se o textový editor vyvíjený společností GitHub, jeho výhodou je tak možnost využít zabudované funkce Git nebo propojení s webovou službou GitHub . Do programu lze instalovat nespočet doplňků a je tak vysoce přizpůsobitelný pro práci (Atom.io, 2022).

#### **Postup zpracování**

Na začátku práce byla provedena rešerše dostupné literatury a vědeckých článků, ze kterých byly čerpány potřebné informace pro určení vhodných parametrů, které se budou zkoumat a testovat. Následovaly užitečné diskuse s osobami s těžkým zrakovým postižením, s vedoucí práce a s dalšími vědeckými pracovníky. Tyto konzultace sloužily k tomu, aby se vhodně zvolil výběr měřených parametrů a způsob jejich ověřování. Postup zpracování je ilustrován na obr. 2.1.

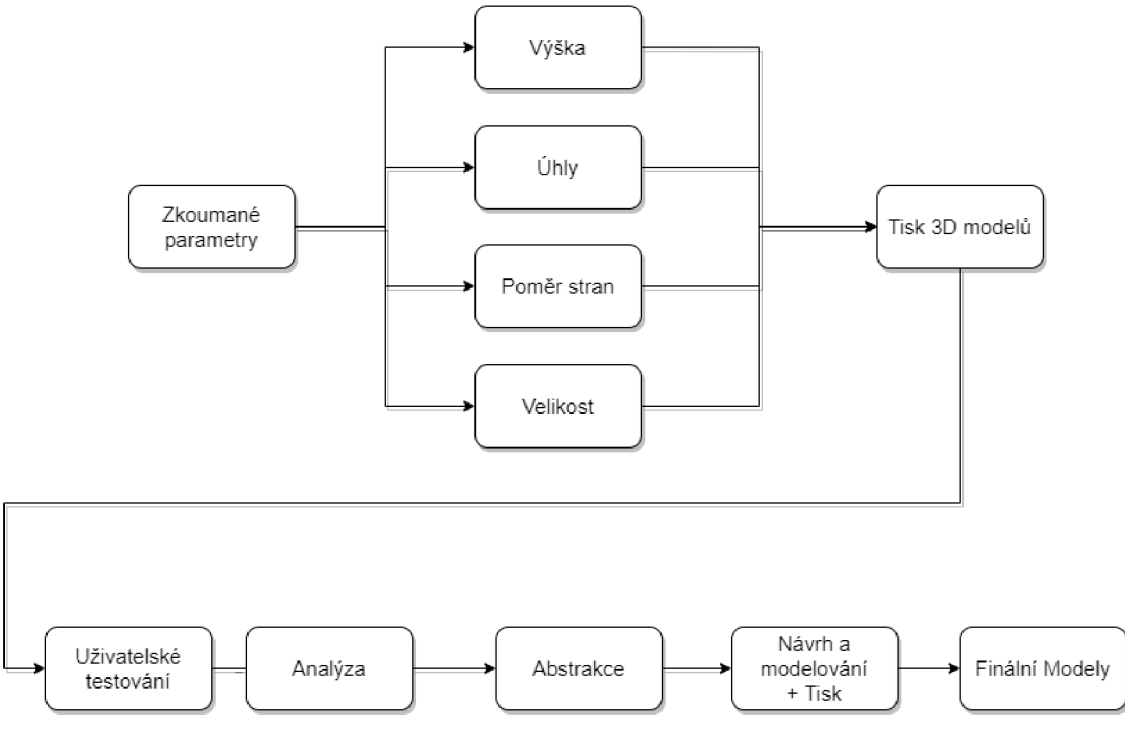

Obr. 2.1 - Postup zpracování

Návrhy vzorníků, které zkoumaly vybrané parametry, byly vytvořeny v grafickém programu GIMP. Jednalo se o návrhy v podobě půdorysů, kde byly znázorněny tvary, úhly a poměry ve 2D prostoru. Tyto návrhy byly uloženy v obrazovém formátu JPEG. Následně byly návrhy importovány do programu SketchUp jako plochy, které sloužily zejména jako podklad pro správné rozmístění a následné vytvoření vzorníků ve 3D prostoru. Po vytvoření vzorníků byly vzorníky vytištěny na 3D tiskárnách, které se nacházejí v 3D laboratoři Katedry geoinformatiky UP.

Následovalo oslovení cílové skupiny uživatelů 3D modelů a provedení uživatelského testování, které probíhalo na několik etap. Každý z respondentů byl navštíven individuálně, především z důvodu probíhající covidové pandemie a návazných opatření v ČR v průběhu let 2020-2021 .

Po realizaci všech dílčích částí práce bylo vytvořeno vyhodnocení se syntézou získaných poznatků a s vytvořením textu práce a prezentačních obrázků a materiálů, které řešenou práci a dosažené výsledky umožňují představit zájmové odborné i laické veřejnosti.

# **3 SOUČASNÝ STAV ŘEŠENÉ PROBLEMATIKY**

Kapitola obsahuje stručné informace o řešené problematice. Využita byla především odborná literatura a vědecké články. Snahou je uvést čtenáře do základní problematiky, která nepatří ve svém rozsahu do všeobecného přehledu.

### **3.1 Osoby s těžkým zrakovým postižením**

Jak již napovídá název diplomové práce, cílovou skupinu tvoří osoby s těžkým zrakovým postižením. Snahou a zároveň cílem této diplomové práce je těmto lidem co nejvíce zpřístupnit a zjednodušit haptické (hmatové) 3 D modely pro lepší pochopení souvislostí v geoprostoru. S touto problematikou souvisí i zvolení vhodné míry abstrakce již při tvorbě 3D modelů uzpůsobeným pro tyto účely.

Podle světové zdravotní organizace (WHO, 2020) žije na Zemi přibližně 285 milionů lidí s těžším zrakovým postižením. Do počtu všech osob se zrakovým postižením (tj. ne pouze s těžkým zrakovým postižením) se započítávají i "lehčí" zrakové vady, kdy ve většině případů lze zrakovou vadu vyřešit navštívením očního lékaře a koupí dioptrických brýlí, tedy deficit zraku lze kompenzovat běžně dostupnými prostředky. Lehké zrakové postižení se v nejčastějších případech vyskytuje u starší populace lidí s věkovým průměrem nad 50 let. Příčinou této potřeby je přirozená degradace tkání oční čočky (opotřebení). Jednoduše řečeno, oči s věkem stárnou a oslabují se tak určité schopnosti pohybu, vlastnosti a citlivost očí.

Mezi těžká zraková postižení, kterým podléhá celosvětově přibližně 285 milionů lidí, patří např. glaukom nebo jiné druhy významného poškození vizu nebo zrakové ostrosti. Z uvedeného počtu osob s těžkým zrakovým postižením je 39 milionů osob kompletně nevidomých, ostatní mají alespoň nějaké pozůstatky zraku, které mohou využít.

Dle dostupných statistik světové zdravotnické organizace (WHO, 2020) patří mezi jedny z nejčastějších příčin, které vedou ke vzniku očních vad, zejména tyto nemoci: z 42 % refrakční vady, 33 % katarakta (zákal), 2 % glaukom, 1 % AMD, 1 % trachom, 1 % neprůhlednost rohovky (CO), 1 % diabetická retinopatie (DR) a 21 % neurčené příčiny zrakového postižení. Nejčastější nemoci způsobující úplnou nevidomost jsou v 51 % případů katarakta (zákal), 8 % glaukom, 5 % AMD, 4 % dětská slepota a zakalení rohovky, 3 % neopravené refrakční vady a trachom, 1 % diabetická retinopatie a z 21 % to jsou neurčené příčiny zrakového postižení, například zranění (WHO 2020).

### **3.2 Stupně zrakového postižení podle WHO**

Podle *Mezinárodní statistické klasifikace nemocí a přidružených zdravotních problémů desátá revize* (MKN-10), kterou vydal Ústav zdravotnických informací a statistiky C R v roce 2018, se rozlišují následující stupně zrakového postižení:

#### **Střední slabozrakost**

- Zraková ostrost s nejlepší možnou korekcí
- Maximum menší než  $6/18$
- Minimum rovné nebo lepší než 6/60
- Kategorie zrakového postižení I.

#### **Silná slabozrakost**

- Zraková ostrost s nejlepší možnou korekcí
- Maximum menší než 6/60
- Minimum rovné nebo lepší než 3/60
- Kategorie zrakového postižení II.

#### **Těžce slabý zrak**

- Zraková ostrost s nejlepší možnou korekcí
- Maximum menší než 3/60
- Minimum rovné nebo lepší než 1/60
- Koncentrické zúžení zorného pole obou očí pod 20 stupňů, nebo jediného funkčně zdatného oka pod 45 stupňů
- Kategorie zrakového postižení III.

#### **Praktická slepota**

- Zraková ostrost s nejlepší možnou korekcí
- Maximum menší než 1/60
- Světlocit nebo omezení zorného pole do 5 stupňů kolem centrální fixace, i když centrálni ostrost není postižena
- Kategorie zrakového postižení IV.

#### **Úplná slepota**

- Ztráta zraku zahrnující stavy od naprosté ztráty světlocitu až po zachování světlocitu s chybnou světelnou projekcí
- Kategorie zrakového postižení V.

Další podrobnosti k této problematice popisují například Stejskal (2017), Skaunicová  $(2010)$ , sdružení SONS  $(2020)$  a webový portál [Poslepu.cz](http://Poslepu.cz)  $(2020)$ .

### **3.3 Schopnosti a typy hmatu**

Vizuální vjem (zrak) je pro zdravého člověka většinový příjem informací, které používá v běžném životě. Zrak mu umožňuje orientovat se v prostoru a bez obtíží se v něm pohybovat i rozeznávat nejbližší okolí: osoby, předměty, přírodu atd. Podíl informací, které člověk získává pomocí zraku, je dle mnoha autorů různý. Pohybuje se mezi **60 až 90** % (Vondráková a kol., 2020). Pokud dojde ke ztrátě zraku nebo jeho velkému omezení, tak jedinec ztrácí z velké části orientační a rozpoznávací smysl. To vede k mnoha komplikacím, včetně zhoršení psychického stavu. Proto se stává u lidí se zrakovým postižením sluch, a především hmat primárním příjmem informací z okolí.

Hmat lze podle Vondrákové a kol. (2020) dělit na následující druhy:

#### **Pasivní hmat**

Můžeme ho charakterizovat jako podráždění receptorů, které jsou aktivovány na kůži. Když se osoba dotkne zkoumaného objektu bez toho, aniž by ho aktivně zkoumala , tzn. jaké **první vjemy (pocity)** dostane při styku s objektem. Tyto pocity

jsou převážně způsobené vlastnostmi povrchů (fyzikální vlastnosti), kterého se osoba dotýká. Z dotyku ták dotyčná osoba může poznat např. **texturu (hrubost)**  materiálu, **teplotu, délku, ostrost hran, převýšení** nebo při menších objektech, které lze uchopit, i přibližnou **váhu nebo tvar**. Při pasivním hmatu tak nevzniká celková představa o objektu, ale osoba se s ním spíše seznamuje, jde o pocitový první dojem z objektu. Proto je důležité dbát na to, jakým způsobem objekt prezentujeme nevidomým lidem a z čeho je tvořen. Je potřeba tyto objekty uzpůsobovat pro jejich potřeby, protože některé materiály nebo fyzikální vlastnosti objektů mohou působit nebezpečně a nepříjemně při dotyku. Snahou je, aby byl materiál a textura vybrána pro osoby se zrakovým postižením co nejvhodněji, a tím se zajistila i dobrá čitelnost objektu. Pokud chceme zdůraznit nějakou část objektu, měla by být dostatečně odlišná od ostatních částí (vyvýšením, texturou, apod).

#### **Aktivní hmat**

Aktivní hmat neboli haptika, je svým způsobem formát hmatu, kdy se snaží osoba se zrakovým postižením dát do kontextu všechny vlastnosti objektu, vztahu mezi nimi a rozložení jeho částí v uceleném smyslu. Účelem je, aby si uživatel dokázal vybavit celistvý obraz objektu ve svých představách. Celistvý obraz napomáhá při opakovatelném používání předmětu. Uživatel si je schopen s pomocí specifické textury nebo tvaru zapamatovat a vybavit, kde se určité části na objektu přesně nacházejí. Toto je možné pomocí společné činnosti kožních receptoru, pohybů a paměti uživatele.

#### **Instrumentální hmat**

Specifickým hmatem je tzv. instrumentální hmat, při kterém se vjem objektu získává za pomoci určitého pomocného nástroje. Nejspecifičtější a současně i nejpoužívanější je slepecká hůl, která se využívá ve vnějších i vnitřních prostorech pro lepší orientaci. Je to typický příklad instrumentální pomůcky, kdy pomocí klepání hole dochází k odrazu zvuku, což vede ke zjištění přibližné pozice v prostoru. Tento způsob uživateli usnadňuje rychlejší orientaci v prostoru, při kterém nemusí využívat aktivní hmat. Využívá se i řada dalších rozmanitých nástrojů a pomůcek pro usnadnění orientace v prostoru a nejen to. Jedná se o různé sondy, senzory, indikátory barev, lupy a v současnosti i mobilní telefony. Mobilní telefony nacházejí uplatnění u velké části osob se zrakovým postižením, kteří netrpí úplnou slepotou, ale mají určitý druh praktické slepoty, kdy je pouze snížená zraková funkce. V současné době se většina takto postižených lidí nespolehá na Braillovo písmo, ale častěji používá OCR čtečky v mobilních telefonech. Tyto čtečky pracují na jednoduchém principu, kdy postačí nasměrovat mobilní telefon na objekt s uvedeným textem. Vyobrazený text na fyzickém objektu (noviny, reklamní leták, plakát) dokáže nainstalovaná aplikace na mobilním zařízení rozpoznat a identifikovat text. Identifikovaný text je tato aplikace schopna, díky funkci *Text to speech*, přečíst pomocí syntetického hlasu z mobilního telefonu. Tímto způsobem jsou nevidomé osoby schopny velmi rychle a relativně přesně zjistit informaci bez asistence druhé osoby. Na základě odpovědí tázaných respondentů, jich většina využívá mobilní telefony značky Apple, které mají kvalitní a neustále vyvíjející se specifické funkce pro osoby se zrakovým postižením.

### **3.4 Současné technické parametry tisku pro nevidomé**

Technické parametry jsou jedny z nejdůležitějších proměnných při tvorbě tyflomap a tyflografiky. Pohled na technické parametry ze strany člověka/uživatele se zrakovým postižení a ze strany tvůrce se mohou odlišovat. Tvůrce by měl umět porozumět a vhodně nakládat s danými technickými limity strojů, se kterými pracuje (fuzér, 3D tiskárna). V průběhu práce je věnována speciální kapitola samotným 3D tiskárnám a technologiím tisku (kapitola 3.8).

Rozhodne-li se tvůrce vyvíjet speciální modely/tyflomapy pro osoby se zrakovým postižením, měl by se těmito limitními parametry řídit, dodržovat je a uzpůsobovat modely pro tento účel. Není však jednoduché stanovit takové parametry, které by splňovaly svůj účel zcela jednoznačně. Ve většině případů závěry vycházejí z řady testování a zpětné vazby uživatelů.

Mnoho českých i zahraničních autorů zkoumalo, jak mají tyto parametry vypadat v rámci tyfografiky. V tuzemsku se o rozvoj nejvíce zasloužil prof. Ján Jesenský, který v roce 1970 a 1988 napsal jedny z nejvýznamnějších publikací zaměřených na tyflografiku. Dodnes jsou z nich čerpány informace a hodnoty k dalším studiím, např. Červenka (1999) nebo Růžičková a Kroupová (2020).

Odborníci na tyflografiku pomohli formovat a definovat základní parametry reliéfních znaků následovně (Vondráková a kol., 2020):

#### **Reliéfní bod**

Je základním prvkem tyflografického zobrazování, plní funkci označení konkrétního místa, styku nebo průsečíku čar, směrů a úhlů. Z uskupení reliéfních bodů může vznikat reliéfní čára nebo reliéfní obrazec. Z hlediska technických parametrů by měl mít minimální průměr v základně 1,2 mm, výška bodu by měla být minimálně 0,75 mm, rozestup v základně minimálně 1,2 mm, rozestup ve vrcholu minimálně 2,4 mm.

### **Reliéfní čára**

Je pro kresbu významnější než reliéfní bod z důvodu komplexnější prezentace vyjadřovaného jevu. Čára by měla mít z profilu ideálně parabolický tvar s poměrem výšky a šířky 3:2.

#### **Reliéfní plocha**

Je vymezena reliéfní čárou nebo se může jednat o plochu reliéfně zvednutou či strukturálně odlišnou. Kontrast dvou odlišných ploch musí být dostatečně velký.

#### **Minimální vzdálenost objektů**

Při tvorbě složitějších zobrazení s více úrovněmi je nezbytné respektovat dodržování "pravidla 3 milimetrů" – mezi jakýmikoli dvěma liniemi, symboly, povrchy, šipkami, nápisy či tvary se ponechává mezera minimálně 3 mm nebo větší, aby bylo zobrazení taktilně diferencovatelné a srozumitelné.

### **3.5 Způsoby tvorby tyflomap**

Tyflomapy (hmatové mapy) jsou mapy určené pro osoby se zrakovým postižením a lze je vyrábět mnoh a způsoby. Kapitola obsahuje výčet možných technologií používaných při tvorbě tyflomap. Konkrétně 3D tisk byl využit v rámci této diplomové práce.

### **3.5.1 Termotisk (Fúzer)**

Podle Teiresias (2021) se jedná o technologii, při které vznikají hmatové mapy pomocí speciálního papíru a tiskárny. Celý princip termotisku funguje na bázi černých a bílých ploch, které uživatel zakreslí na speciální mikrokapsulový papír. Tento papír je citlivý na teplo, a díky zpěňující reakci vytváří vystouplý reliéf. V případě, kdy je na mikrokapsulový papír zanesen obrazec (plánek, mapa apod.) černou barvou, papír chemicky zreaguje a černé plošky nabydou na objemu a vystoupí nad povrch papíru (zpěňující reakce). Mikrokapsulový papír je citlivý pouze na černou barvu. Ostatní spektrum barev lze využít pro doplnění informací pro osoby s mírným zrakovým postižením. Technologie je poměrně levná a dostupná a uživatel si ji může pořídit na vlastní náklady. Pokud ji nevlastní, může využít služby specializovaných středisek. V České republice také existuje možnost využít služby společnosti [Seznam.cz](http://Seznam.cz) , která v přidružené webové aplikaci umožňuje stažení mapových dlaždic přímo přizpůsobených pro termotisk ([Hapticke.Mapy.cz,](http://Hapticke.Mapy.cz) 2021).

### **3.5.2 3DTisk**

Z a poměrně novodobou technologii a způsob tvorby modelů se považuje aditivní 3D tisk. Ten se v dnešní době vyskytuje napříč všemi obory: stavebnictví, letecké inženýrství, automobilový průmysl, zdravotnictví, vesmírný výzkum atd. Jedná se o technologii, která má kořeny v 80. letech 20. století a rozšířila se po roce 2009, kdy vypršel patent na technologii FDM (Denk, 2015). Většina novodobých a komerčně dostupných řešení využívá právě tuto technologii, která je podrobně zmíněna v kapitole 6.2 - Tisk 3D modelů. 3D tisk je způsob výroby trojrozměrných předmětů pomocí 3D tiskárny. Jedná se o aditivní výrobu, což znamená přidávání materiálu po vrstvách, na rozdíl od obrábění, kde se materiál postupně odebírá. Základem pro 3D tisk je virtuální model, který může vzniknout vlastním vymodelováním nebo naskenováním objektu. Virtuální model je přenesen do kódu, který obsahuje informace pro 3D tiskárnu. Kód zahrnuje informace o výšce vrstvy a o tom, kam se mají jednotlivé vrstvy nanášet.

### **3.5.3 Touchit3D**

Tato technologie podle Barvíře (2017) efektivně kombinuje 3D tisk a vodivé materiály, díky kterým lze pomocí doteku přeměnit statický model na interaktivní. TouchIt 3D představuje systém pro přenos signálu z 3D dotykové plochy na detektor registrující elektrické impulsy, kterým může být například tablet, notebook, mobilní telefon s kapacitním displejem či podobné zařízení s procesorem. Díky softwarové aplikaci následně provádí zařízení předdefinované akce. Může se jednat o spuštění zvukové, vizuální, dotykové (vibrace) nebo i jiné podobné odezvy. Akci může provést přímo zařízení obsahující detektor, případně je možnost připojit zařízení vodivě, či při použití detektoru i bezdrátově. Toto unikátní spojení přináší zcela nové možnosti uživatelských rozhraní a dalších aplikací, kde je vhodné nebo účelné využívat třetí rozměr. Výsledné modely je možné individuálně přizpůsobit dle konkrétních požadavků zákazníků.

### **3.6 3D Tiskárny**

Během diplomové práce byl využit 3D tisk k tvorbě vzorníků a modelů, které sloužily k mnoha výzkumným otázkám. Jedná se o zásadní část diplomové práce, proto jsou 3D tiskárny uvedeny jako samostatná kapitola včetně obecné historie, dostupných technologií, formátů apod.

### **3.6.1 Historie**

V současnosti se může zdát, že technologie 3D tisku je mladá populární vědní disciplína. Podle Šmída (2011) počátky 3D tisku sahají až do poloviny 20. století, kdy se v roce 1980 snažil japonský vědec Hideo Kodama patentovat postup tvorby tzv. rapid prototyping. Tento princip využívá specifického UV světla (UV laserový paprsek) a fotopolymerického materiálu, který za postupného tuhnutí fotopolymeru mění svoje skupenství z kapalného na pevné. Při dopadání paprsků na kapalnou látku dojde k tuhnutí na konkrétním místě a při postupném vytahování objektu se z kapalné látky tvoří vrstvy, které se skládají na sebe a vytváří tak celistvý 3D model. Kvůli nedostatku financí a nedostatečnému vývoji se právě zmíněný patent nezrealizoval a nebyl ani přijat.

O několik let později v roce 1984 francouzští vědci Jean Claude André, Oliver de Witte, Alain Le Méhauté, popsáno v Jean-Claude André (2018), prováděli výzkum v oblasti aditivního 3D tisku, který potřebovali pro potvrzení svých hypotéz. Patentovali si v roce 1986 první aditivní stereolitografický výrobní proces. V dnešní době ho můžeme najít pod označením tzv. **stereolitografie** (SLA). Patent kvůli rozepři tříčlenného týmu zanikl i s celým týmem.

Shodou okolností v USA ve stejném roce 1986 prováděl výzkum Chuck Hull, který se snažil přijít na způsob, jak zkrátit čas pro tvorbu prototypů (tento proces trval několik měsíců). Experimentoval s UV zářením a fotopolymerickým materiálem, stejně jako Hideo Kodoma. Díky své vizi byl Chuck Hull mnohem úspěšnější a dokázal využít tohoto postupu v praxi, proto výrobní proces patentoval. Právě on je považován za zakladatele 3D tisku, i přestože před ním byli vědci se stejnou ideou. Chuck Hull během téhož roku založil firmu *3D Systems*. Patentovaný proces stereolitografie se tak dostal do širšího povědomí a v roce 1989 vytvořila firma asi nejznámější digitální formát pro uchování 3 D modelů - **ST L** (Hull, 2015).

Tento formát vychází právě ze slova STereoLitography, ale je znám také pod názvy "Standard Triangle Language" nebo "Standard Tessellation Language" (Patent FDD000504). Datový formát STL se široce využívá dodnes, i když je více než 20 let starý, a byl také využit v rámci této diplomové práce. Formát STL je považován za standard pro uchování 3D dat v digitální podobě. Postupně se ale přechází na novější a velikostně úspornější formáty, jako je např. OBJ, 3MF atd.

### **3.6.2 Technologie 3D tisku**

V průběhu času se vylepšovala jak samotná technologie 3D tisku, tak i způsob, jakým byla 3D tiskárna schopna tisknout výsledné modely. Jak je již zmíněno výše, v počátcích byla využívána aditivní technologie SLA, kdy se model "vytahoval" z kapalné směsi fotopolymerického materiálu za pomocí UV paprsků laserů. Nyní ale existuje mnoho jiných a zcela odlišných způsobů, jak takový model vytisknout. Mezi nejznámější a nejpoužívanější způsoby tvorby patří technologie **FDM** (Fused Deposition Modeling). FDM je nejznámější a uživatelsky nejdostupnější technologie a je využívána v rámci této diplomové práce. Proto je tento výrobní proces podrobněji popsán v kapitole *6.2 Tisk 3D Modelů.* V uvedené kapitole je zmíněno několik neznámějších technologií 3D tisku.

#### **Selective Laser Sintering (SLS)**

Tento proces je možno v běžné hovorové řeči nazvat jako spékání, sintrování, slinutí či slinování. Jedná se o proces, kdy je na plochu nanesena vrstva mikroprášku daného materiálu (plast, kov, keramika, sklo apod.). Princip aditivního procesu SLS spočívá v nanesení mikroprášku na celou plochu, která se poté zahřeje na určitou teplotu, aby při dopadu laseru došlo k využití energie a správnému přilnutí prášku na podložku. Jakmile je mikroprášek nanesen po celé ploše, spustí se vysoce výkonný laser, který je speciálně naprogramován, aby vypaloval do mikroprášku požadovanou strukturu jen v určitých místech (každá výška vrstvy má vlastní strukturu). Mikroprášek je tak vystaven velmi vysokým teplotám a při dopadu laseru se roztaví. Platforma s práškem se následně sníží o výšku vrstvy a znovu je nanesena vrstva mikroprášku. Tento proces se postupně opakuje a vysoce výkonný laser vypaluje (nanáší) vrstvy na sebe, čímž vznikne výsledný model. (FS ČVUT, 2021)

#### **Stereolithography (SLA)**

Technologie 3D tisku, která využívá světlocitlivou pryskyřici (fotopolymer), na níž dopadají ultrafialové laserové paprsky. Při dopadu UV paprsku na tekutý fotopolymer dochází ke ztvrzování (tuhnutí) fotopolymeru v pevnou látku. Po vytvrzení dané vrstvy se deska, na které jsou připevněny základy 3D modelu, posune vertikálně o tloušťku vrstvy. Na tuto vrstvu se následně nanese další vrstva fotopolymeru, která je taktéž pomocí UV paprsků vytvrzena. Tento postup je opakován do té doby, než je vytvořen kompletní 3D objekt. Tisk modelů je většinou prováděn vzhůru nohama, kdy se z fotopolymeru "vytahuje" výsledný model. 3D modely jsou většinou hladké, velmi detailní a pevné modely s dobrými fyzikálními vlastnostmi. Využívají se např. pro tvorbu forem. Nevýhodou je vyšší pořizovací i provozní cena. (FS ČVUT, 2021)

#### **Digital Light Processing (DLP)**

Způsob tvorby je velmi podobný jako u technologie SLA. Výrobek se vytváří tak, že z tekuté pryskyřice je za působení světla z digitálního projektoru utvářena struktura objektu. Využívá se zejména při výrobě drobných objektů, u nichž jsou požadovány velmi jemné detaily, spolu s detaily vytváří i hladký povrch. ([Cotu.cz,](http://Cotu.cz) 2022)

#### **Multi Jet Fusion (MJF)**

Jedná se o podobný způsob jako u již zmíněné technologie SLA. Principem je nanesení jemného prášku, který se rozprostře na celou plochu tiskového plátu a poté se zahřeje na teplotu blízkou tání prášku. Rozdílem oproti SLA není využití laseru ke zpečení nano prášku, ale využívá se zde infračerveného záření pomocí lampy. Rozdílem také je, že se na prášek nanese pomocí tiskové hlavy speciální inkoust, který napomáhá účinně využívat infračervené záření ke správnému spékání/tuhnutí. Inkoust se tak nanáší na vybraná místa po celé ploše a poté použije tiskárna nad celým plátem vysoce výkonnou infračervenou lampu, která spojí a vytvrdí místa, kde byl nanesen inkoust. Tiskový plát se posune o jednu vrstvu níže a celý proces se opakuje, dokud není vytvořen výsledný 3D model. S touto technologií přišla společnost HP a umožňuje znovuvyužití nespotřebovaného prášku (větší poměr než u SLA). Pomocí řady tonerů lze obarvit 3D model v průběhu tisku. Tato technologie je vhodná pro detailní struktury a jedno z nejrychlejších tisknutí. (Olejník, 2020)

V posledních letech se technologie 3D tisku velmi zpopularizovala. Rozšířilo se tak spektrum využití v mnoha odvětvích činností ve společnosti, než tomu bylo před 10 lety, kdy technologie 3D tisku bylo privilegium pouze specificky zaměřených podniků. V této době se jednalo o finančně nákladnou záležitost, ke které mělo přístup jen omezené množství lidí, kteří byli schopni realizaci ekonomicky zajistit. Současnost je pro toto odvětví mnohem přívětivější. Je k dispozici mnohonásobně levnější a výkonnější elektronika, pokročilejší technologie a nové druhy materiálů. Dostupnost 3D tiskáren je díky tomu mnohem dosažitelnější. Důvodem je i již zmíněná expirace patentu na technologii FDM v roce 2009. Tato technologie nyní patří mezi nejrozšířenější technologie pro domácí a komerčně dostupný 3D tisk.

Co se týče jednotlivých výrobců, tak mezi nejznámější výrobce 3D tiskáren používající technologii FDM patří asi nejprodávanější 3D tiskárna světa pro domácí použití **Originál Prusa i3 MK3S+,** a to od výrobce **Prusa Research** z České republiky. Tuto společnost založil v roce 2012 Josef Průša a patří ke světové špičce v oblasti 3D tisku a výroby 3D tiskáren, které jsou dostupné pro domácí uživatele ([Prusa3D.com,](http://Prusa3D.com) 2022). Jedná se tak o jednu z nejznámějších společností. Právě zmíněná tiskárna **i3 MK3S+** byla použita v rámci této diplomové práce. Důvodem byla nejen její cenová dostupnost, rozšířenost, ale i fakt, že přímo ve vědeckých místnostech Katedry geoinformatiky UP se nacházejí dvě tyto tiskárny (i3 MK3S+ a i3 MK3S).

# **4 STANOVENÍ VHODNÉ MÍRY ABSTRAKCE**

V této kapitole je popsána jedna z nejdůležitějších části diplomové práce, která je zároveň základem pro výsledné hodnocení a doporučení v rámci vhodné míry abstrakce grafických prvků na 3D modelech pro osoby s těžkým zrakovým postižením. Míra abstrakce je určena tak, aby při samotné tvorbě 3D modelů byly zahrnuty důležité aspekty pro správnost tvorby. Modely by tak měly být dle této metodiky správně vytvořeny a uzpůsobeny pro čtení osobami se zrakovým postižením. Popsaná metodika slouží laické veřejnosti, zkušeným uživatelům i samotným osobám se zrakovým postižením. Tvorba hmatových map je velice komplikovaná i pro zkušeného uživatele, to je také důvodem, proč popis zvolených metod zahrnuje podrobné informace, jakým způsobem byly zkoumány následující parametry. Laické veřejnosti je určena sada doporučení, která se nachází v kapitole výsledků.

Proces realizace nejdůležitější praktické části této diplomové práce je složen z návrhu a tvorby vzorníku, který následně slouží k otestování vyslovených předpokladů. V první fázi je nutné si stanovit, jakou formou lze testovat uživatele se zrakovým postižením tak, aby bylo efektivně získáno co nejvíce informací. Autor vychází z prací a publikací mnoha jiných autorů (Jesenský 1988 a 1998, Barvíř 2017, Růžičková-Kroupová 2020), které následně implementuje do návrhu vlastního řešení. N a základě rešerše a odborných konzultací byly stanoveny a vybrány parametry, které jsou považovány za důležité k testování osob s těžkým zrakovým postižením.

Jako hlavní parametry byly stanoveny: **velikost tvaru, výška, poměry stran** a **úhel**. Tyto parametry slouží nadále k definici míry abstrakce 3D modelů pro cílovou skupinu uživatelů, což je cílem této práce.

### **4.1 Návrh vzorníku**

Důležitým krokem je uvědomit si, jakým způsobem osoby se zrakovým postižením využívají hmat k rozpoznávání fyzických předmětů, a na základě toho navrhnout vzorníky vhodně vytvořené pro jejich potřeby.

V běžném životě zdravý člověk neustále pozoruje okolní objekty, ale nevěnuje tolik pozornost, z čeho je objekt tvořen, díky svým předchozím zkušenostem. Záměrně se příliš nezaměřuje na tvarové detaily. Osoby se zrakovým postižením mají velmi omezenou možnost předem zhodnotit povrch či fyzický objekt. Mohou tak při fyzickém kontaktu velmi odlišně reagovat na různé typy povrchů, výstupků, hran či textur. Osoby s těžkým zrakovým postižením jsou při počátečním zkoumání velmi opatrné a reagují citlivě. Reakce na jednotlivé objekty se liší, a to zejména fyzickými vlastnostmi povrchu.

Na základě těchto informací lze říci, že při zkoumání modelu osoba se zrakovým postižením získává informace v podobě fyzikálních vjemů (kov, plast, teplo, chlad), ale kromě těchto fyzikálních vlastností mohou navozovat i jakousi emocionální odezvu. V případě špičatého nebo ostrého výstupku mohou při počátečním fyzickém kontaktu pociťovat pocit úzkosti a strachu, protože jim materiály či objekty mohou být nepříjemné na dotek. Myšlenkové vnímání objektů může způsobit strach se nadále pohybovat po samotném objektu, aby nebyl nahmatán ostrý výstupek, který by navozoval tento pocit, který může souviset i s potenciálním rizikem zranění prstu, jakožto hlavního zprostředkovatele informací hmatem.

Tyto aspekty jsou velmi důležité a je na ně potřeba brát ohled. Proto byla snaha je zahrnout i do tvorby vytvořených vzorníků. V první fázi prototypů s odborníky a s vybranými respondenty cílové skupiny uživatelů byly konzultovány právě jejich pocity, vnímání, a také byly velmi vítány jejich zkušenosti a návrhy. V literatuře se zabývá povrchovými úpravami a pocitem nejistoty například Jesenský v knize *Hmatové vnímání informací s pomocí tyflografiky* (1988).

Dalším aspektem při tvorbě vzorníků je samotný počet zkoumaných objektů, které musí respondent nahmatat. Počet objektů hraje také určitou roli, kdy respondentova míra pozornosti v čase klesá. Není proto vhodné respondenta zatěžovat vysokým počtem zkoumaných objektů jednoho typu a také volit spíše náhodné pořadí u více respondentů, pokud je toto možné (například otočením vzorníku).

V první fázi bylo třeba správně navrhnout a sestavit první prototypy vzorníků. První návrhy spočívaly v myšlenkovém uspořádání a rozvržení zkoumaných objektů, aby bylo dosaženo co nejefektivnějšího způsobu získání potřebných informací. Návrhy vytvořené n a papíře byly následně přeneseny do digitálního prostředí, kde probíhalo zpracování a tvorba. Realizace se uskutečnila v několika dílčích krocích, proto byla použita řada počítačových programů jako je Gimp, SketchUp, Blender nebo 3D Builder.

### **4.1.1 Prototypy**

#### **Variace tvarů - Verze 1**

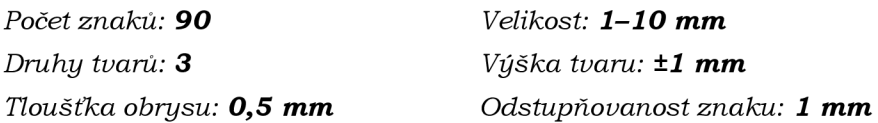

V rámci prvního návrhu a prototypu (obr. 4.1) byly použity varianty tří tvarů, které byly považovány za vhodné pro znaky na tyflomapách: čtverec, kruh a trojúhelník. Tyto tři geometrické tvary jsou zmiňovány např. ve školské matematice jako jedny ze základních obrazců, které se považují za elementární geometrické útvary (primitiva). Pokud se pominou základní geometrické útvary jako je bod, přímka a rovina, tak tyto tři útvary patří mezi základní tvary. Ty byly následně rozmístěny na plochu o rozměrech 20×20 cm. Tato velikost byla záměrně zvolena z důvodu maximální tisknutelné plochy používané 3D tiskárny.

V rámci prvního vzorníků se nachází 10 variant každého tvaru a reliéfu. V součtu se na vzorníku vyskytuje 90 jedinečných znaků, které jsou uspořádány náhodně. Uspořádání tvarů do náhodného pořadí napomáhá testování, aby bylo v co největší míře stále objektivní. Kdyby uspořádání tvarů bylo posloupně, mohlo by dojít k situaci, kdy respondent nehodnotí, co to je za tvar a jakou má velikost, ale respondent by mohl předpovídat následující tvar i velikost objektu. Jednotlivé znaky jsou náhodně rozmístěny, ale z důvodu snazší interpretace byly znaky ve stejné výšce (pozitivní, negativní, obrysový) uspořádány do jednotivých sektorů. Výška znaků byla původně stanovena konstantní u všech typů reliéfů na ±0,75 mm (podle publikace Jesenského, 1988), ale po několika praktických testování byla výška zvětšena na  $\pm 1$  mm.

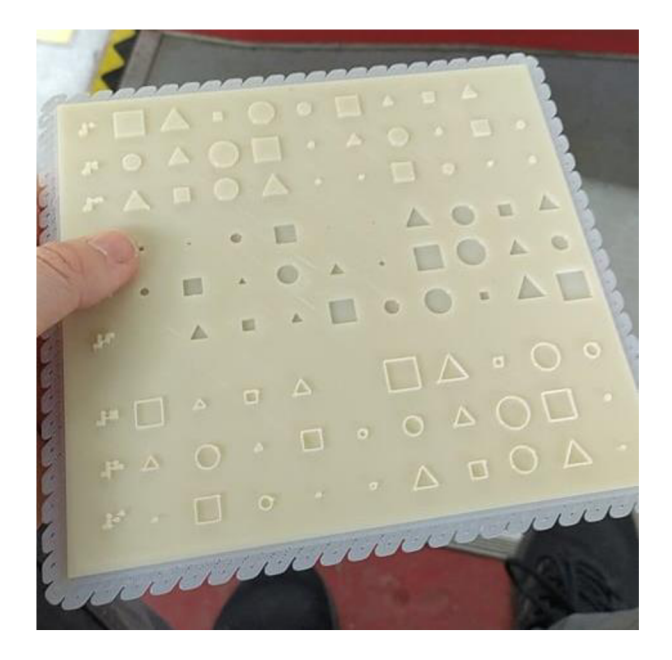

Obr. 4.1 Vytištěný první prototyp první verze vzorníku

Velikost znaků na vzorníku se pohybuje skokově od 1 mm do 10 mm, tyto znaky jsou odstupňovány po 1–2 mm. Kromě samotných znaků se na vzorníku nachází číslice v Braillově písmě, která slouží pro lepší hmatovou orientaci v rámci vzorníku. Podle zjištění od většiny respondentů však Braillovo písmo využívají zřídka, a tak i většina repondentů Braillovo písmo příliš dobře nezná, ze všech respondentů znali Braillovo písmo "plynně" pouze tři respondenti. Druhý problém nastává v samotném technickém provedení, kdy běžné Braillovo písmo je kopečkovitého tvaru, ale na 3D tiskárně v tak malém měřítku tohoto tvaru nelze jednoduše dosáhnout. Na vzorníku Braillovo písmo sloužilo spíše pro správnou orientaci při zaznamenávání odpovědí do archu.

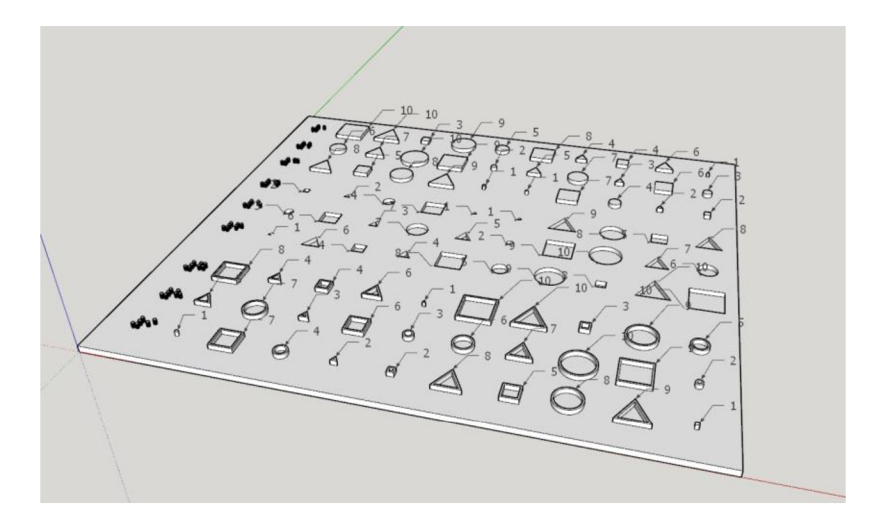

Obr. 4.2 - Rozložení tvarů na vzorníku (první verze) v softwaru Sketchup

**Variace tvarů - Verze 2**  *Počet znaků: 45-54 Druhy tvarů: 3 Tloušťka obrysu: 0,5 mm* 

*Velikost: 2-10 mm Výška tvaru: ±1 mm Odstupňovanost znaku: 2 mm* 

První prototyp byl složen z jednolitého vzorníku (obr. 4.1), kde byly na ucelené ploše umístěny všechny typy reliéfů. Působilo to však pro respondenty nepřehledně a při držení byla manipulace se vzorníkem těžkopádnější než při samostatných a menších vzornících. Proto byla v druhé verzi nahrazena souvislá plocha (20×20 cm) za jednotlivé vzorníky dle reliéfu. Vznikly tak tři samostatné vzorníky pro pozitivní, negativní a obrysový reliéf (obr. 4.6) o velikosti přibližně  $17\times7,5$  cm. Výška vrstev byla ponechána na hodnotě ±1 mm kdy při této výšce nebyl zaznamenán významný rozdíl oproti doporučené hodnotě výšky znaku 0,75 mm (Jesenský, 1988). Po konzultaci s odborníky a respondenty byl upraven počet znaků na vzornících. Místo původních 90 znaků byl počet snížen na polovinu. Znaky nebyly odstupňovány po 1 mm, ale po 2 mm  $(2, 4, 6, 8, 10$  mm). Na podložce tak mohlo být umístěno méně znaků s většími rozestupy. Domněnka se vztahovala k postřehu při testování: pokud respondent identifikuje hraniční znak na hrubším vzorkování po 2 mm, tak lze vytvořit doplňující vzorník s mnohem jemnějším vzorkováním např. po 1 mm, který by sloužil pro zpřesnění výsledků. Dalším důvodem pro redukci počtu znaků je značně menší počet testovaných znaků a tím dochází k odlehčení vzorníků, kdy nejsou respondenti přehlceni vysokým počtem znaků, a mohou tak otestovat více variant bez významnější únavy. V této variantě je situováno 45 znaků, což je polovina původního počtu znaků.

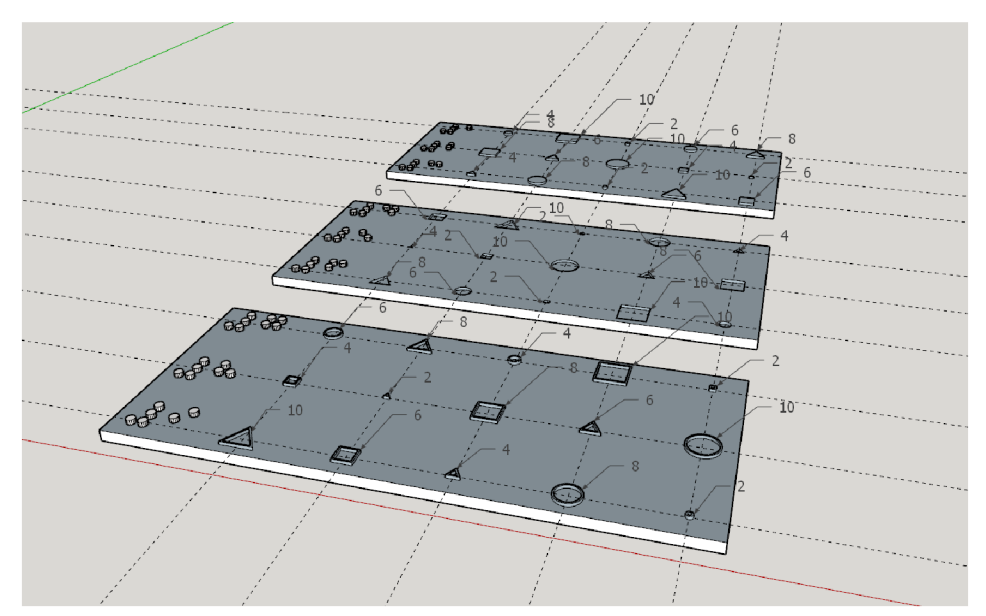

Obr. 4.3 Jednotlivé vzorníky v programu Sketchup

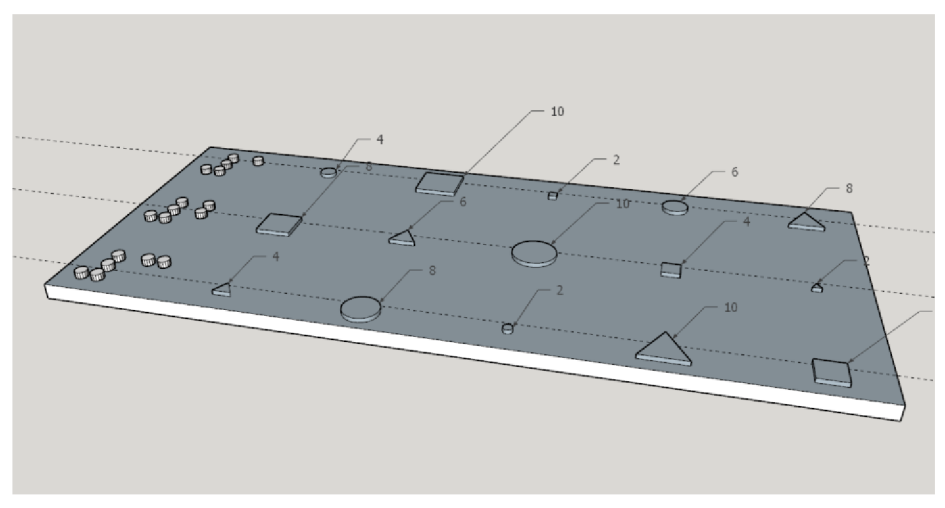

Obr. 4.4 Návrh pozitivního reliéfu v programu Sketchup

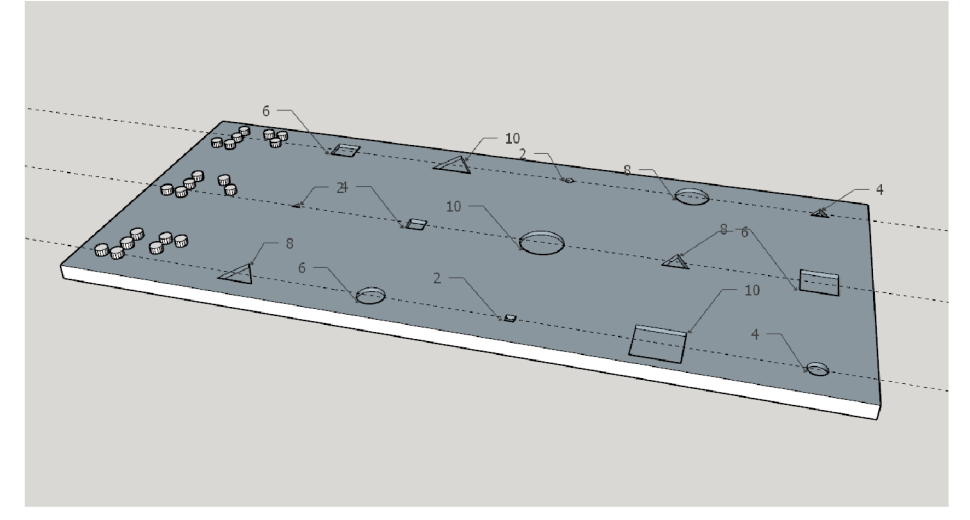

Obr. 4.5 Návrh negativního reliéfu v programu Sketchup

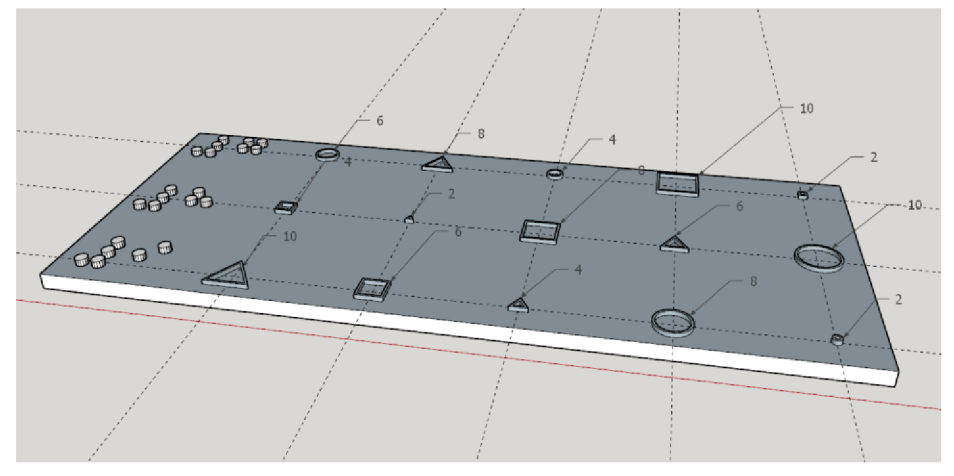

Obr. 4.6 Návrh obrysového reliéfu v programu Sketchup

### **4.1.2 Ověřovací vzorníky**

Kromě náhodně uspořádaných znaků na vzorníku byly dodatečně vytvořeny vzorníky, které slouží především pro ověření. Kromě ověření správnosti se vzorníky používají pro stanovení optimální velikosti znaku. Během testování může dojít k situaci, kdy je znak rozeznatelný, ale stojí respondenta značné úsilí ho rozpoznat. Respondent tak díky ověřovacím vzorníkům může stanovit takovou hraniční velikost, která je pro něho optimální v rámci rychlosti a snadnosti rozpoznat tento tvar. Zmíněné vzorníky se skládají z totožných tvarů a velikostí jako předchozí vzorníky, s tím rozdílem, že zde není náhodný prvek v podobě rozmístění, ale tvary a velikosti jsou seřazeny sestupně od největší po nejmenší velikost tvaru. Ověřovací znaky, podobně jako u předchozích vzorníků, jsou rozděleny podle reliéfu do tří menších vzorníků, které jsou respondentovi předloženy na otestování.

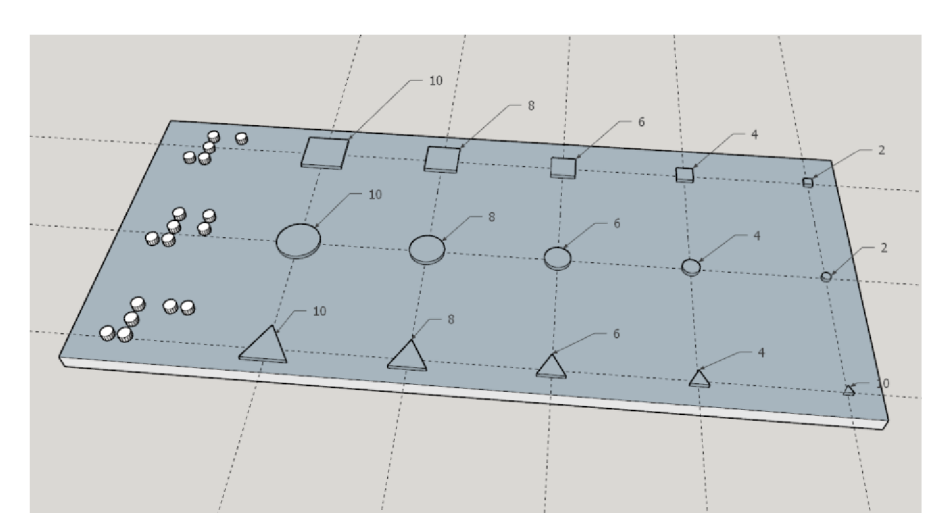

Obr. 4.7 Ověřovací vzorník vymodelovaný v programu Sketchup

#### **Zpřesňující vzorníky**

V průběhu uživatelského testování, kdy respondenti měli šanci testovat jednotlivé vzorníky, se zjistilo, že hraniční hodnota se pohybovala přibližně kolem 4–6 mm u pozitivního/obrysového reliéfu a kolem 8 mm u negativního reliéfu. Proto byly vytvořeny zpřesňující vzorníky (obr. 4.8), které se zaměřily podrobněji na tuto hranici. Sadu vzorníků tvořily znaky s odstupňováním 1 mm oproti původním 2 mm.

Pro obrysový a pozitivní reliéf byly vytvořeny zpřesňující vzorníky 2-6 mm odstupňované po 1 mm. Pro negativní reliéf byly zpřesňující vzorníky vytvořeny mezi hodnotami 7-10 mm odstupňované po 1 mm.

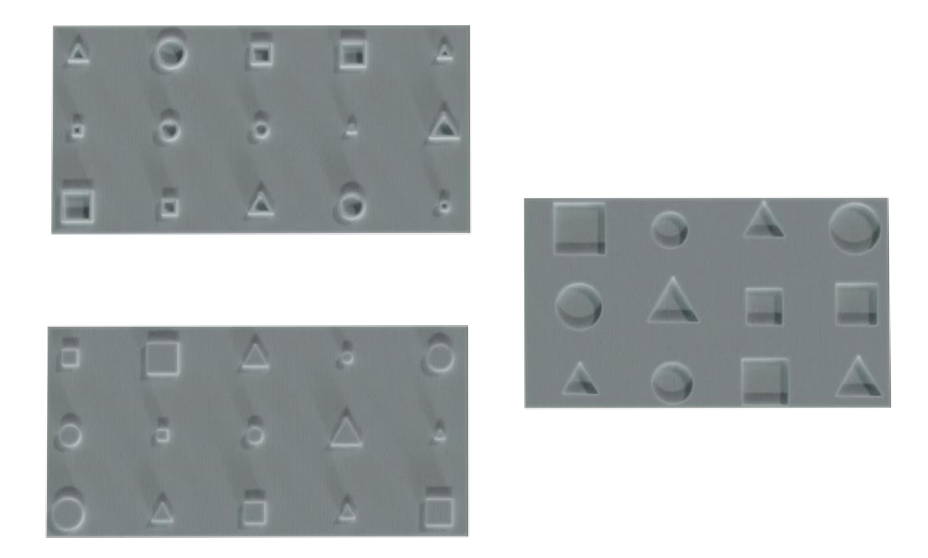

Obr. 4.8 Zpřesňující vzorníky po $1$  mm – negativní, pozitivní a obrysový reliéf

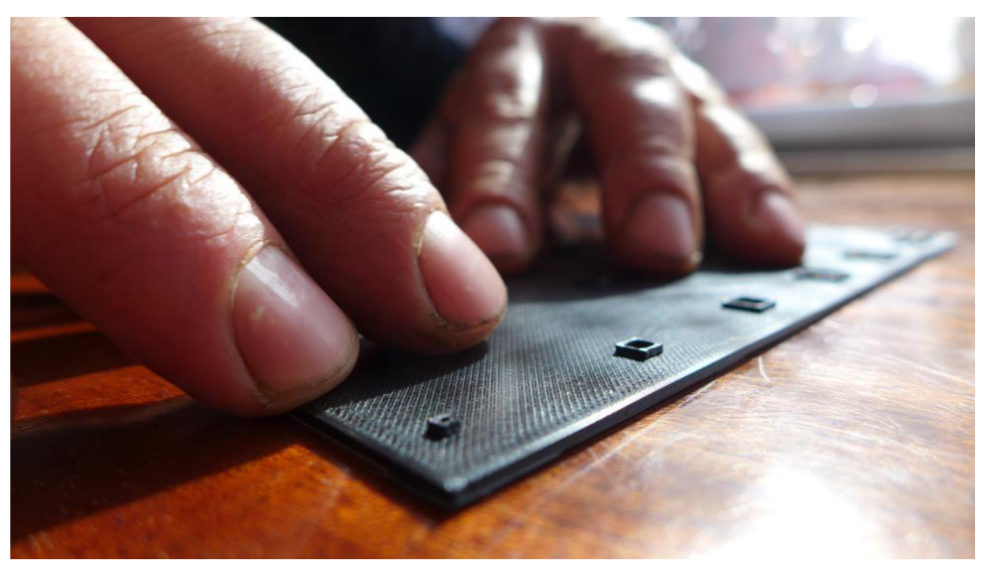

Obr. 4.9 Pohled na respondentovy ruce, který právě testuje ověřovací vzorník

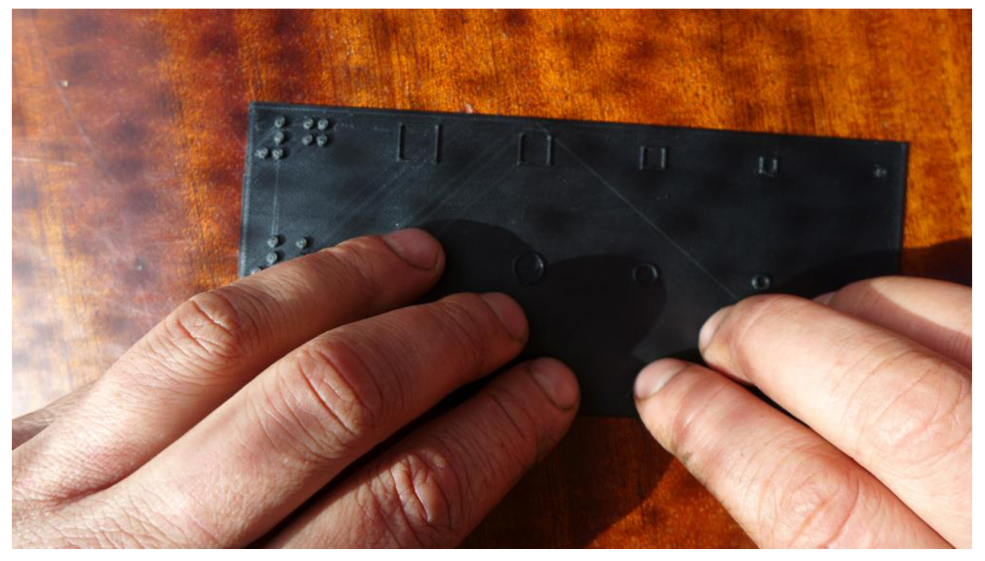

Obr. 4.10 Pohled shora na respondentovy ruce, který právě testuje ověřovací vzorník

### **4.2 Vybrané parametry**

Tato kapitola obsahuje výčet zvolených parametrů a vysvětlení, s jakým záměrem byly tyto parametry zvoleny k uživatelskému testování. Hlavní výzkumnou otázkou bylo zjištění, zda existuje pro jednotlivé druhy parametrů určitá hranice, kdy je uživatel schopen správně identifikovat zkoumaný objekt, a to následně ověřit na konkrétním objektu v podobě historické památky.

### **4.2.1 Velikost znaku**

Jedním z prvních zmíněných parametrů byla rozlišitelnost velikosti jednotlivých tvarů. Na základě zkoumaných parametrů byla velikost tvarů vybrána jako vhodný ukazatel pro určení míry detailu. Snaží se odpovědět na otázku, zda-li existuje u osob se zrakovým postižením určitá hmatová hranice závislá na velikosti tvaru. S tím souvisí i mnoho dílčích aspektů, které hrají významnou roli při návrhu vzorníků. Samotné vnímání povrchu a tvaru pomocí hmatu je velmi specifické a je tak třeba předem vydefinovat několik typů povrchů, které jsou zkoumány a mohou hrát roli při samotném poznávání hmatem. Do návrhu vzorníků tak bylo zváženo několik typických povrchů, které byly následně vybrány a zkoumány podrobněji. Vznikly a vydefinovaly se tři hlavní druhy reliéfu: **pozitivní, negativní** a **obrysový reliéf.** 

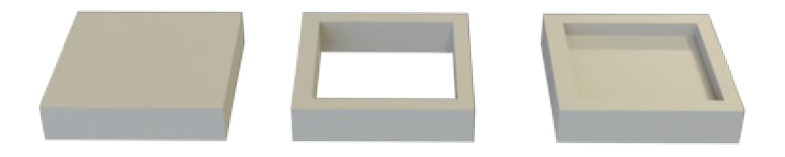

Obr. 4.11 Vyobrazení téhož znaku ve zkoumaných reliéfech: Zleva - pozitivní, obrysový a negativní reliéf

### **Pozitivní reliéf**

Jedná se o reliéf, kdy objekt **vystupuje** nad samotný povrch a je vyobrazen stálou výplní. V případě vzorníků se za povrch považuje podložka, na které jsou tvary natisknuty. Příkladem pozitivního reliéfu na tyflomapě může být vyznačená plocha budovy, která vystupuje svojí plochou nad povrch.

### **Negativní reliéf**

Jedná se o reliéf, kdy je objekt **vnořený** do povrchu a nevyčnívá tak nad povrch. Jedná se o pravý opak pozitivního reliéfu, kdy v podobě negativního reliéfu vznikne v povrchu otvor. Příkladem negativního reliéfu na tyflomapě může být koryto řeky, které je mnohem níže než okolí.

### **Obrysový reliéf**

Jedná se o reliéf, kdy je objekt vyobrazen pomocí jeho **obrysu**, a není tak vyobrazen jako celistvá a jednolitá plocha, ale jsou znázorněny pouze jeho typické rysy (hrany). Příkladem obrysového reliéfu na tyflomapě může být sportovní hřiště, které se nevyobrazí jako plná plocha, ale jen jako jeho obrys (obrysovou čáru si lze pomyslně představit jako oplocení sportovního hřiště).

### **4.2.2 Uhly**

Dalším sledovaným parametrem je úhel. Samotný úhel v souvislosti s tyflografikou a 3D tiskem téměř žádná publikace neuvádí, a to ani v příkladech, na co by se měla tyflografika specificky zaměřovat. Přesto byl úhel, dle vlastního uvážení a konzultací s odborníky, zvolen mezi důležité dílčí parametry.

Příkladem důležitosti rozeznatelnosti úhlu může být situace, kdy je zrakově postiženému člověku potřeba sdělit informac i o objektu, který se skládá z více částí pod specifickými úhly. Tento úhel může být tak malý, že si jej osoba se zrakovým postižením nemusí uvědomovat a nezaznamená ho. V praxi se může jednat o půdorys domu, který nemá pravoúhlé stěny a ve většině případů se jedná o mnohoúhelník. Mnohoúhelník může být vizuálně dobře rozeznatelný a je zřejmé, že se skládá z více stran (stěn), které mezi sebou svírají úhly větší/menší než 90 stupňů. Člověk se zrakovým postižením může mít díky absenci zraku tuto hranici odlišnou. Právě menší úhly nemusí být patrné pouhým hmatem a nemusí tak navozovat pravý odraz reality narozdíl od pravého úhlu, který je dobře hmatatelný. Výzkumnou otázkou je, zdali hraje úhel v rámci tisku 3 D modelů významnou roli a zároveň se snaží zjistit existenci limitní hranic e pro identifikaci úhlu.

V prvotní fázi bylo potřeba určit, které úhly se budou testovat, aby se vyloučily hodnoty, které jsou patrné a osoba se zrakovým postižením je jednoznačně identifikuje. Vytvořil se velmi jednoduchý vzorník všech úhlů jdoucí po 5 stupních. Vzorník se následně nechal otestovat dvěma respondenty (nevidomý a vidomý), aby se vyřadily z testování příliš jednoduché úhly (obr. 4.12). Spolu s tímto vzorníkem byla vytištěna obdobná sada úhlů, kde byly tyto úhly rozděleny do větších skupin (obr. 4.13). Následně se odebraly úhly, které byly příliš jednoznačné a zvolily se vhodné hodnoty úhlů.

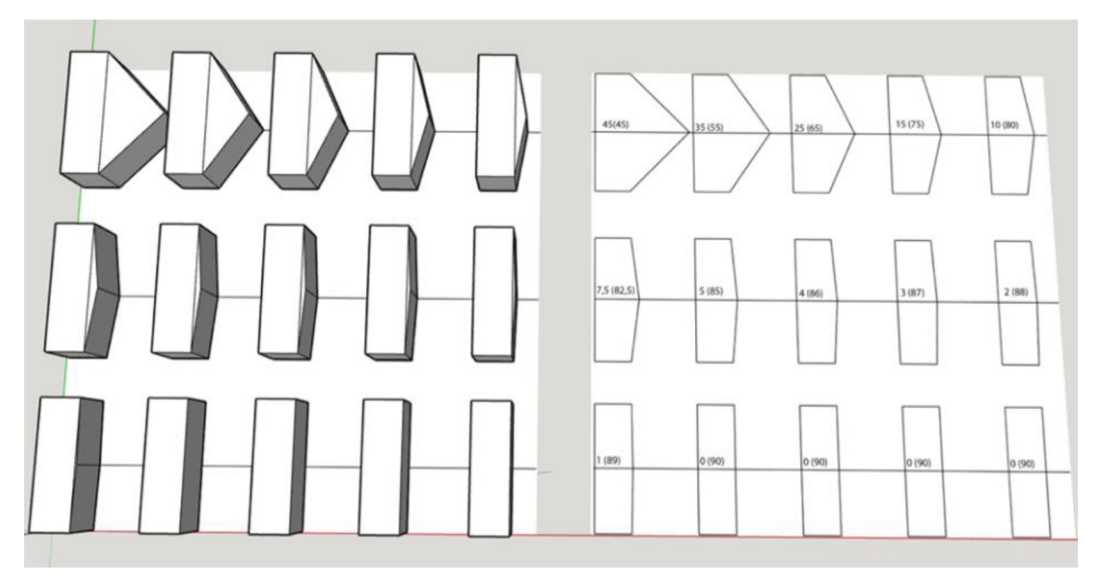

Obr. 4.12 Náhled v programu Sketchup - obarvená plocha vytvořenou texturou (vpravo) a vytvořené 3D objekty nad touto plochou (vlevo)

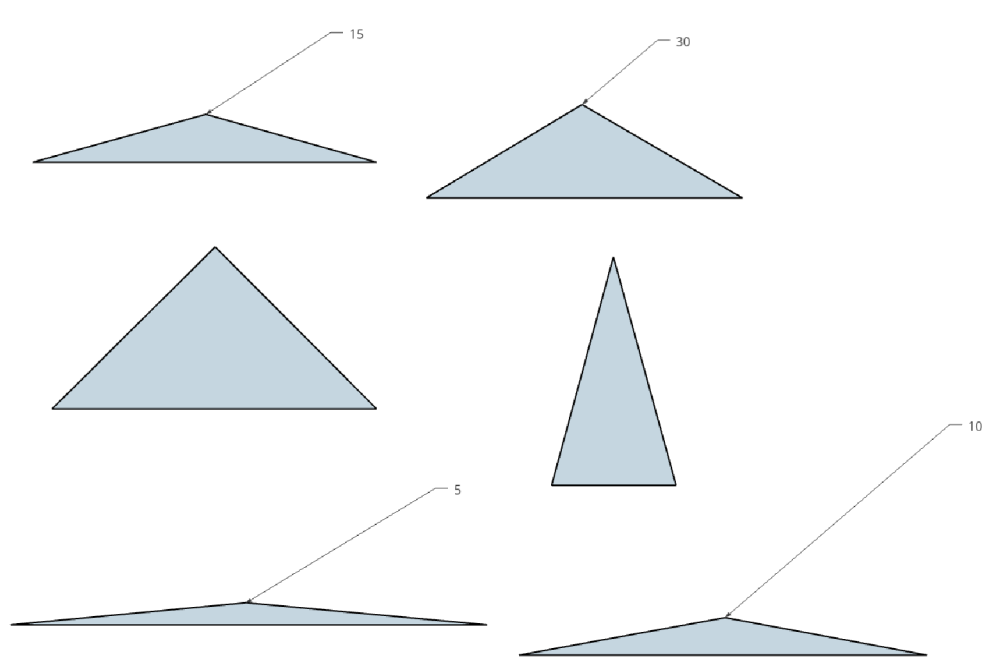

Obr. 4.13 Vzorník úhlů, které sloužily pro zjištění výsledného rozptylu úhlů

V druhé fázi návrhu vzorníku byly zvoleny úhly s konkrétním odstupňováním: **30, 15, 10, 5,** a **2,5** stupňů. Kromě samotných úhlů se uvažovalo o dalším faktoru, který by mohl hrát významnou roli u osob se zrakovým postižením. Tímto faktorem byla **orientace směru tisku**, který umožňuje tisk na 3D tiskárně. Uvažovalo se o tom, v jaké poloze je úhel na 3D tiskárně vytištěn. Výsledkem byly dvě variace: **vertikální** (střechy) a **horizontální** (stěny) orientace tisku (obr. 4.14). 3D tiskárny (FDM) jsou specifické tím, že při samotném tisku pokládají jednotlivé vrstvy na sebe (kapitola 6.2), postupně se vrství a utvoří výsledný objekt. Limitace těchto tiskáren je právě výška vrstvy, která je předem dána technickým omezením 3D tiskárny, popřípadě upravena uživatelem. Ve většině případů komerčně dostupných 3D tiskáren se nejmenší výška vrstvy pohybuje kolem 0,05–0,1 mm. Výška jedné vrstvy ovlivňuje především jemnost tištěného objektu, ale má vliv i na výsledný čas tisku. Změna výšky vrstvy může rapidně zvýšit nebo snížit dobu tisku v závislosti na výsledné kvalitě výtisku. Například změna výšky z 0,2 mm na 0,1 mm může zapříčinit, že výsledný čas vzroste na dvojnásobek původního času. Princip výšky tištěné vrstvy na 3D tiskárně lze vidět na obr. 4.15. Uživatel kromě samotných percepčních limitů osob se zrakovým postižením musí brát v úvahu i tiskové možnosti 3D tiskáren. Cílem je zjistit jaké rozdíly se při tisku vertikálních a horizontálních úhlů nacházejí v oblasti tyflografiky.

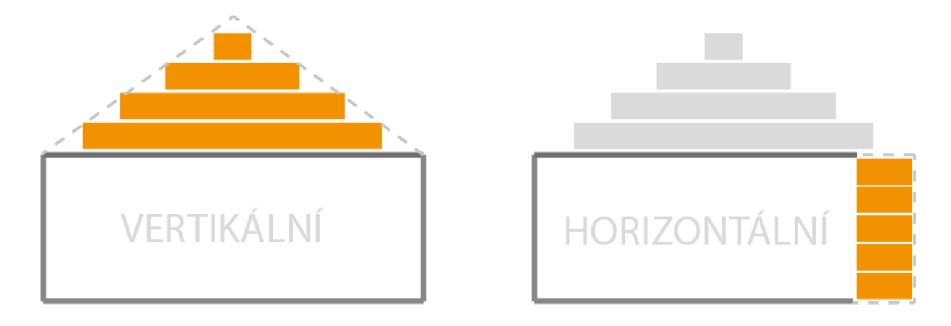

Obr. 4.14 Tisk úhlů na 3D tiskárně - profilový pohled

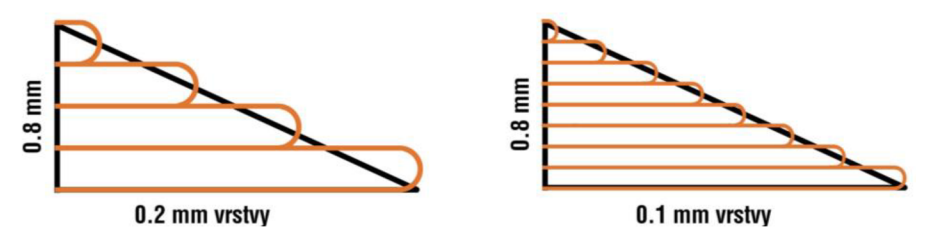

Obr. 4.15 Pohled na stejně vysoký objekt s různou výškou tisknuté vrstvy (zdroj: [prusa3d.com\)](http://prusa3d.com)

Pro zjištění horizontálních a vertikálních úhlů byl vytvořen vzorník takovým způsobem, aby dokázal efektivně kombinovat obě varianty. Vznikla idea vytvořit nereálné uskupení domů (obr. 4.17), kde každý dům tvoří podstava se stanovenými úhly v podobě stěn (horizontální úhel) a střech (vertikální úhel). Pro reálnost byly domy vymodelovány spolu s dveřmi, okny a komíny.

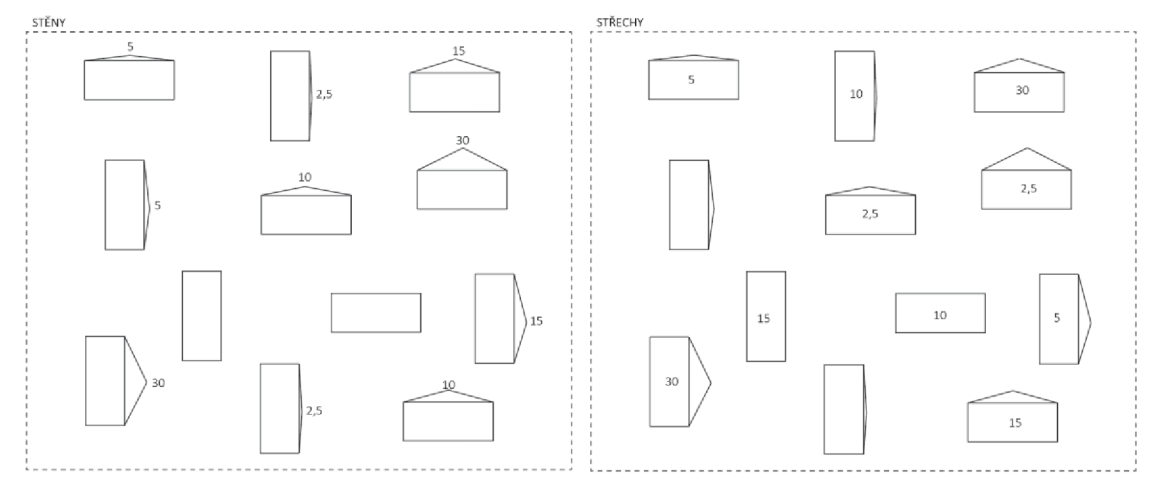

Obr. 4.16 - Návrh domů a jejich stěn pod stanovenými úhly

Všechny vybrané úhly (30,15,10,5, 2.5) na vzorníku byly pro kontrolu zobrazeny dvojnásobně, aby se daly tyto hodnoty dostatečně ověřit. Střecha/stěna se stejnou hodnotou se na vzorníku tedy vyskytuje dvakrát, ale nikdy není kombinace střechy a stěny stejná tak, aby každý dům byl unikátní. Do vzorníku byly umístěny i stěny/ střechy s nulovou hodnotou, aby se ověřila správnost odpovědí respondenta.

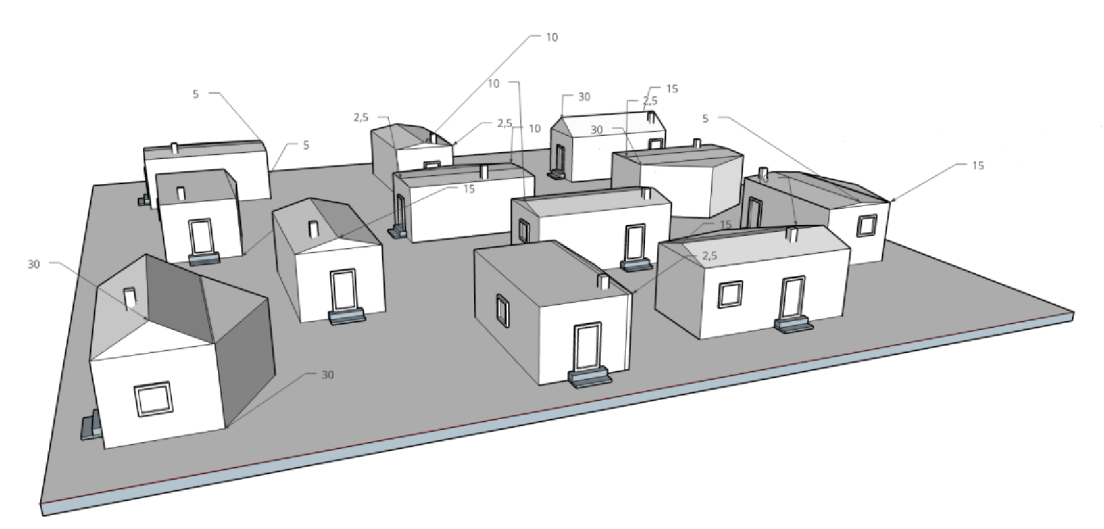

Obr. 4.17 Návrh domů a jejich střech/stěn pod stanovenými úhly, doplněný o okna, dveře a komín

### **4.2.3 Poměry**

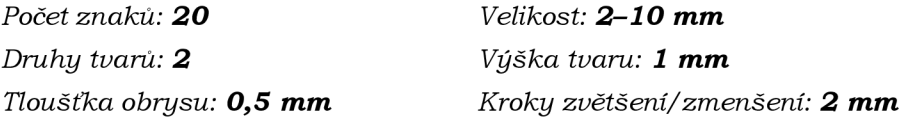

Tento parametr by měl zkoumat, jak podrobnou rozeznávací schopnost mají zrakově postižení lidé a do jaké míry jsou schopni od sebe odlišit dva velmi podobné tvary. Jako znaky byly vybrány jedny z nejběžnějších sobě podobných tvarů: **čtverec** a **obdélník.**  Zkoumaným jevem zde byly tedy **poměry** délek stran, které v závislosti na poměru tvoří zmíněný obdélník nebo čtverec. Úloha se může jevit jako triviální, ale jedná se o poměrně komplexní návrh vzorníku. Zkoumá se na něm jak velikost tvaru (znaku), tak i závislost velikosti na poměrech dvou stran, které tvoří obdélník/čtverec. Bylo potřeba zvolit poměry s co nejmenšími kroky , aby se dokázala stanovit hranice , u které by nedokázali nevidomí lidé rozlišit rozdíl mezi obdélníkem a čtvercem. Poměry délek stran byly stanoveny následovně: **1:1, 4:3, 5:3** a **1:2.** Samotné poměry byly také odstupňovány svými rozměry, a to opět velikostmi znaků **10, 8, 6, 4** a **2 mm.** 

Pro testování byl použit obrysový reliéf s tloušťkou hran 0,5 mm a výškou 1 mm. Všechny obdélníky a čtverce byly rozmístěny náhodně po ploše.

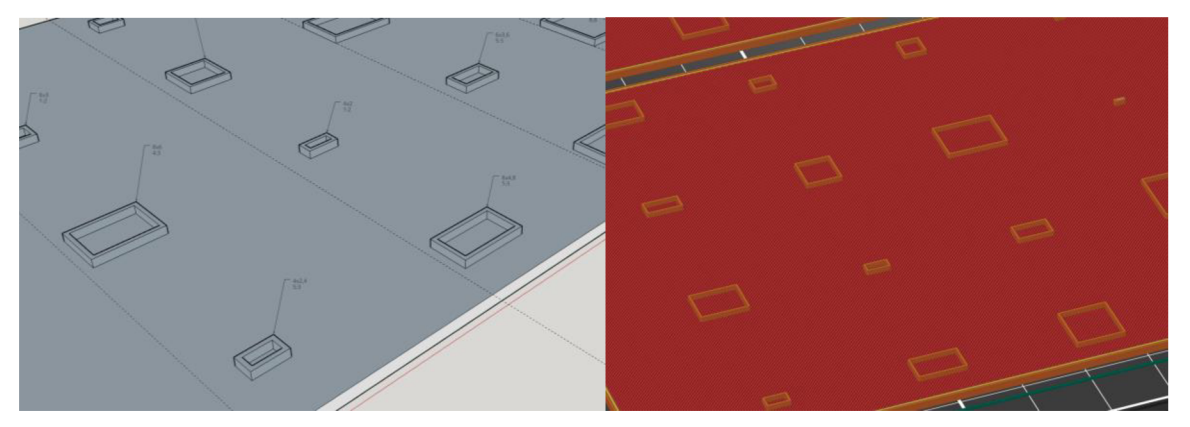

Obr. 4.18 Náhled rozložení znaků na vzorníku v pragramech Sketchup (vlevo) a PrusaSliceer (vpravo)

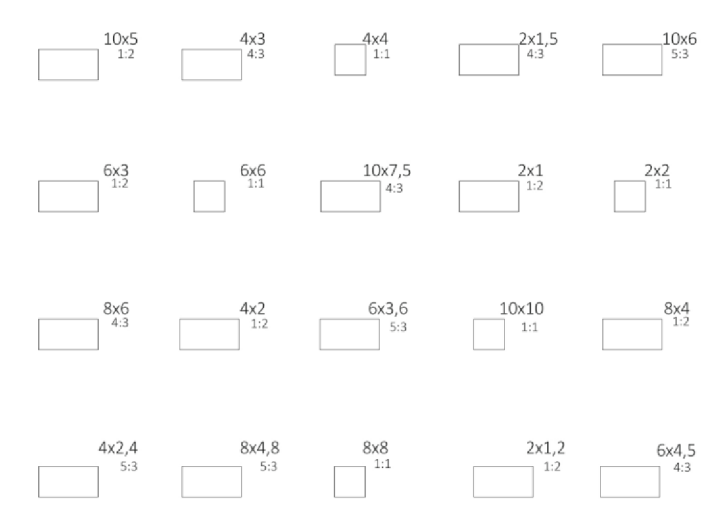

Obr. 4.19 Rozložení poměrů a velikostí znaků

### **4.2.4 Výška**

*Druhy tvarů: 3 Tvary: plné* 

*Počet znaků: 35 Velikost: 2.5, 5, 7.5, 10 mm Výška tvaru: 1, 2.5, 5 mm Kroky zvětšení/zmenšení: 2.5 mm* 

Výška je posledním parametrem, který byl vybrán mezi hlavní zkoumané ukazatele v rámci diplomové práce. Na základě diskuse se zrakově postiženými lidmi, kteří byli dotazováni v průběhu návrhu, byla výška zařazena mezi zkoumané parametry stejně jako předchozí parametry. Hmat zrakově postižených lidí je úzce spojen s představivostí a s tím, jak citlivě jsou schopni tento objekt zkoumat a ohmatávat. Člověk bez zrakového postižení nemusí váhat, o jaký tvar se jedná i v případě, pokud objekt nemá výšku a je pouze nakreslen jeho obrys. Osoby se zrakovým postižením musí daný objekt nejprve nahmatat a pokud nemá výšku, je pro ně nerozpoznatelný. Proto je pro ně velmi důležité, když mají objekty výšku a mají možnost si objekt ohmatat ze všech stran. Při předpokladu, že by byla podstava čtverce o velikosti 1 cm a výšce 0,5 mm postavena vedle stejného čtverce, jen s tím rozdílem, že by byla podstava druhého čtverce vysoká 5 cm. Teoreticky by měl mít zrakově postižený člověk větší šanci objekt poznat díky tomu, že si může podstavu ohmatat nejen konečky prstů, ale i větší částí prstů. Hrany by měly být podle tohoto předpokladu více rozeznatelné a díky možnosti si objekt opravdu prohlédnout z větší perspektivy, by měl být schopen i přesněji určit jeho tvar. Tento parametr se tak zaměřuje na výšku objektů a to, zda má smysl menší objekty zvětšovat a zvýraznit tak jejich tvar i za cenu nepřesného odrazu reality. V rámci vzorníku je řešena zejména výška, ale byla do vzorníku zahrnuta i velikost daného objektu. Velikost souvisí s otázkou, zda je zde nějaká korelace mezi výškou objektu a velikostí objektu např. *"Zda u menších objektů, lze zvýšit jejich míru rozpoznání pomocí přidané výšky".* 

Vzorník obsahuje kombinac i tří znaků **(čtverec, kruh** a **trojúhelník),** kde jejich velikost byla odstupňována po 2.5 mm: **2.5, 5, 7.5** a 10 mm. Stejný krok byl proveden u výšky znaků, a to v krocích: 1, 2.5 a 5 mm. Na vzorník byly rozmístěny tyto kombinace náhodně a sloužily pouze pro ověření, že respondent odpovídá pravdivě.

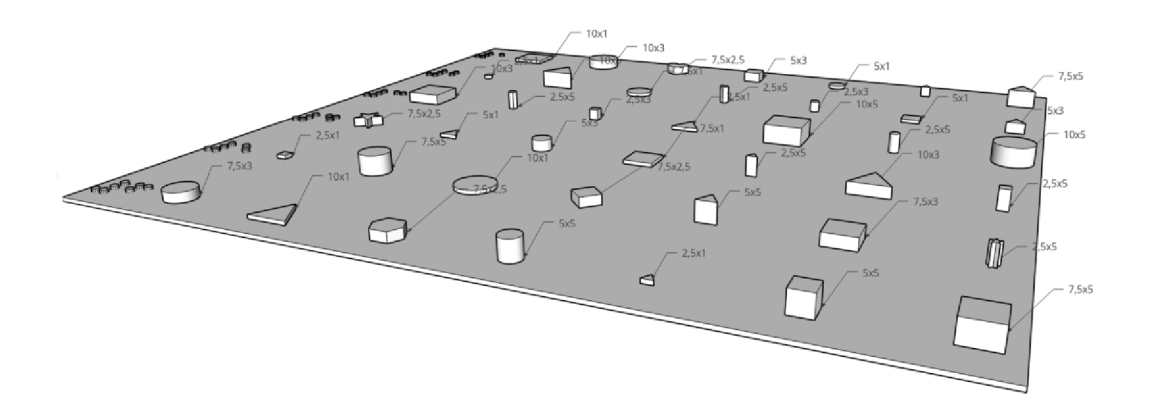

Obr. 4.20 Návrh vzorníku v programu Sketchup

### **4 .3 Hodnocení abstrakce**

Cílem diplomové práce je hodnocení a stanovení vhodné míry abstrakce pro 3D modely pro osoby s těžkým zrakovým postižením. Principem je zjistit, zdali existuje konkrétní pravidlo nebo míra toho, jakým způsobem osoby se zrakovým postižením vnímají vytištěné 3D modely a detaily na nich vyobrazené. Konkrétně detaily vytištěné na modelu, jsou pro vidoucího (bez zrakového postižení) člověka samozřejmostí a snadno je může rozeznat. Osoby se zrakovým postižením, mohou mít obtíže takto malé objekty správně rozeznat hmatem. Mohou být až příliš drobné na to, aby je rozeznali. Cílová skupina respondentů může vnímat takto malé detaily jako pouhé "výstupky" na modelu, aniž by věděli, co přesně reprezentují. Cílem je tak odpovědět na otázku, jaká je kompletní představa a vnímání zkoumaného objektu pro osoby se zrakovým postižením. Otázkou je, zda je nutnost upravovat již vytvořené 3D modely pro osoby se zrakovým postižením nebo je možné ponechat původní úroveň detailů i za cenu, že některé objekty na modelu nemusejí být hmatově rozpoznatelné.

### **4.3.1 Svatováclavské návrší v Olomouci**

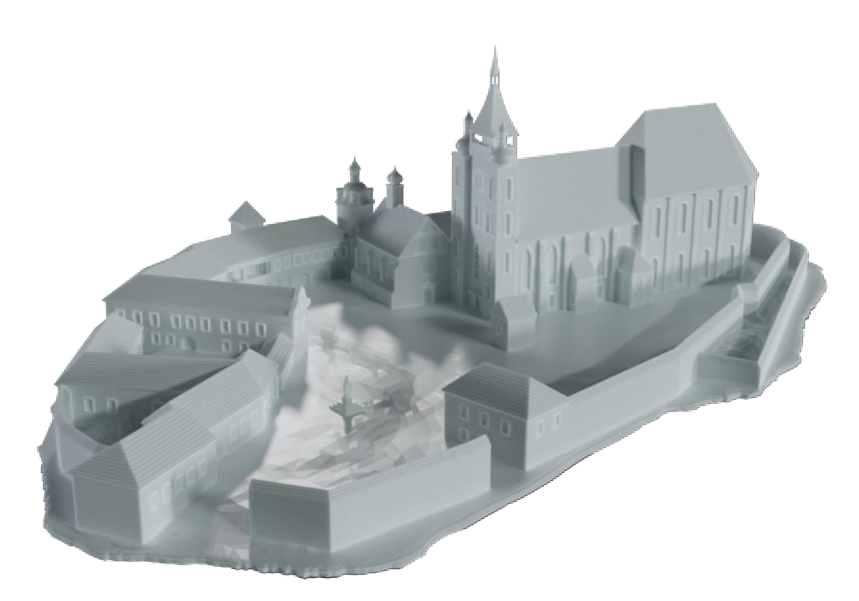

Obr. 4.21 - 3D model Svatováclavského návrší v Olomouci - originální

Dle zadání diplomové práce byl vybrán 3D model historické památky. Jedná se o model Svatováclavského návrší v Olomouci z 18. století, který byl poskytnut Vlastivědným muzeem v Olomouci. Konkrétní model byl vytvořen studentem (Jakub Žejdlík) katedry geoinformatiky Univerzity Palackého v Olomouci. Model byl vybrán na základě jeho komplexnosti objektů, které může respondent nalézt pomocí hmatu.

Pro model bylo vybráno největší možné tisknutelné měřítko 1 : 750, a to z důvodů omezené tiskové plochy 3D tiskárny. Na rozdíl od tiskové plochy 250×210 mm u 3D tiskárny Prusa i3 MK3S+, byla zvolena tiskárna CraftBot IDEX XL, která disponuje velikosti tiskové plochy 425×250 mm. Tiskárna umožnila vytisknout model historické památky ve větším měřítku, než bylo původně plánováno.

Uživatelské testování probíhalo na přibližně 30 cm velkém modelu Svatováclavského návrší v Olomouci. Na samotném modelu v porovnání se získanou verzí, byly provedeny pouze terénní úpravy, kdy přebytečný terén v okolí hradeb byl vymazán tak, aby se využil co největší potenciál zkoumaného subjektu.

Principem hodnocení míry abstrakce bylo vytištění dvou modelů na 3D tiskárně:

- originální model bez úprav,
- upravený model.

### **Originální model**

Jedná se o originální model, který nebyl změněn a veškeré detailní objekty byly ponechány beze změn, jak byly původně navrženy autorem. Model slouží především pro pochopení, jakým způsobem si je osoba se zrakovým postižením schopna představit celkový model. Na modelu se nacházely některé objekty, které splňovaly limitní hodnoty, jež sloužily pro ověření poznatků (ověření na praktickém modelu) ze zjištěných limitních hodnot. Originální model byl vytištěn v měřítku 1 : 750 (obr. 4.21).

#### **Upravený model**

Jedná se o model, který vychází z originálního modelu, ale byla mu odebrána většina detailních objektů v podobě oken, dveří apod. Účelem modelu by mělo být zjištění, zda osoby se zrakovým postižením preferují model se všemi detaily, i když nepoznají konkrétní tvary nebo je pro jejich představu o objektu dostačující upravený model. Během konzultací a uživatelského testování bylo zjištěno, že příliš špičaté objekty (v tomto případě vrcholy věží) nepříjemně dráždí konečky prstů a působí agresivně a ostře na lidskou pokožku. Kromě odebrání detailů byly zaobleny všechny špičaté objekty, aby nezpůsobovaly respondentům při testování nepříjemné pocity či bolest. Vytištěný model je ve stejném měřítku jako originální model.

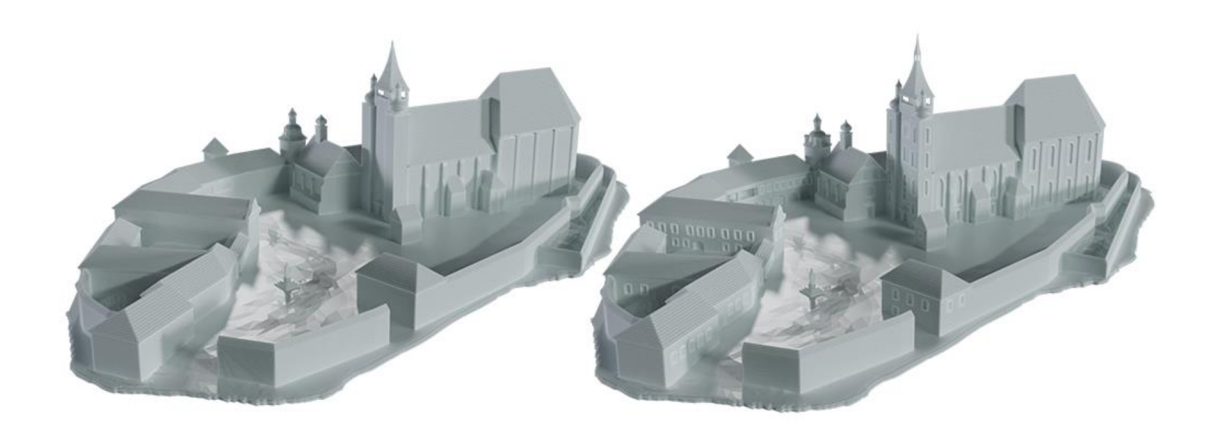

Obr. 4.22 - Porovnání upraveného (vlevo) a originálního (vpravo) modelu. Lze vidět výslednou míru detailů.

### **4.3.2 Úrovně abstrakce u znázornění oken**

Smyslem vzorníku oken bylo ověření výpočtu minimálního měřítka pro rozpoznání objektů s ohledem na uplatnění v praxi. Druhou částí se zjišťovala míra abstrakce, pro kterou byly využity vnitřní struktury , v podobě ornamentů, dvoukřídlí apod. Bylo použito reálné okno o rozměrech 550×280×20 cm. Odstupňování úrovní abstrakce probíhalo pomocí měřítka. Čtveřice oken různého vnitřního obsahu (obr. 4.23), byla rozmístěna po vzorníku v měřítcích 1: 500/350/200/100/80 . Cílem zkoumání bylo porozumět osobám se zrakovým postižením, jakým způsobem vnímají stejné objekty v závislosti na měřítku a míře abstrakce. Postup uživatelského testování probíhal od nejmenších objektů po největší, aby respondent nemohl odhadovat vnitřní strukturu oken podle předchozích a dobře čitelných oken.

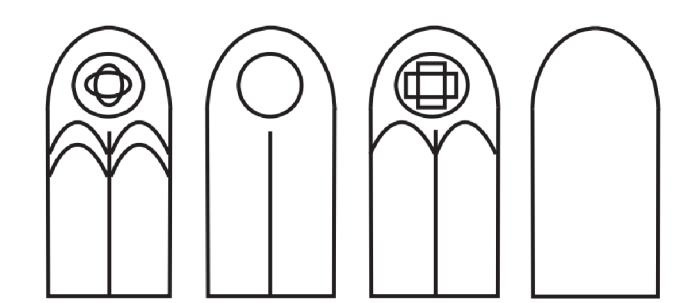

Obr. 4.23 - Návrh čtveřice oken různých úrovní abstrakce

Pokud se aplikují získané poznatky z předchozího uživatelského testování, tak by měly platit následující předpoklady:

- 1. vnitřní kruhový rám (d=l m) by měl být dobře čitelný od měřítka 1 : 150-200,
- 2. vnitřní struktura uvnitř kruhového rámu o velikosti 0,6 m od měřítka 1 : 120,
- 3. vnitřní oblouky o průměru 0,5 m od měřítka 1 : 100,
- 4. obrys okn a o výšce 5 m by měl být poznatelný od měřítka 1 : 500.

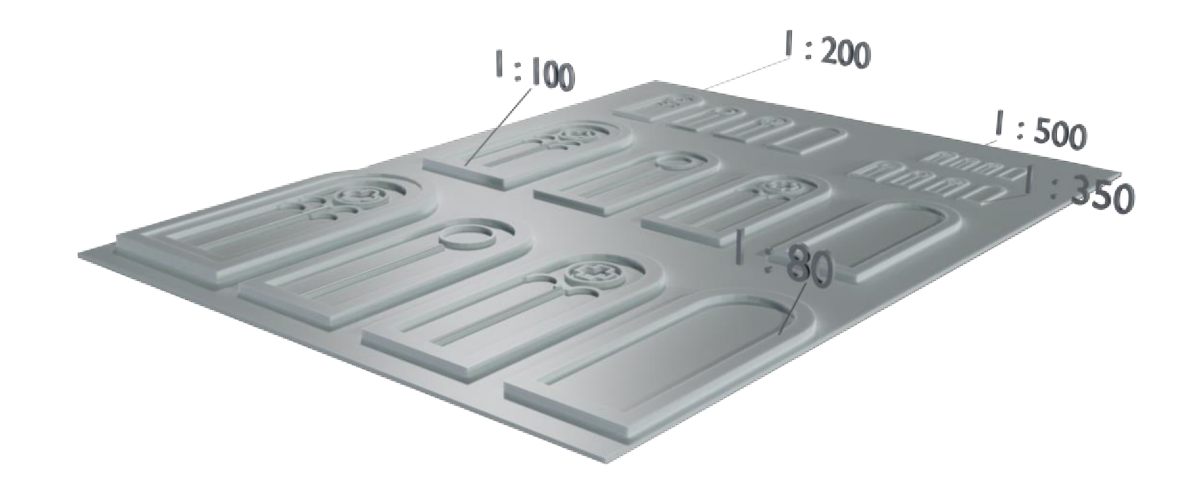

Obr. 4.24 - Vzorník úrovně abstrakce oken, zobrazující různé měřítka

### **4.3.3 Katedrála - ověření minimálního měřítka**

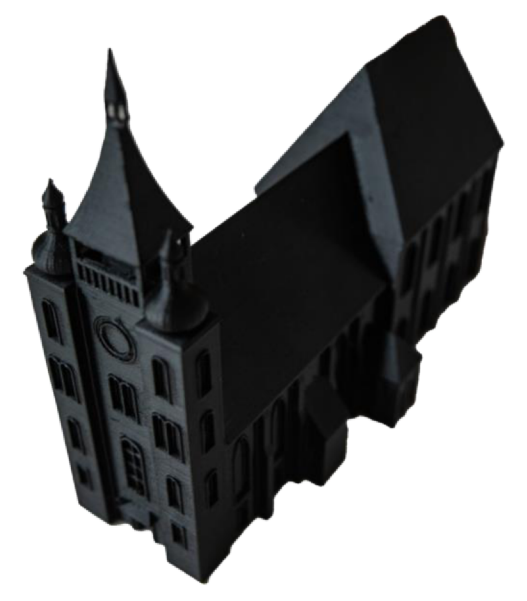

Obr. 4.25 - Vytištěný 3D model katedrály sv. Václava v Olomouci

Model katedrály sv. Václava byl vytištěn na základě výpočtů z webového kalkulátoru Výpočet minimálního meřítka dle velikosti objektu. Byl vybrán nejmenší zvolený objekt na katedrále (zapuštěné okno), jehož reálná délka činí přibližně 3 m. Zvolený objekt a jeho velikost sloužila jako výchozí vstupní hodnota pro webový kalkulátor. Pomocí tohoto nástroje bylo vypočteno nejmenší možné měřítko 1 : 370, ve kterém byl také zvolený model vytištěn. Cílem modelu je ověřit předpoklady rekognice objektu na základě vypočtu minimálního tisknutelného měřítka.

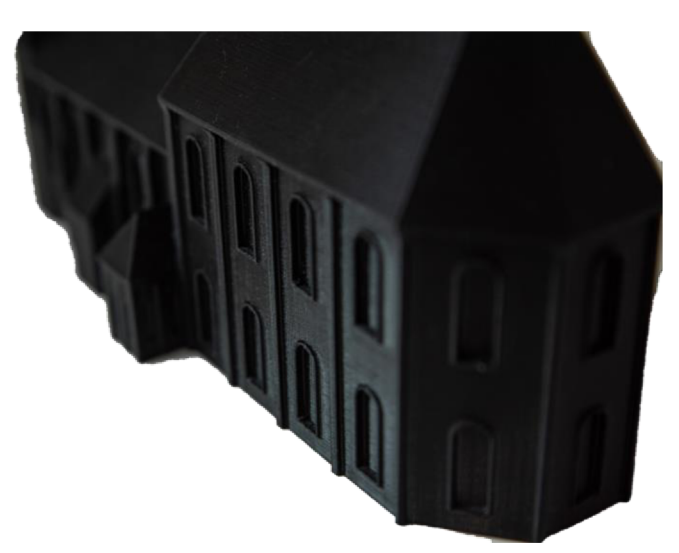

Obr. 4.26 - Detailní pohled na vytištěný model katedrály sv. Václava

# **5 UŽIVATELSKÉ TESTOVÁNÍ**

Tato kapitola zahrnuje informace o procesu tvorby uživatelského dotazníku, logickou návaznost a jakou formou probíhal jeho návrh. Kromě samotné tvorby a návrhu se v kapitole uvádí statistické údaje o respondentech, jaké otázky se jim pokládaly a jakým způsobem probíhalo uživatelské testování. Dle evropského nařízení o ochraně osobních údajů (GDPR) byla data anonymizována. Původní data jsou k dispozici u vedoucí diplomové práce.

### **5.1.1 Návrh dotazníku**

Pro potřeby chystaného testování bylo zapotřebí vytvořit dotazník speciálně pro práci s osobami se zrakovým postižením, jelikož při testování a dotazování dochází k situacím, kdy si nevidomý člověk sám neuvědomuje, že každá jeho reakce se považuje za odpověď. Mluvený popis situace je ve skutečnosti obrovské množství informací, které se dají později zanalyzovat. Tyto informace je potřeba ve velmi krátkém časovém úseku zpracovat a správně zaznamenat. Dobře zaznamenaná data slouží pro vhodnou interpretaci a budoucí vyhodnocení.

V rámci dotazníku a jeho tvorby, bylo potřeba zaznamenat velké množství zkoumaných 3D objektů na vzornících. Tyto 3D objekty byly nahodile rozmístěny po celé ploše, které tak utvořily nevhodné podmínky pro zaznamenávání. Kromě komplikovaného zaznamenávání bylo třeba zahrnout i případy, kdy respondent zkoumaný znak vynechá, přeskočí, nevědomky se posune k jiné skupině zkoumaných objektů, celý vzorník různými směry otáčí nebo zakrývá viditelná místa. Dotazník by tak měl umožňovat dobrou orientaci v rámci celého vzorníku a zkoumaných jevů.

Zároveň je potřeba dbát na to, aby dotazující do odpovědí respondenta minimálně zasahoval, a tím ho ovlivňoval. Proto musely být jednotlivé části dotazníku vytvářeny z velké části individuálně podle zkoumaného jevu, jelikož vzorníků byla vytvořena celá řada (23 vzorníků a modelů).

Důležitým krokem je uvědomění si předmětu zkoumání a správné položení otázky respondentovi. Dobře položená otázka zamezí nepotřebným odpovědím, a lze tak vyfiltrovat potřebné informace, již během otázky. Samotný dotazník ve finální podobě byl vytvořen v programu Adobe Illustrator CC 2021 a obsahuje 9 stran záznamových polí a poznámek. Celkem bylo s respondenty pořízeno 90 stran vyplněných dotazníků.

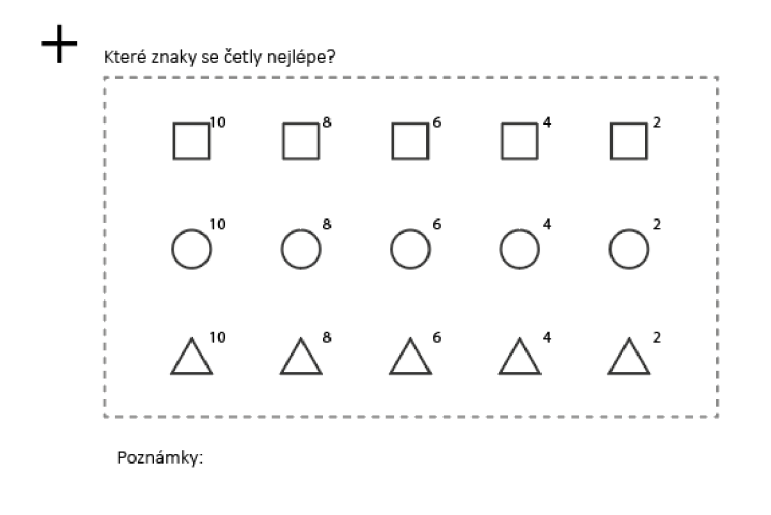

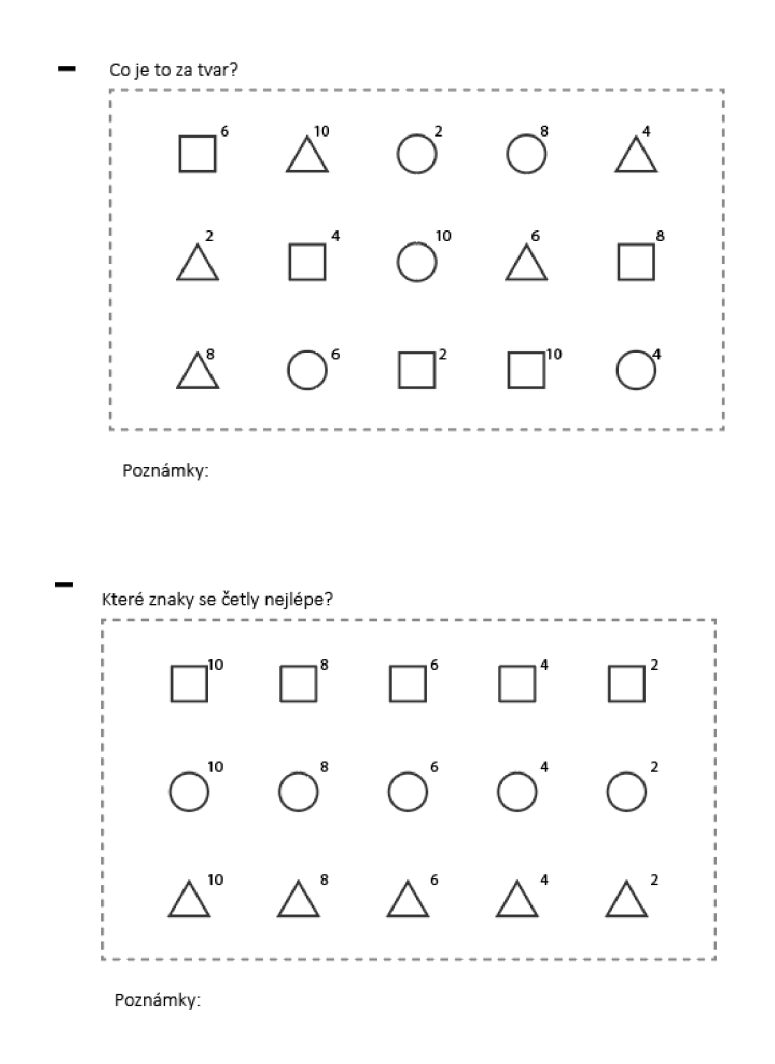

2

Obr. 5.1 - Návrh dotazníku, který sloužil pro zaznamenání odpovědí respondentů

### **5.1.2 Respondenti**

Diplomová práce byla realizována v období covidové pandemie v ČR v průběhu let 2020-2021 . Vzhledem k okolnostem této mimořádné epidemiologické situace bylo komplikované a z části i nemožné kontaktovat osobně osoby se zrakovým postižením. Původně zamýšlená tyflocentra, která měla sloužit jako zdroj potřebných respondentů, se náhle uzavřela z důvodu pandemie. Byla snaha kontaktovat TyfloCentrum Brno o.p.s., TyfloCentrum Olomouc o.p.s. a vyžádat si u těchto tyflocenter kontakty na jednotlivé osoby se zrakovým postižením. Bohužel kvůli evropským předpisům GDPR nebylo možné v této situaci sdělovat osobní údaje registrovaných členů, a to ani telefonních čísel či emailových adres. Velmi tímto děkuji PhDr. Kateřině Kroupové, Ph.D. z Ústavu speciálně pedagogických studií Univerzity Palackého v Olomouci za to, že dokázala zprostředkovat několik přímých kontaktů na některé z respondentů a mohlo tak být uskutečněno více rozhovorů a testování s cílovou skupinou uživatelů. V roce 2022 se podařilo během krátkého období navštívit TyfloCentrum v Brně, kde bylo několik respondentů taktéž testováno.

Kromě zaznamenaných odpovědí v dotazníku byla snaha získat podrobnější informace i o samotných respondentech, kteří byli dotazováni. Pro obecnější výsledky byli v rámci uživatelského testováni vybíráni lidé z různých věkových kategorií, úrovní zrakového postižení nebo vykonávaného povolání. Z tohoto důvodu byly do dotazníků zapracovány i otázky týkající se jejich osoby, a to pro pozdější vyhodnocení:

- 
- 
- od kd y respondent nevidí úroveň vizu
- 
- jméno věk
- vzdělání proč respondent nevidí
	-
	- má respondent zkušenosti s tyflografikou používá respondent tyflomapy

Vždy v úvodu, když byli respondenti seznamováni s průběhem testování a obecnými informacemi, byli dotazováni na osobní otázky. Přestože byly tyto otázky dobrovolné, všichni respondenti je zodpověděli. Tímto bych chtěl vyzdvihnout velikou vstřícnost všech zúčastněných respondentů.

Celkem bylo otestováno 10 respondentů, kdy doba jednotlivého testování se pohybovala v rozsahu 1-2 hodin (následovalo mnohahodinové vyhodnocení záznamů bez účasti respondenta). Většina dotazovaných respondentů je starších 30 let a nejstaršímu respondentovi bylo v době testování 58 let, oproti tomu nejmladšímu respondentovi bylo v době testování 12 let. Z celkového počtu respondentů měli 3 úplnou slepotu, 2 praktickou nevidomost 1/60, poruchu světlocitu trpělo zbylých 5 respondentů, kdy viděli s lupou do vzdálenosti 10 cm. Od narození neviděli 3 respondenti, zbylých 7 získalo zrakovou vadu v průběhu dospívání. Pouze 2 respondenti měli zkušenosti s tyflomapou, ale aktivně je nikdy nevyužívali. Stejný poznatek byl zaznamenán i u používání Braillova písma, kdy téměř nikdo aktivně Braillovo písmo nevyužívá. Všichni však využívají pro každodenní aktivity mobilní telefon.

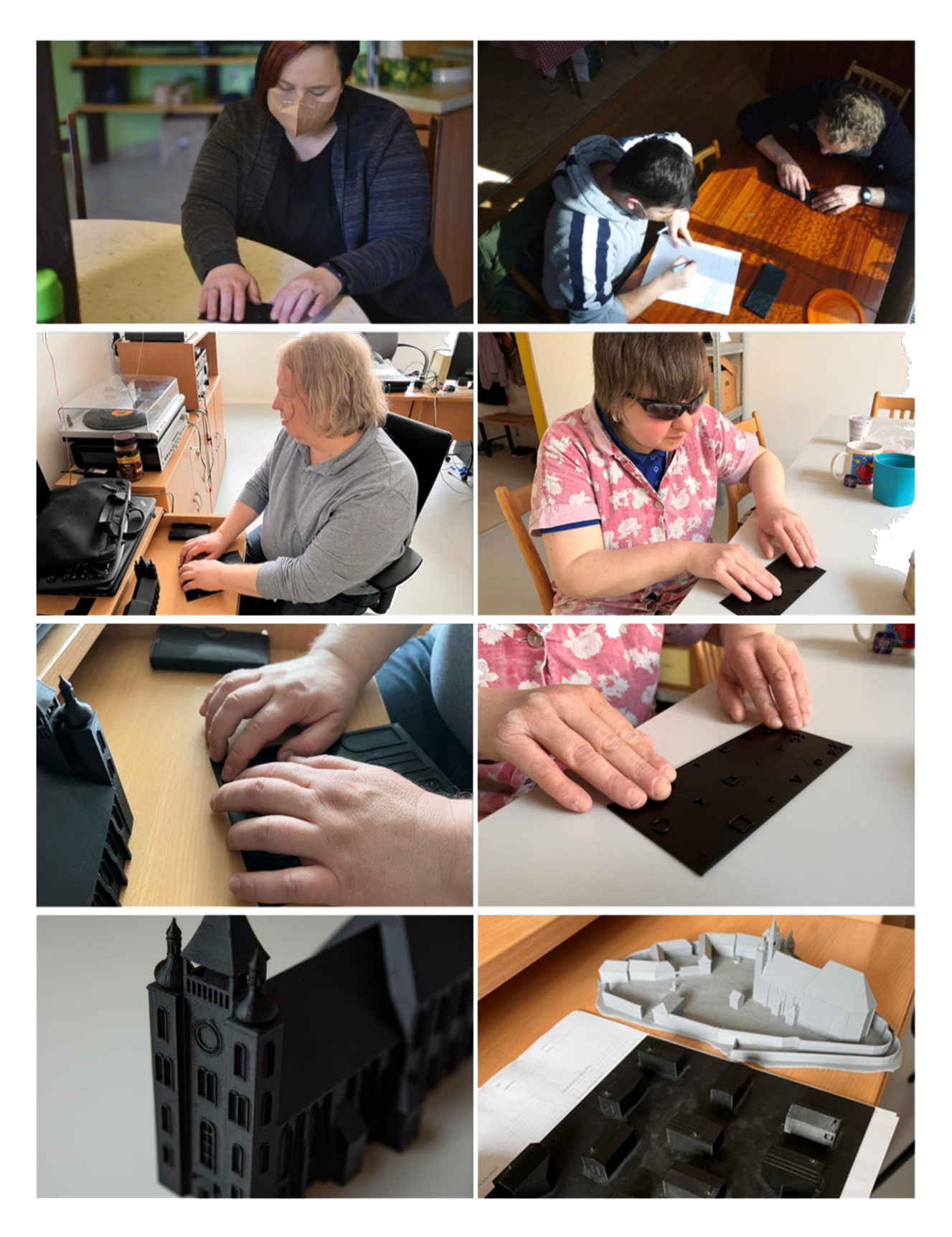

Obr. 5.2 - Uživatelské testování respondentů

# **6 TECHNICKÉ ŘEŠENÍ**

Kapitola pojednává o technickém zpracování webového řešení a o komponentech, které byly při tvorbě využity. Součástí webu je také podrobný popis kalkulátorů a to, jakým stylem byly vytvořeny. Kapitola pojednává kromě webového řešení také o technických parametrech 3D tisku: použitých tiskárnách, materiálech, výšky tisknuté vrstvy nebo délky tisku.

### **6.1 Interaktivní web**

Výstupem diplomové práce je web, který slouží především k prezentaci výsledků. V tomto případě je to několik dílčích komponent:

- tři uživatelské kalkulátory sloužící pro ověření správnosti tvorby 3D modelů,
- interaktivní 3D modely zobrazitelné přímo v prohlížeči.

Webové řešení slouží především pro zatraktivnění výsledků práce. Jako tvůrci digitálního obsahu neustále hledáme lepší způsoby interakce s publikem a posouváme digitální zážitky kupředu. Jeden ze způsobů, jak lze zaujmout návštěvníka webových stránek, je umožnit mu interagovat přímo s obsahem. V dnešní době jsou statické obrázky často využívány jako hlavní přenosné médium informací, nicméně do jisté míry neumožňují uživateli interaktivně využívat jejich potenciál. Z toho důvodu byla v této práci využita webová komponenta **Model-viewer**, která je interaktivní, uživatelsky atraktivní a lze ji využít v běžném internetovém prohlížeči (oficiální podpora Chrome, Edge, Canary atd.). Přitom se jedná o výpočetně nenáročné řešení a běžný uživatelský hardware by neměl mít problém s využíváním této funkcionality.

### **6.1.1 Model Viewer**

Model Viewer je webová komponenta s otevřeným zdrojovým kódem vyvinutá společností Google a spravovaná prostřednictvím služby GitHub. Cílem prohlížeče Model Viewer je snadno a pohodlně umístit 3D obsah na web pomocí jednoduchého kódu HTML (modelviewer.dev, 2022). Poprvé byl Model Viewer představen v prohlížeči Chrome 72 v červenci 2019 a umožňuje uživatelům zobrazovat 3D modely v prohlížeči a mobilních zařízeních. Nyní se tato technologie dále vyvíjí a nabízí plnohodnotné zážitky v prohlížeči, ale lze ji využít i v kombinaci s rozšířenou realitou (AR) na mobilních telefonech či tabletech.

### **Příprava a vložení 3D modelů**

Toto řešení umožňuje vkládat do webových stránek 3D modely s nastavenou texturou, se kterými může uživatel pomocí myši pohybovat, různě je natáčet nebo je přibližovat. Umožňuje také vkládat různé druhy osvětlení, které nasvěcují model. Pokud byl 3 D mode l v animačním programu animován, lze do prohlížeče zakomponovat i jeho animace, které se automaticky spustí při jeho načtení. Vše lze spravovat v oficiálním online editoru, kam se nahraje 3D model a všechny parametry se zde mohou dodatečně nastavit.

Kromě animací je možno do modelu přidávat tzv. markery. Markery jsou 3D poznámky, vztažené k určitému místu na 3D modelu a je možné je vytvořit ve zmíněném online editoru. Všechny nastavitelné parametry včetně markerů však nemusejí být vytvářeny v online editoru, ale mohou být napsány lokálně v počítači, díky dobře dostupné dokumentaci. Nicméně online řešení je uživatelsky přívětivé a umožňuje export všech potřebných souborů (HTML, CSS, Scripty apod.). Tyto soubory lze dále editovat a upravovat podle uživatelských potřeb.

Nevýhodou Model Viewer je, že umožňuje pracovat pouze s formáty glTF/GLB, tudíž je potřeba modely vyexportovat ve správném formátu. Pro tyto účely byl využit software Blender, ve kterém byly taktéž modelům přiděleny textury.

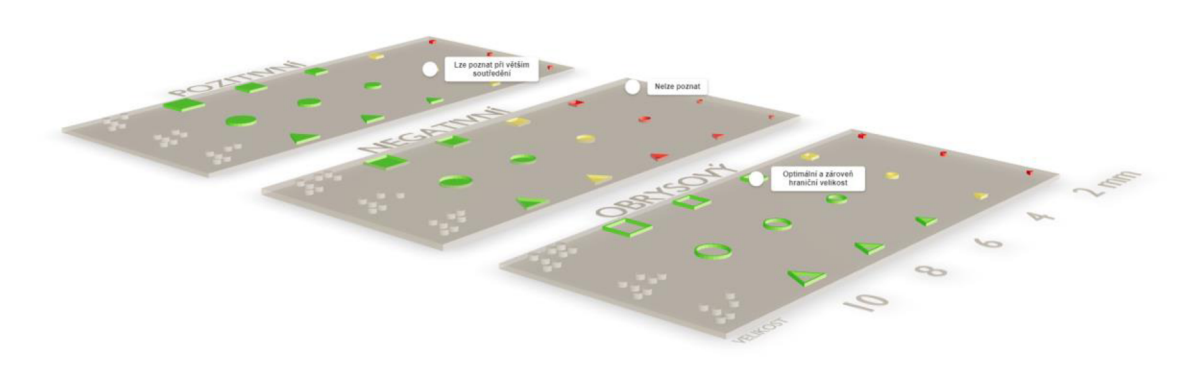

Obr. 6.1 - Interaktivní webové řešení pomocí Model-viewer

### **6.1.2 Ověření pomocí webového kalkulátoru**

V průběhu realizace práce byla považována tvorba kalkulátoru jako jeden z hlavních výstupů diplomové práce, jelikož umožňuje aplikovat zjištěné hraniční hodnoty a následně je uplatnit v praxi běžného uživatele. Uživatele by tak měl pomocí webového kalkulátoru ověřit správnost 3D modelu pro osoby se zrakovým postižením a popřípadě tento model podle výsledků přizpůsobit.

Na webu se nachází tři kalkulátory pro:

- ověření čitelnosti objektu při zvoleném měřítku,
- ověření dostatečné vzdálenosti mezi objekty,
- výpočet minimálního měřítka dle velikosti objektu.

Vytvořením kalkulátorů by měla být zajištěna kontrola při návrhu a tvorbě 3D modelů, které jsou určeny pro osoby se zrakovým postižením. Samotnému tvůrci by měly stačit pouze 1-2 vstupní parametry, které jsou potřebné pro výpočet. Počet vstupních parametrů se odvíjí od uživatelského požadavku. Základním a neodmyslitelným parametrem je ale znalost reálné velikosti objektu, který by měl být vytištěn.

Za předpokladu, že tvůrce požaduje na svém modelu hmatovou čitelnost jen na některých částech, tak je na rozhodnutí uživatele, jaký nejmenší objekt na vytvořeném modelu si zvolí, aby byl hmatatelný pro osoby se zrakovým postižením. Podle toho následně vyplní vstupní pole, která se použijí pro výpočet. V druhém případě, kdy se jedná o ověření čitelnosti znaku konkrétního objektu vytištěném na 3D modelu, je zapotřebí navíc parametr měřítka, ve kterém byl 3D model vytištěn. V obou případech se vypočtené hodnoty přebarví (zelná, žlutá, červená) podle hmatové čitelnosti (obr. 6.2).

Technické řešení kalkulátorů je vytvořeno pomocí známých webových komponent v podobě značkovacího jazyka HTML pro tvorbu webových stránek. Grafická část využívá kaskádové styly (CSS) a o výpočetní funkcionalitu se v pozadí stará scriptovací jazyk JavaScript. Základním elementem je webový formulář, do kterého uživatel zadává vstupní hodnoty. Tyto hodnoty jsou následně vypočítány do výstupních polí. Spojení formuláře a vytvořeného scriptu zaručují identifikátory přiřazené jednotlivým polím, se kterými následně script pracuje. V rámci scriptu jsou uvedeny vzorce pro výpočet minimálního měřítka a konkrétní limitní hodnoty pro každý druh reliéfu.

Jedná se o jednoduché a přehledné řešení, které by mělo budoucím uživatelům umožnit modifikovat zdrojový kód dle své potřeby. Zdrojový kód je uveden v příloze č. 1, ale lze ho stáhnout přímo z webu diplomové práce včetně vizuálního stylu.

### **Ověření čitelnosti objektu při zvoleném měřítku**

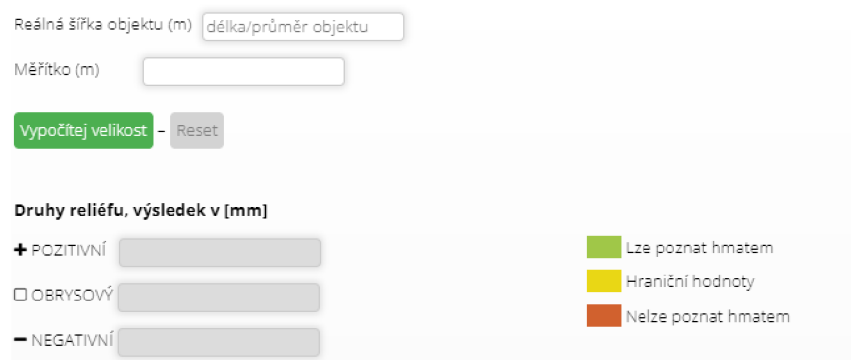

Obr. 6.2 - Webový kalkulátor - ověření čitelnosti objektu při zvoleném měřítku

#### **Výpočet minimálního měřítka dle velikosti objektu**

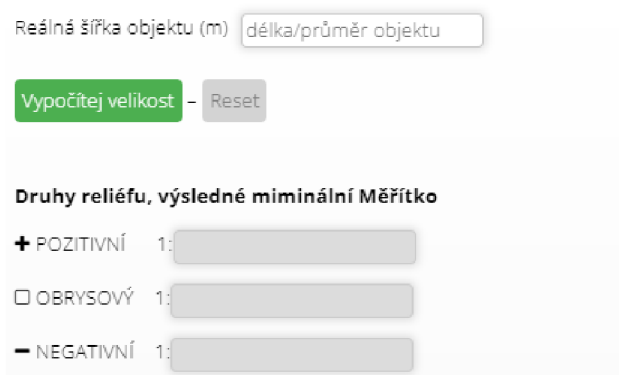

Obr. 6.3 - Webový kalkulátor - výpočet minimálního měřítka, dle velikosti objektu

#### **Ověření dostatečné vzdálenosti mezi objekty**

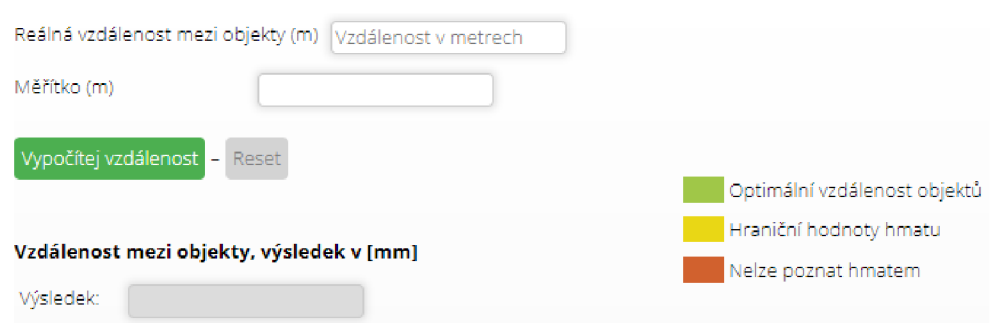

Obr. 6.4 - Webový kalkulátor - ověření dostatečné vzdálenosti mezi objekty

### **6.2 Tisk 3D modelů**

Velká část diplomové práce byla věnována tisku 3D modelů, kdy se jednalo zejména o přípravu dat pro 3D tisk a samotný tisk. Proto je věnována této problematice celá kapitola, včetně specifického nastavení u jednotlivých výtisků. Obsahuje informace o použitém materiálu, délce tisku nebo nastavené výšky vrstvy.

#### **Použitá technologie 3D tisku**

V rámci práce byla využita technologie **Fused Deposition Modeling** (FDM). Jedná se asi o jednu z nejrozšířenějších a nejvyužívanějších technologií 3D tisku ve světě. Princip této tiskárny je velice jednoduchý, proto se těší velké popularitě i mezi domácími nadšenci 3D tiskáren. Tento revoluční způsob tvorby se stal známějším hlavně po vypršení patentu FDM v roce 2009, který zapříčinil jeho velkou popularitu a snížil pořizovací cenu 3D tiskáren (FS ČVUT, 2022)

Hlavním principem této technologie je tzv. extrudace (vytlačení) filamentu pomocí extruderu (trysky) a zasouvacího mechanismu, při kterém je odvíjen materiál z cívky a následně je tento materiál tlačen do zahřáté trysky. Tryska je předehřátá na teplotu tání konkrétního materiálu. Jakmile se materiál dostatečně zahřeje na požadovanou teplotu, je roztaven a postupně je vytlačován na již předehřátou podložku. Podložka se předehřívá z toho důvodu, aby se zajistilo ukotvení materiálu k podložce. Tavenina je nanášena na podložku v osách X a Y, kde dochází během několika vteřin k tuhnutí vytlačeného materiálu. Postupně je tavenina po nanesení všech vrstev v jedné rovině nanášena i po ose Z na předchozí vrstvy. Nanášením vrstev na sebe tak vzniká ucelený 3D model. Nejpoužívanějšími materiály jsou nejrůznější druhy plastu (PLA, PETG, ASA atd.), ale lze využít například i kov, čokoládu, písek nebo beton. Některé materiály tak není potřeba zahřívat, ale u nich je důležitý relativně rychlý proces tuhnutí poté, co je nanesen na podložku.

| Vzorník                            | Tiskárna         | Výška vrstvy | <b>Filament</b> | Doba tisku   | Režim         |
|------------------------------------|------------------|--------------|-----------------|--------------|---------------|
| Tvary                              | Prusa i3 MK3S+   | 0.10         | <b>PETG</b>     | $12h$ 35 $m$ | <b>DETAIL</b> |
| Tvary: ověření                     | Prusa i3 MK3S+   | 0.10         | <b>PETG</b>     | $10h$ 11 $m$ | <b>DETAIL</b> |
| Tvary: zpřesněné                   | Prusa i3 MK3S+   | 0.15         | <b>PETG</b>     | $2h$ $21m$   | <b>SPEED</b>  |
| Tvary: zpřesněné<br>ověření        | Prusa i3 MK3S+   | 0.15         | <b>PETG</b>     | 4h 15m       | <b>SPEED</b>  |
| Výška                              | Prusa i3 MK3S+   | 0.10         | <b>PETG</b>     | 5h 30m       | <b>DETAIL</b> |
| Výška – ověření                    | Prusa i3 MK3S+   | 0.15         | <b>PETG</b>     | $2h$ $21m$   | <b>DETAIL</b> |
| Úhly                               | Prusa i3 MK3S+   | 0.15         | <b>PETG</b>     | $10h$ 18 $m$ | <b>SPEED</b>  |
| Poměr                              | Prusa i3 MK3S+   | 0.15         | <b>PETG</b>     | $2h$ 16 $m$  | <b>SPEED</b>  |
| Katedrála                          | Prusa i3 MK3S+   | 0.15         | <b>PETG</b>     | $24h$ 4m     | <b>SPEED</b>  |
| Svatováclavské<br>návrší: původní  | CraftBot IDEX XL | 0.20         | PLA             | 50h 15m      |               |
| Svatováclavské<br>návrší: upravený | CraftBot IDEX XL | 0.20         | <b>PLA</b>      | 51h 32m      |               |
| Okna                               | Prusa i3 MK3S+   | 0.15         | <b>PETG</b>     | 4h11m        | <b>SPEED</b>  |

Tabulka 1 - Přehled vytištěných 3D modelů, včetně podrobných specifikací

#### **Použité materiály**

#### **PET/PETG**

Polyethylentereftalát (PET) je termoplastická polymerová pryskyřice z rodiny polyesterů. Je kombinovaná ze dvou monomerů a široce se používá téměř pro všechny plastové výrobky od lahví až po oblečení. Z hlediska aditivních technologií se jedná o velice kvalitní konstrukční materiál, který má řadu výhod. V oblasti 3D tisku je však známější varianta PETG, kde je do materiálu přidáván navíc ještě glycol pro zvýšení pevnosti a trvanlivosti výrobků. PETG je na rozdíl od PLA měkčí a finální výrobky jsou sice velice pěkné a hladké, ale mohou vypadat hůře než u PLA. Na druhou stranu má PETG mnoho zásadních výhod. PETG je recyklovatelné, může být bezpečné pro potraviny (dokonce sterilní), odolné proti vlhkosti, odolnější proti zatížení (flexibilní, ihned nepraskne) a teplotnímu vlivu. (FS ČVUT, 2022)

### **PLA**

PLA je zkratka pro Polyactic Acid a je to nejčastější filament, který lidé používají pro 3D tisk. PLA je biologicky rozložitelný a bioaktivní termoplast vyrobený z přírodních produktů jako je kukuřičný škrob. Ve srovnání s jinými materiály je PLA poměrně šetrné k životnímu prostředí. Samotný tisk z tohoto materiálu je velice snadný, probíhá za nižších teplot a je rychlý, zřejmě proto je tento materiál lidmi tak oblíben. Výsledné díly se příliš nesmršťují, dobře vypadají ihned po tisku a je možné je následně snadno dále zpracovávat. Mezi velké nevýhody PLA patří špatná teplotní stabilita. Již teplota 60°C může vést ke stálé deformaci, špatné odolnosti proti U V záření, kratší trvanlivosti a odolnosti proti napětí. Výrobky z PLA lze poměrně snadno rozlomit, a proto se používají především pro aplikace a výrobu prototypů, které nebudou zatíženy velkými silami. (FS ČVUT, 2022)

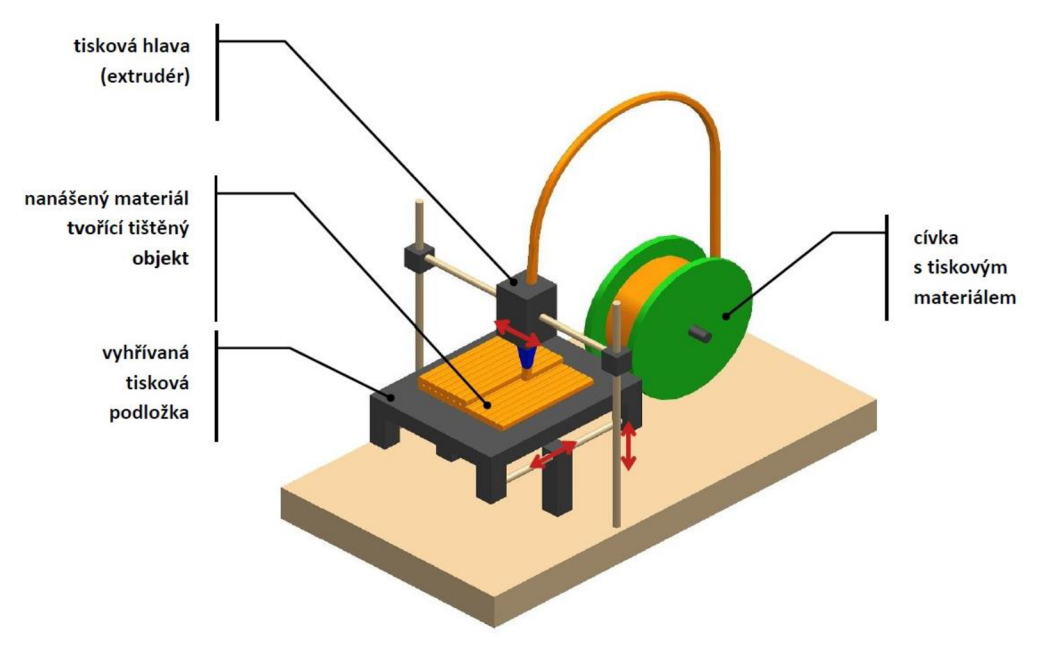

Obr. 6.5 - Princip technologie FDM - 3D tisk (zdroj: [dkmp.cz,](http://dkmp.cz) 2022)

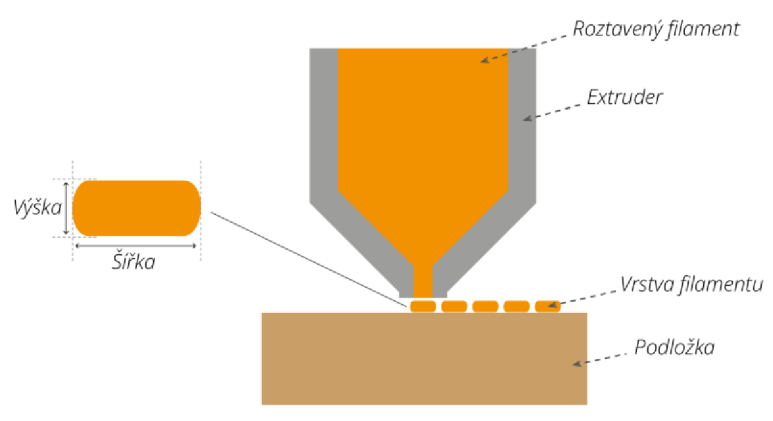

Obr. 6.6 Princip 3D Tisku technologie FDM

# **7 VÝSLEDKY**

Hlavním cílem diplomové práce *Hodnocení míry abstrakce u 3D modelů pro osoby se*  zrakovým postižením bylo hodnocení a stanovení vhodné míry abstrakce pro 3D modely, které jsou určeny pro osoby s těžkým zrakovým postižením. Tento cíl práce byl naplněn prostřednictvím sady doporučení k tvorbě vhodných 3D modelů, vytvořením několika sad vzorníků pro konkrétní parametry, pomocí kterých byly zjištěny hmatové limity osob se zrakovým postižením. Data byla získána pomocí uživatelského testování a následné analýzy zjištěných dat. Pro jednoduchou interpretaci výsledků slouží sada webových nástrojů, které mají úlohu pomůcky při tvorbě odborníka, ale i běžného uživatele.

### **7.1 Zkoumané parametry - limitní hodnoty**

V průběhu výzkumu byl hlavní cíl rozdělen do několika dílčích kroků, ve kterých byly zkoumány hraniční hodnoty vybraných parametrů tyflografiky. Tyto parametry byly vybrány na základě rešerše odborné literatury a vědeckých článků. Mezi zkoumané parametry patří **velikost** znaku , u něhož se zkoumá závislost velikosti objektu n a hmatovou čitelnost u uživatelů, tedy osob s těžkým zrakovým postižením. Dalším parametrem je **výška** znaku , jehož základní otázkou je, zdali ovlivňuje různá výška stejného objektu jeho hmatovou čitelnost. Třetím parametrem je **úhel,** který zkoumá percepci respondentů uživatelského testování v závislosti na úhlech objektů. Posledním parametrem je **poměr stran**, který zkoumá vliv poměrů stran mezi čtvercem a obdélníkem ve smyslu, zda je možné zaměnit při určitém poměru jeden obrazec za druhý.

### **7.1.1 Velikost znaku**

Parametr velikosti byl rozdělen do tří základních kategorií dle reliéfu:

- + Pozitivní
- □ Obrysový
- Negativní

#### **Pozitivní +**

V případě pozitivního reliéfu, kdy jsou geometrické objekty vystouplé nad reliéfní plochu ve svém plném objemu, byla zjištěna pomocí uživatelského testování na vytvořených vzornících hraniční hodnota 4 mm. Nicméně tato hodnota byla důkladně konzultována se zúčastněnými respondenty, kteří zvolili optimální minimální hodnotu rekognice 5-7 mm. Zvolená hodnota byla také podpořena z naměřených dat vzorníků, kde tyto hodnoty měly vyšší míru správné identifikace, ve srovnání s hodnotou 4 mm, která u respondentů měla tuto míru nižší. U hodnoty 4 mm respondenti potvrdili, že musí vynaložit mnohem větší úsilí, aby znak určili, než u hodnot 5-6 mm.

### **Obrysový**  $\Box$

V případě obrysového reliéfu jsou, obdobně jako u pozitivního reliéfu, geometrické objekty vystouplé nad reliéfní plochu. Rozdílným prvkem u obrysového reliéfu je vyobrazení objektu pouze jeho vystouplým obrysem (hranicemi), nikoliv jeho celou plochou. Z uživatelského testováni bylo zjištěno, že hraniční hodnoty jsou totožné s pozitivním reliéfem (4 mm), ale po důkladné konzultaci s respondenty byla zvolena jako minimální optimální hodnota rekognice 5-7 mm, tak jako u pozitivního reliéfu. Zajímavým poznatkem bylo, že si respondenti obrysový reliéf chválili pro nepatrně lepší čitelnost, oproti pozitivnímu reliéfu, v důsledku vytlačení obrysu přímo do bříška prstu.

### **Negativní -**

V případě negativního reliéfu, kdy jsou geometrické objekty vnořené do reliéfní plochy a nevystupují nad ní, byla zjištěna pomocí uživatelského testování na vytvořených vzornících hraniční hodnota 7 mm. Po důkladné konzultaci se zúčastněnými respondenty, byla zvolena optimální minimální hodnota rekognice na 8–9 mm. Negativní reliéf má oproti pozitivnímu a obrysovému reliéfu tu vlastnost, že v menších velikostech je hůře zaznamenatelný, jelikož nevystupuje nad povrch. Během uživatelského testování respondent v mnoha případech tyto menší objekty nezaznamenal. Potřeba pro větší velikosti objektu u negativního reliéfu je nejpravděpodobněji přisuzována faktu, že u osob se zrakovým postižením je hlavní identifikační instrument plocha konc e bříška prstu. U negativního reliéfu nastává problém, kdy nelze plně využít potencionál prstu, protože konec bříška prstu je příliš velký pro menší průměry prohloubenin.

### **7.1.2 Poměry**

Cílem zkoumání parametru poměru mělo za účel prověřit, zdali osoba se zrakovým postižením je schopná zaměnit dva sobě podobné objekty, popřípadě od kterého poměru lze s jistotou správně určit tento objekt. Na základě uživatelského testování došlo k závěru, že osoby se zrakovým postižením mají ve většině případů velmi dobře vyvinutý hmat i cit pro rozpoznání délky stran. Nicméně správnost odpovědí u jednotlivých poměrů se lišila. Zatímco správnost odpovědí u poměru stran 1:2 a 5:3 se pohybovala kolem 95 %, tak u poměru 4:3 se správnost rapidně snížila a pohybovala se pouze kolem 65 %. Z dostupných dat respondentů lze usoudit, že ve většině případů nemají s rozeznáváním poměrů stran problémy, ale při menších poměrech se rekognice zmenšuje a je nutné na toto hledisko brát ohled při tvorbě modelů.

### **7.1.3 Výška**

Výzkum parametru výšky byl zaměřen na možnou souvislost výšky a hmatové čitelnosti objektu. Bylo vytvořeno několik vzorníků, které se snažily ověřit tento předpoklad a prostřednictvím uživatelského testování se zjistila částečná souvislost. Byla objevena souvislost u menších znaků  $(2-4 \text{ mm})$ , kdy díky své výšce měly objekty vyšší míru správné identifikace. Výšky objektů byly rozděleny do tří kategorií: 1, 3, 5 mm . Správnost odpovědí byla u výšky 1 mm přibližně 5 %, u výšky 3 mm přibližně 50 % a u výšky 5 mm přibližně 65 %. V rámci vedených rozhovorů bylo potvrzeno, že objekty, které mají dostatečnou výšku jsou lépe hmatatelné, a to z toho důvodu, že si je mohou respondenti nahmatat větší plochou prstů a se zapojením více prstů.

## **7.1.4 Úhly**

Samotný úhel byl rozdělen na vertikální a horizontální (podkapitola 4.2.2) v souvislosti s technikou, jakou je tisknut na 3D tiskárnách technologií FDM (podkapitola 6.2). V rámci uživatelského testování byly pro lepší interpretaci respondenti dotazováni pouze na rozlišitelnost střech (vertikální) a stěn (horizontální). Ze získaných dat byly stanoveny hraniční hodnoty mezi  $2.5^{\circ}-5^{\circ}$ , kdy respondenti ze 78 % správně identifikovali vertikální úhel  $5^{\circ}$  a vertikální úhel  $2.5^{\circ}$  správně identifikovali pouze v 5 %. Horizontální úhel byl správně identifikován z 55 % u úhlu 5°, v případě horizontálního úhlu  $2.5^\circ$  byla správnost odpovědí 19 %. Větší úhly než  $5^\circ$  byly v obou případech bez problému poznány.

Důležitým poznatkem je také fakt, že 3D tiskárny jsou omezeny výškou vrstvy. Totožný úhel vytištěný jinými směry (horizontálně, vertikálně) se od sebe liší fyzikálními vlastnostmi i texturou. **Kaskádovitá textura** (obr. 7.1) **se projevuje pouze v případě tisknutí vertikálních úhlů** (střech). Tato vlastnost je ovlivněná výškou vrstvy, kterou má možnost si uživatel nastavit dle svých potřeb, nicméně menší velikost vrstvy znamená delší čas tisku a je závislý na technických limitech tiskárny. Proto je potřeba při tisku 3D modelů brát ohled na tuto vlastnost, která se projevuje při úhlech pohybujících se mezi 10°-0°. Osoby se zrakovým postižením mohou tento jev považovat za záměr, kdy během uživatelského testování v mnoha případech považovali vytištěnou strukturu za specifickou střešní krytinu.

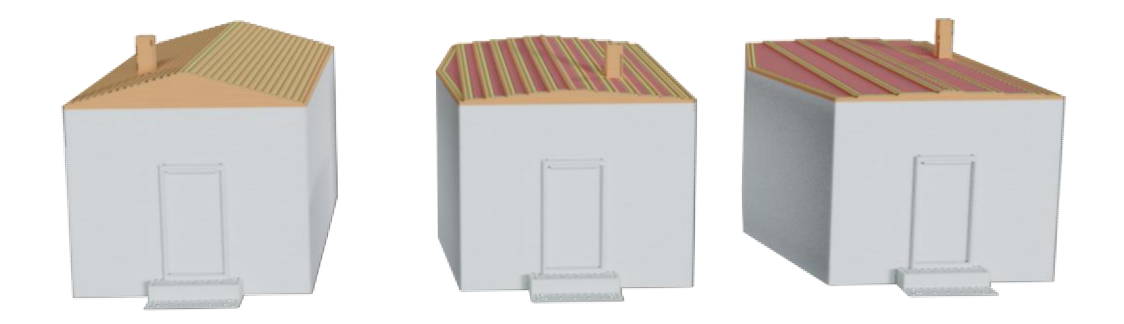

Obr. 7.1 - Kaskádovitá textura při tisku vertikálních úhlů (střech) - zleva 15°, 5° *a. 2,5'* 

### **7.2 Míra abstrakce**

Hlavním cílem diplomové práce bylo hodnocení míry abstrakce na 3D modelech, které jsou určeny pro osoby se zrakovým postižením. Výsledky byly vyhodnoceny z odpovědí deseti zúčastněných respondentů a ze tří testovaných modelů.

### **7.2.1 Svatováclavské návrší**

Prvním, a také hlavním testovacím modelem, je model Svatováclavského návrší z 18. století. Pro uživatelské testování byly vytištěny dva totožné modely (měřítko, materiál, tiskárna), které se lišily pouze v zachování/odebrání detailů na modelu. První model byl ponechán s původními detaily tak, jak je autor vytvořil. Druhému modelu byly odebrány detailní prvky (okna, dveře apod.), kdy některé prvky byly pod hraničními hodnotami všech testovaných parametrů zjištěných pomocí vzorníků (kapitola 4.2), ale zároveň obsahovaly i objekty splňující limitní velikost. Porovnáním dvou velikostně totožných, ale obsahově odlišných modelů, které byly hodnoceny osobami se zrakovým postižením, bylo výsledkem několik doporučení, která jsou zmíněna dále v textu.

Většina respondentů se shodla, že pro představu, jak vypadá objekt ve skutečnosti, je vhodnější neupravený model. Neupravený model byl zvolen i za cenu, že přesně nelze poznat, jaké tvary mají konkrétní detaily na 3D modelu. Důležitým poznatkem z uživatelského testování je, že pro prezentační účely tedy není nutná generalizace detailů, ale v rámci samotného modelu je vhodná základní úprava špičatých objektů (např. věže), které jsou nepříjemné na dotek. Dále uvádějí, že právě kvůli zaznamenaným výstupkům ve struktuře objektu, byť jsou pod hranicí rozpoznatelnosti konkrétních tvarů, si dokáží lépe představit, že v určitém místě se něco nachází, a tudíž si mohou přesněji vykreslit představu o reálné velikosti a struktuře objektu. V druhém případě respondenti uvedli, že u upraveného modelu mají problém s určením měřítka, kde se v prvních chvílích snaží zorientovat, jak je objekt v realitě velký. Kvůli nedostatku detailů si nedokáží dobře představit přibližnou honosnost objektu (např. počet pater určených pomocí oken v různých úrovních). Využití holého modelu by se dalo použít pro zvýraznění určitých objektů, které chce autor zdůraznit, například pokud je žádoucí rozpoznat typický tvar oken pro určitý architektonický styl (např. gotika). Pro osoby se zrakovým postižením platí, že **není potřeba výrazně upravovat detailní model, pokud není záměrem autora, aby dokázali přesně určit konkrétní detaily na modelu. Vhodná je ale úprava špičatých objektů pro příjemnější pocit během zkoumání modelu a také bezpečnost uživatele.** 

N a modelu se nacházelo několik objektů, které nesplňovaly minimální velikost tvaru pro rekognici objektu. Ověření předpokladu rekognice tvaru nad limitními hodnotami nebylo zcela úspěšné a **nepotvrdila se stoprocentní rekognice objektů při použití minimální doporučené velikosti.** Všechny nadlimitní hodnoty se nacházely u katedrály sv. Václava a pouze objekty ve skupině 3 (obr. 7.2) byly identifikovány z 50 % jako okna a byl určen jejich přibližný tvar. Okna ve skupině 1 byla identifikována pouze v minoritě případů. Okna ve skupině 2 nebyla téměř identifikována, i když výška oken 14 mm měla nejvhodnější proporce k rekognici.

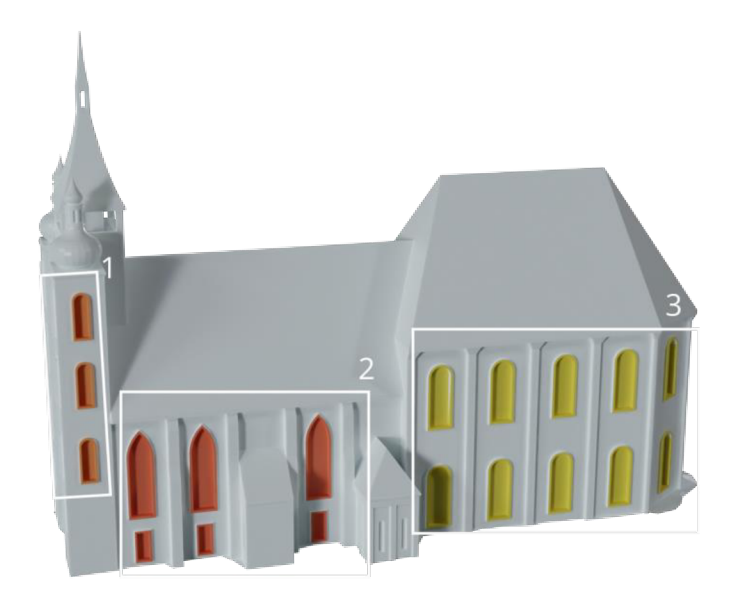

Obr. 7.2 - Skupiny objektů na katedrále sv. Václava

### **7.2.2 Katedrála sv. Václava**

Samostatný model katedrály sv. Václava sloužil pro ověření funkcionality webového kalkulátoru, kdy byla zadána reálná délka/průměr nejmenšího detailu, který se má vyobrazit a podle vzorce bylo vypočítáno měřítko 1 : 370. Zvoleným prvkem bylo zapuštěné okno (negativní reliéf) o rozměrech cc a 3 m. Ze všech šesti zapuštěných oken byla poznána pouze dvě. Na modelu kromě zmíněných oken byla vyobrazena okna pozitivního reliéfu v různých úrovních i tvarech klenby. Převážná většina respondentů poznala vyobrazené detaily, včetně konkrétní klenby (půlkruh, půlkruh do špičky, rovná). **Předpoklad ověření funkcionality výsledků pomocí webového kalkulátoru byl ověřen jen částečně, protože respondenty nebyly rozpoznány s jistotou všechny prvky (jejich konkrétní tvar/provedení).** 

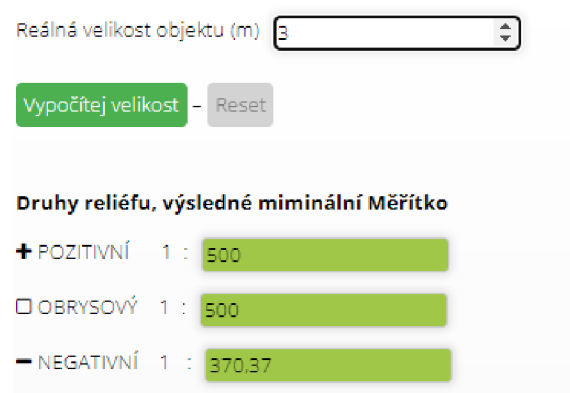

Obr. 7.3 - Výsledek webového kalkulátoru

### **7.2.3 Úrovně abstrakce v podobě vytvořených oken**

Vzorník oken byl určen pro testování míry abstrakce. Na vzorníku jsou vyobrazena reálná okna s různou úrovní abstrakce a odstupňovanými měřítky (obr. 4.23). Hmatový šum (7.4) znázorňuje identifikaci nespecifické struktury respondentem.

Dle předchozích stanovisek, byly ověřovány tyto předpoklady:

- 1. vnitřní kruhový rám (d=l m) by měl být dobře čitelný od měřítka 1 : 150-200,
- 2. vnitřní struktura uvnitř kruhového rámu o velikosti 0,6 m od měřítka 1 : 120,
- 3. vnitřní oblouky o průměru 0,5 m od měřítka 1 : 100,
- 4. obrys okna o výšce 5 m by měl byt poznatelný od měřítka 1 : 500.

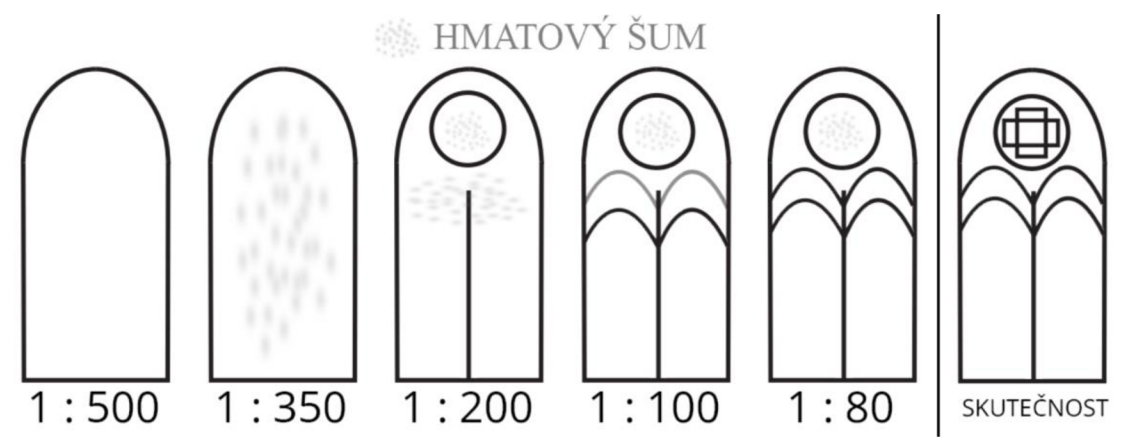

Obr. 7.4 - Výsledky úrovně abstrakce v podobě vytvořených oken

- V měřítku 1 : 500 byly vnitřní struktury tak malé, že i na nejlepší nastavení 3 D tiskárny by l vytisknut pouze obrys těchto struktur . To je také důvodem, proč byl identifikován pouze obrys okenního rámu.
- V měřítku **1 : 350** již byly vytištěny vnitřní struktury , ale nebyly identifikovány. Respondent identifikoval pouze obrys okenního rámu a vnitřní strukturu pouze v podobě hmatového šumu.
- V měřítku 1 : 200 byla poprvé identifikována vnitřní struktura okna v podobě kruhového rámu, ale jeho struktura uvnitř nikoli. Vnitřní struktura kruhového rámu byla identifikována pouze jako nespecifikovaná výplň (šum). Poprvé bylo také identifikováno dvoukřídlí.
- V měřítku 1 : 100 byl kromě kruhového rámu a dvoukřídlí identifikován také horní oblouk. Ve skutečnosti je dvojitý, ale uživatelé ho identifikovali pouze jako jednoduchý. Stejně jako u předchozí velikosti byl identifikován kruhový rám, ale vnitřní struktura pouze jako výplň, nikoliv specifický tvar.
- V měřítku **1 : 80** byly identifikovány všechny předchozí prvky obdobně, s rozdílem, že byl identifikován dvojitý horní oblouk.

V žádném z měřítek nebyla identifikována vnitřní struktura kruhového rámu, i když podle předpokladu měla být identifikována již v měřítku 1 : 100. Vnitřní strukturu identifikovali pouze její přítomností nikoliv jejím tvarem. Respondenti uvedli v rámci metody think aloud, že pravděpodobně pro identifikaci vnitřní struktury není dostatek místa mezi kruhovým obloukem a vnitřní strukturou. Bylo tak podpořeno tvrzení o minimální potřebné vzdálenosti 3 mm objektů (Jesenský, 1988). Dvojité oblouky měly vzdálenost mezi sebou menší jak 3 mm do měřítka 1 : 200, a pravděpodobně proto nebyly ve většině případů identifikovány. V měřítku 1 : 100 měly oblouky vzájemnou vzdálenost 4 mm a ve většině případů byly identifikovány. Měřítko 1 : 80 mělo nejvyšší míru identifikace a vzájemná velikost byl a 5 mm . **Ze stanovených předpokladů byly ověřeny pouze 1. a 4., částečně byl potvrzen 3. a vyvrácen byl 2. předpoklad.**  V případě ověření předpokladů se nejedná o testování hypotéz z důvodu nízkého počtu respondentů a nutnosti individuálního hodnocení každé z odpovědí. Jedná se o závěr, kterému většinově odpovídají výsledky testování.

## **7.3 Vyhodnocení**

Zjištěné limitní hodnoty prováděné v laboratorním prostředí vždy zákonitě neplatí v praxi, jelikož jsou ovlivněny umístěním v modelu. Slouží spíše jako předloha pro minimální vnímatelnou velikosti tvarů.

### **Velikost**

- Obrysový/Pozitivní reliéf by měl mít minimální velikost **5-7 mm.**
- Negativní reliéf by měl mít minimální velikost **8-9 mm.**

### **Poměry délky stran**

- Poměr stran **4 : 3** byl označen již za čtverec.

### **Úhly**

- Vertikální/Horizontální úhly nejsou dostatečně zřetelné v rozmezí **0°-5°.**
- Vertikální úhel vytváří při malých úhlech kaskádovitou strukturu, která může osobám se zrakovým postižením navozovat nepřesný odraz reality.

### **Výška**

- U malých objektů lze jejich čitelnost zlepšit pomocí vytažení jejich výšky (osa Z)

### **Míra abstrakce**

- Na základě rozhovorů vedených při provádění testování a po nich lze říci, že uvedení detailů do modelu, přestože je nelze kvůli malé velikosti přesně poznat, je rozhodující pro uvědomění si prostorového rozložení daného objektu.
- Pravděpodobně záleží na volném prostoru v okolí zkoumaného objektu. Větší prostor pro manipulaci zvyšuje šance na správnou rekognici objektu.
- Tvůrce modelu by tak měl předem zvážit, za jakým účelem model vytváří. Jedná-li se o model, který má uživateli navodit obraz co nejbližší realitě, jsou detaily na modelu pro osoby se zrakovým postižením důležité. V druhém případě lze model generalizovat a upozornit na vybrané prvky, ale je potřeba konzultace nebo přítomnost tématika.
- Při využití 3D tisku je téměř vždy aplikována určitá míra abstrakce, jelikož do tvorby modelu vstupují technické limity 3 D tisku. Jedná se zejména o příliš malé detaily, které tisková technologie není schopná korektně vytisknout. Je to míra abstrakce, kterou nelze dále ovlivnit jinak než změnou měřítka.

## **8 DISKUZE**

Diplomová práce se věnuje hodnocení míry abstrakce u 3D modelů pro osoby se zrakovým postižením, snaží se stanovit vybrané doporučení pro tvorbu těchto modelů a zjistit limitace hmatu . Větší rozsah práce způsobuje velké množství vytvořených vzorníků a přidružených vizualizací.

#### **Výběr respondentů**

V rámci diplomové práce bylo testováno pouze 10 osob se zrakovým postižením. Domnívám se, že větší množství respondentů by pravděpodobně nepřineslo nové poznatky, jelikož výsledky práce byly ve většině případů konzistentní a výsledky by to nadále neovlivnilo. Výzkumu by ale určitě prospělo testovat výsledky na širším spektru respondentů. Nabízí se tak rozdělení dle předem určitých kategorií. Příkladem je možnost klasifikovat respondenty dle věku, kde by zkušenost respondenta mohla mít vliv na vnímání samotných 3D modelů. Kromě věku se nabízí možnost rozdělit uživatele podle původu zrakového postižení. A to do skupiny , která ztratila zrakové schopnosti od narození a skupinu, která zrakové vady získala během života. Podle vedených rozhovorů ti, co nikdy neměli možnost spatřit realitu, mají i odlišnou představivost oproti lidem, kteří okolní svět během svého života viděli. Kromě již zmíněných klasifikací, se mohou lišit také schopnosti hmatu u jednotlivých osob se specifickým pracovním zaměřením. Někteří ze zúčastněných se zabývali ručním opracováváním dřeva, čímž může docházet ke snížené hmatové percepci.

#### **Vhodnost použití míry abstrakce**

Z a zmínku stojí i poznatek, že pro obecnou představu není potřeba výrazně upravovat detailní model, pokud není záměrem autora, aby osoby se zrakovým postižením dokázaly určit přesně nejmenší detaily na modelu. Pokud ale tvůrce modelu chce, aby jím zvolený objekt byl rozeznatelný, měl by se řídit zjištěnými limity a model tomu tak uzpůsobit. Vždy je však současně třeba dbát na to, aby nebyl přístup k prvku ovlivněn například blízko stojícími dalšími částmi modelu, což by neumožnilo jejich hmatovou percepci v plném rozsahu. Kromě toho by měl ale tvůrce vždy brát v potaz úpravu samotného povrchu modelu, a to kvůli výskytu nepříjemných objektů (v tomto případě špičaté věže) nebo kontur na modelu. Důvodem je velmi citlivý hmat osob se zrakovým postižením a ostré/špičaté objekty můžou navozovat pocit strachu či způsobit zranění. Nepříjemné povrchy nebo objekty by mohly být proměnnou k dalšímu zkoumání.

#### **Uživatelské preference a potřeby**

Zjištěné limitní hodnoty jsou jakýmsi základem pro rekognici tvaru objektu. S přihlédnutím na hmatové preference osob se zrakovým postižením je tedy na uvážení, zda není vhodné tyto objekty zvětšovat i nad zjištěnou limitní velikost, protože větší objekty se samozřejmě rozpoznávají snáze. V případě zvětšení objektu se mohou zvyšovat šance na správnou rekognici u vyššího počtu respondentů, a to i díky větším vzdálenostem mezi objekty.

#### **Úhly**

V rámci diplomové práce byly úhly zkoumány pouze z pohledu vytvořených stěn a střech, které měly dostatečnou velikost pro uvědomění si, že se jedná o dům. Nabízí se otázka, zda v případě tištěných úhlů závisí také na velikosti plochy, kde je úhel vyobrazen. Příkladem může být změna měřítka právě u zmíněných domů, kdy v tisknutém měřítku nebude mít stěna na délku 10 cm, ale pouze 1 cm.

#### **Rozdíly mezi vnímáním vzorníků a celého modelu**

Při ověřování předpokladů byly některé předpoklady vyvráceny. Bohužel ve stávajícím rozsahu diplomové práce nebyl prostor zabývat se dalším ověřováním a tvorbou nových vzorníků. Proto může být následující diskuze základem pro další uživatelské testování, tvorbu nových vzorníků, či nové vědecké práce.

Během testování modelu Svatováclavského návrší nedošlo k identifikaci okna, které mělo ve skutečnosti 1,4 cm na vytištěném modelu i přesto, že se jednalo o přibližně dvojnásobnou limitní hodnotu (5-6 mm). Objekt (okno) je umístěn ve skutečnosti mez i sloupy a oproti ostatním oknům se zdá poměrně vnořený do modelu. Dle dosavadních zkušeností se zdá nejpravděpodobnější varianta nedostatečného prostoru okolo objektu. Sloupy brání v dobrému přístupu bříška prstu a osoba se zrakovým postižením je odkázána pouze na využití nehtů na konci prstu. Toto je podpořeno i tvrzením o minimální vzdálenosti 3 mm mezi blízkými objekty, které je zmíněno v odborné literatuře. Další příčinou může být vzdálenost mezi dvěma sloupy, kdy výška sloupů a jejich vzájemná vzdálenost je tak malá, že při přejetí prstem po sloupech nedosáhne povrch prstu na reliéf mezi sloupy a není tak zaznamenán. Může dojít k situaci, kdy si uživatel nemusí být vědom existence případných objektů mezi sloupy a při následujícím zkoumání modelu se tak na toto místo mezi sloupy nezaměří. Jako první se nabízí otázka, jestli má význam zkoumat podrobněji minimální vzdálenost dvou objektů na 3 D modelu, jelikož u reálných objektů je vysoká pravděpodobnost rozmanitých výšek sousedících objektů.

Druhý problém nastal u oken na přední straně katedrály, kdy měly také požadovanou limitní hodnotu, byly na dobře dostupném místě, ale i přesto nebyly tvary dobře rozpoznatelné. Po následném zkoumání bylo zjištěno, že vyčnívající obrys oken byl vysoký pouze 0,35 mm, takže v některých částech nebyla okna konzistentně vytištěna. Tento jev je způsoben limitací tiskárny, kdy nedokáže vytisknout takovou míru detailů. Na modelu tak vznikala neúplná okna, a v některých případech měl obrys okna vytištěnou pouze jednu hranu. V dalších případech se zde nenacházel žádný obrys a okno mělo pouze zapuštěnou část, takže se z něho stával negativní reliéf, který v konkrétním meřítku nesplňoval minimální velikost negativního reliéfu. Nemělo by se tak zapomínat na výšku, šířku a hloubku objektů, které jsou zmenšené na konkrétní měřítko a ověřit si manuálně nebo pomocí kalkulátoru, jaký rozměr po zmenšení budou všechny rozměry mít. Práce počítala na vzornících s konstantní výškou 1 mm a tento parametr by mohl být v rámci rozšiřující práce zkoumán podrobněji.

#### **Opuštění od úrovní Level of Detail (LOD)**

Během diplomové práce bylo původně zamýšleno využití vědecké metody Level of Detail (LOD). Metoda spočívá s postupným odebíráním/přidáváním nebo generalizace objektů v závislosti na používaném měřítku. Pro konkrétní měřítko nebo účel je vytvořen separátní model, který reprezentuje zobrazení pro zvolený rozsah tzn. vytvoření více variant úrovní detailu pro daný model. LOD se využívá v oblasti geoinformatiky, například při tvorbě virtuálních 3D modelů měst, kdy konkrétní budova má více úrovní detailů (jiný model stejného objektu pro měřítko 1 : 1000 a 1 : 10). Nejznámějším standardem v oblasti geoinformatiky je CityGML, které je spravováno mezinárodní organizací OGC . Kromě geoinformatiky se využívá systém LO D v herním průmyslu, kde jsou jednotlivé 3D modely odlišeny např. počtem polygonů nebo rozlišením textury.

O d tohoto přístupu bylo upuštěno, jelikož během uživatelského testování se respondenti shodli, že pro představu zkoumaného 3D modelu jim více vyhovuje model plný detailů i za cenu, že nerozeznají, o jaký konkrétní detail se jedná. Právě kvůli přítomným detailům si dokáží lépe představit reálnou velikost objektu a zasadit tak do kontextu souvislosti v rámci modelu. Míra detailů jim také napomáhá při odhadu reálné velikosti různých částí objektu oproti generalizovanému objektu.

### **3D tiskárny**

Samotný 3D tisk a technologie 3D tisku se časem vyvíjejí a zlepšují, tím je dosaženo kvalitnějšího a detailnějšího tisku. Právě kvalita a detailní tisk mají významný vliv na percepci osob se zrakovým postižením. Pokud v budoucnu bude možné tisknout 3D modely s mnohem vyšší mírou jemnosti a přesnosti, dojde k vymizení kaskádovité struktury při tisku nízké střechy a respondent tak nebude ovlivněn dojmem o vzhledu střechy. Podle zjištěných informací některé 3D tiskárny disponují uhlazovací technologií, která dokáže některé vrstvy uhladit během samotného 3D tisku. Kromě tohoto způsobu uhlazení lze využít různé druhy pryskyřic nebo naleptávajících prostředků. Nicméně komerční tiskárny jsou především vyvíjeny pro běžné uživatele, skupina osob se zrakovým postižením není pro firmy finančně často rentabilní, proto je rozvoj technologie v této oblasti situován především do vědecké sféry v rámci realizace grantových projektů.

### **Vybrané parametry**

Limitní hodnoty byly zkoumány pouze v laboratorních podmínkách a zvoleny pouze základní geometrické útvary. Pro zpřesnění reálných limitních hodnot by mohly být vytvořeny vzorníky, které by obsahovaly komplikovanější tvary než geometrická primitiva. Kromě teoreticky lepšího odrazu reality je pro respondenty na zkoumání atraktivnější reálný objekt, než jednoduché tvary. Tento poznatek byl zaznamenán při uživatelském testování, jelikož si respondenti pochvalovali modely s domy a katedrálou. Kromě samotných tvarů by mohla být věnována pozornost výzkumu závislosti volného prostoru v okolí zkoumaného tvaru na jeho rekognici.

## **9 ZÁVĚR**

Hlavním cílem magisterské práce s názvem *Hodnocení míry abstrakce u 3D modelů pro osoby se zrakovým postižením* bylo hodnocení a stanovení vhodné míry abstrakce pro 3D modely, které jsou určeny pro osoby s těžkým zrakovým postižením. Tento hlavní cíl byl splněn prostřednictvím dílčích cílů práce.

Teoretická část práce je zaměřena na **sumarizaci již existujících poznatků** k tvorbě tyflografiky, které se v praxi uplatňují. Na základě získaných poznatků a diskuse s odborníky na KGI, byly vybrány čtyři parametry (velikost znaku, poměr stran, výška a úhel), u kterých se hledaly limity a schopnosti hmatu vztažené k modelům vytištěných na 3D tiskárnách.

V praktické části byly navrženy k jednotlivým **parametrům** patřičné **vzorníky,**  které byly vytištěny na 3D tiskárně s využitím materiálů PETG a PLA. Vzorníky byly následně **otestovány pomocí uživatelského testování se zrakově postiženými osobami.** Celkem se uživatelského testování zúčastnilo 10 respondentů s různými druhy zrakového postižení nebo úplnou slepotou. Odpovědi byly zaznamenány do odpovědního archu, který byl poté zdigitalizován pro jednodušší statistické vyhodnocení. Vyhodnocením statistických dat byly stanoveny závěry u všech dílčích parametrů.

V laboratorních podmínkách bylo dosaženo výsledků následovně. Hmatový limit u **velikosti znaku** byl stanoven v případě pozitivního a obrysového reliéfu na 5-7 mm, u negativního reliéfu na 8-9 mm. V případě zkoumaných poměrů stran čtverce a obdélníku, by l stanoven jako hraniční poměr **4:3.** Respondenti stanovený poměr vyhodnotili jako neurčitý, jelikož nedokázali určit, zda se jedná o čtverec či obdélník. **Úhel** byl rozdělen dle tiskové technologie na vertikální a horizontální, v obou případech byl výsledkem rozsah mezi 0°-5°, který dle výsledků uživatelského testování nebyl dostatečně zřetelný. Na základě zpětné vazby zrakově postižených osob je důležitým poznatkem limitace 3 D tiskárny při tisknutí vertikálních úhlů. **Při menších úhlech dochází k vytvoření kaskádovité textury, která se může jevit jako úmysl tvůrce, a změnit význam reálného objektu.** Čtvrtým parametrem byla závislost čitelnosti znaku na jeho výšce. Bylo potvrzeno, že u znaků menších velikostí dochází **k nárůstu správné rekognice tvaru, při zvětšení jejich výšky.** 

Druhá část byla věnována hodnocení míry abstrakce. Stanovených cílů bylo dosaženo pomocí modelu Svatováclavského návrší z 18. století, Katedrály sv. Václava a vzorníku různých úrovní oken. Na základě dat a rozhovorů s respondenty bylo zjištěno, že osobám se zrakovým postižením **více vyhovují modely vyšších úrovní detailů i za cenu, že nerozeznají, o jaký konkrétní detail se jedná. Právě kvůli přítomným detailům s i dokáží lépe představit reálnou velikost objektu a nemá tak význam výrazně upravovat modely pro obecné pochopení zobrazovaného objektu. Vhodná je ale základní úprava špičatých nebo ostrých objektů vyskytujících se na modelu, které mohou být nepříjemné na dotek**. Jak je zmíněno výše, k základní abstrakci modelu může docházet kvůli tiskovým limitům tiskárny, v případě příliš detailní struktury není tiskárna schopna tyto struktury vytisknout. Jedná se o míru abstrakce, kterou nelze dále ovlivnit jinak než změnou měřítka.

Poznatky a úskalí zjištěné během realizace práce jsou popsány v diskuzi. Těmito náměty je vhodné se zabývat při tvorbě podobných uživatelských testování. Výsledky jsou dostupné na webových stránkách diplomové práce, umístěném na webu Katedry geoinformatiky UP.

# **POUŽITÁ LITERATURA A INFORMAČNÍ ZDROJE**

*100 Metod* [online], [cit. 2022-05-01]. Dostupné z: <https://100metod.cz/>

- ANDRÉ, Jean-Claude . *From additive manufacturing to 3D/4D printing 3: breakthrough innovations: programmable material, 4D printing and bio-printing.* London: ISTE, 2018. Systems and industrial engineering - robotics (ISTE). ISBN:9781786302328.
- ANKE M. Brock, Philippe TRUILLET, Bernard ORIOLA, Delphine PICARD, and Christophe JOUFFRAIS . 2015. *Interactivity Improves Usability of Geographic Maps for Visually Impaired People.* Human-Computer Interaction 30, 2: 156-194.
- *Atom.io* [online], [cit. 2022-05-01]. Dostupné z: <https://atom.io/>
- BARVÍŘ, Radek. *3D tisk tyflomap propojitelných s mobilními zařízeními* [online]. Olomouc , 2017 [cit. 2022-05-05]. Dostupné z: [https://theses.cz/id/b9347v/.](https://theses.cz/id/b9347v/) Diplomová práce. Univerzita Palackého v Olomouci, Přírodovědecká fakulta. Vedoucí práce RNDr. Jan Brus, Ph.D.
- BARVÍ Ř, R., VONDRÁKOVÁ, A., RŮŽIČKOVÁ, V. *Graphics complexity of tactile maps and*  user study. In SGEM 2018. Sofia: International Multidisciplinary Scientific GeoConference, 2018, s. 433-440. ISSN 1314-2704. DOI 10.5593/sgem2018/2.3/Sl 1.055
- BEYERLEIN, Sophian a Mostafa ABOUSHAMA, BEDNARZ, Prof. Dr. Martin, ed. *Evaluation of Continuous Fiber Reinforcement Desktop 3D Printers Desktop 3D Printers Overview.* 2020.
- *[Blender.org](http://Blender.org)* [online], [cit. 2022-05-01]. Dostupné z: <https://www.blender.org/>
- *CityGML.* OGC: Open Geospatial Consortium [online]. [cit. 2022-05-03]. Dostupné z: https: //www. [ogc.org/standards/citygml](http://ogc.org/standards/citygml)
- ČERVENKA, P. *Mapy a orientační plány pro zrakově postižené: Metody tvorby a způsoby využití.* Praha: Aula ve spolupráci s Ministerstvem školství, mládeže a tělovýchovy, 1999. ISBN 80-902667-4-6.
- DENK , Jozef. *Právní aspekty 3D tisku* [online]. Brno , 2017 [cit. 2022-05-01]. Dostupné z: https: [//is.muni.cz/th/sboku/DENK\\_DiplomovaPrace\\_PravniAspekty3dTisku](https://is.muni.cz/th/sboku/DENK_DiplomovaPrace_PravniAspekty3dTisku) \_bnuuv.pdf. Diplomová práce. Masarykova univerzita. Vedoucí práce Doc. JUDr. Radim Polčákek, Ph.D.
- DLP a LCD 3D tisk. *[Cotu.cz](http://Cotu.cz)* [online]. [cit. 2022-05-01]. Dostupné z: https: //www. [cotu.cz/blog/ 1](http://cotu.cz/blog/)48/dlp-a-lcd-3d-tisk
- *Patent FDD000504.* STL (STereoLithography) File Format Family: STL family. 3 D Systems, 1989.
- FDM : Technologie a tiskové materiály. *FS ČVUT v* Praze [online]. [cit. 2022-05-03]. Dostupné z: <https://www.fsid.cvut.cz/ostatni/sekce->3 dtisk / 3dtisk / moznosti-3 dtisk / r ozdeleni-technologii-3 dtisk / fdm- 3 dtisk /
- FINKOVÁ, Dita, Libuše LUDÍ KOVÁ a Veronik a RŮŽIČKOVÁ. *Speciální pedagogika osob*  se zrakovým postižením. Olomouc: Univerzita Palackého v Olomouci, 2007. ISBN 978-80-244-1857-5.

*Gimp.org* [online], [cit. 2022-05-01]. Dostupné z: <https://www.gimp.org/>

- [Hapticke.Mapy.cz](http://Hapticke.Mapy.cz) . Teiresiás Středisko pro pomoc studentům se specifi ckými nároky, 2020. [online] Dostupné z: [https://www.teiresias.muni.cz/cz/veda-a](https://www.teiresias.muni.cz/cz/veda-a-)vyzkum/vyvojove-aktivity/hapticke-mapy-cz
- History of 3D Printing: It's Older Than You Think. Autodesk Redshift [online]. 2021, 31.8.2021 [cit. 2022-05-03]. Dostupné z: <https://redshift.autodesk.com/> history-of-3d-printing/
- Charles W. HULL (2015) The Birth of 3D Printing, Research-Technology Management, 58:6, 25-30, DOI: 10.5437/08956308X5806067
- Chuck Hull Invents Stereolithography or 3D Printing and Produces the First Commercial 3D Printer. [Historyofinformation.com](http://Historyofinformation.com) [online]. [cit. 2022-05-03]. Dostupné z: https: //[www.historyofinformation.com](http://www.historyofinformation.com)
- JESENSKÝ, Ján. *Hmatové vnímání informací s pomocí tyflografiky,* 1. vydání. Státní pedagogické nakladatelství, n. p., 1988. ISBN 14-405-88.
- JESENSKÝ, Ján. *Poznávací význam tyflografiky.* Praha: Univerzita Karlova, 1970. Sborník Pedagogické fakulty University Karlovy.
- Li, X. & Shi, Y. & Huang, S.. (2002). *Investigation on preheating of powder in SLS machine.* Jixie Gongcheng Xuebao/Chinese Journal of Mechanical Engineering. 38. 94-98.

*[Microsoft.com](http://Microsoft.com)* [online], [cit. 2022-05-01]. Dostupné z: <https://www.microsoft.com/>

- *Modelviewer.dev* [online], [cit. 2022-05-01]. Dostupné z: <https://modelviewer.dev/>
- MUNI Masarykova univerzita. Teiresiás Středisko pro pomoc studentům se specifickými nároky, 2020. [online] Dostupné z: <https://www.teiresias.muni.cz/>
- OLEJNÍK, Jakub . *Porovnání odchylek a materiálové vlastnosti 3D tisku* [online]. Ostrava, 2020]. Dostupné z: *[https://3dprint-research.com/wp](https://3dprint-research.com/wp-)content/uploads/2020/ 08/Olejnik\_Jakub\_text\_BP.pdf.* Bakalářská práce. VŠB - Technická univerzita Ostrava. Vedoucí práce Ing. Jiří Hajnyš, Ph.D .
- *Prusament PBTG.* [Prusament.com](http://Prusament.com) [online], [cit. 2022-05-03]. Dostupné z: https: //prusament.com/cs/materials/prusament-petg/
- *[Dkmp.cz](http://Dkmp.cz)* Přehled technologií 3D tisku [online]. 09.01.2018 [cit. 2022-05-03]. Dostupné z: <http://www.dkmp.cz/o-nas/detail/prehled-technologii-3d-tisku>
- RUŽIČKOVÁ, Veronik a a Kateřina KROUPOVÁ. *Tyflografika: reliéfní grafika a její role v životě osob se zrakovým postižením.* Olomouc: Univerzita Palackého v Olomouci, 2020. ISBN 978-80-244-5732-1.
- Selective Laser Sintering. 3D Tisk [online]. 2013, 30. 4. 2013 [cit. 2022-05-03]. Dostupné z: <https://www.3d-tisk.cz/selective-laser-sintering/>
- SKAUNICOVÁ, Lenka. *Pracovní uplatnění osob se zrakovým postižením v Moravskoslezském kraji* [online]. Brno, 2010 [cit. 2022-05-04]. Dostupné z: *[https://is.muni.cz/th/ek7ir/Diplomova\\_prace.doc.](https://is.muni.cz/th/ek7ir/Diplomova_prace.doc)* Diplomová práce. Masarykova Univerzita. Vedoucí práce PhDr. Mgr. Lucie Procházková, Ph.D.

*[Sketchup.com](http://Sketchup.com)* [online], [cit. 2022-05-01]. Dostupné z: <https://www.sketchup.com/>

- STEJSKAL , Vít. *Mediální obraz osob se zrakovým postižením* [online]. Olomouc , 2017  $[cit. 2022-05-04]$ . Dostupné z: [https://theses.cz/id/tx30hg/21249449.](https://theses.cz/id/tx30hg/21249449) Bakalářská práce. Univerzita Palackého v Olomouci. Vedoucí práce PhDr. Kateřina Kroupová Ph.D.
- ŠMÍD, Jiří. *Možnosti uplatnění moderních metod pň výrobě prototypových odlitků* [online]. Brno, 2011 [cit. 2022-05-01]. Dostupné z: *[https://dspace.](https://dspace) vutbr. cz/ bitstream/ handle/11012/8180/final-thesis.pdf.*  Diplomová práce. Vysoké učení technické v Brně. Vedoucí práce Prof. Ing. MILAN HORÁČEK, CSc.
- The history of 3d printer: from rapid prototyping to additive fabrication. Sculpteo [online]. 2017, 2017 [cit. 2022-05-03]. Dostupné z: https: / /[www.sculpteo.com/blog/201](http://www.sculpteo.com/blog/20)7/03/01 /whos-behind-the-three-main-3dprinting-technologies /
- Touchit 3D. Touchit 3D [online]. Olomouc [cit. 2022-05-03]. Dostupné z: https: / /www. [touch-it-3d.com](http://touch-it-3d.com)
- Tyflopomůcky [online], [cit. 2022-05-03]. Dostupné z: https: / /www. [tyflopomucky.cz/o](http://tyflopomucky.cz/)lomouc
- VONDRÁKOVÁ, A , BARVÍŘ, R., VOŽENÍLEK, V., BRUS , J . *The use of modem technologies in the geospace visualization.* In SGEM 2018. Sofia: International Multidisciplinary Scientific GeoConference, 2018, s. 681-688. ISSN 1314-2704.DOI 10.5593/sgem2018/2.3/S11.086
- VONDRÁKOVÁ, A , RŮŽIČKOVÁ, V., BARVÍŘ, R. *User issues in tactile cartographic education.* In SGEM 2018. Sofia : International Multidisciplinary Scientific GeoConference, 2018, s. 913-920. ISBN 978-619-7408-57-7. ISSN 2367-5659.DOI 10.5593/sgemsocial2018/3.5/S13.118
- VOŽENÍLEK, V. a kol. *Hmatové mapy technologií 3D tisku.* Olomouc : Univerzita Palackého v Olomouci, 2010. ISBN 978-80-244-2697-6.
- What Is An STL File?. 3D Systems [online]. [cit. 2022-05-03]. Dostupné z: https: / / www. 3 dsystems. com / quickpart s / learning- center / what-is - stl-file
- What is your top focus related to 3D printing in 2021?. Statista [online]. 2021, 2021 [cit. 2022-05-03]. Dostupné z: <https://www.statista.com/statistics/559749/> worldwide- survey- 3 d-printing-top-priorities /
- WHO World Health Organization. Blindness and vision impairment, 2019. [online] Dostupné z: https://www.who.int/news-room/fact-sheets/detail/blindness-andvisual-impairment
- ZUZA, Mikolas. Vše o tryskách s různým průměrem. [Josefprusa.c](http://Josefprusa.cz)z [online]. 2018, 29. 05. 2018 [cit. 2022-05-03]. Dostupné z: [https://josefprusa.cz/vse-o-tryskach-s](https://josefprusa.cz/vse-o-tryskach-s-)ruznym-prumerem/

# **PŘÍLOHY**

### **SEZNAM**

# **Vázané přílohy:**

Příloha 1 Zdrojový kód – Kalkulátor

### **Volné přílohy**

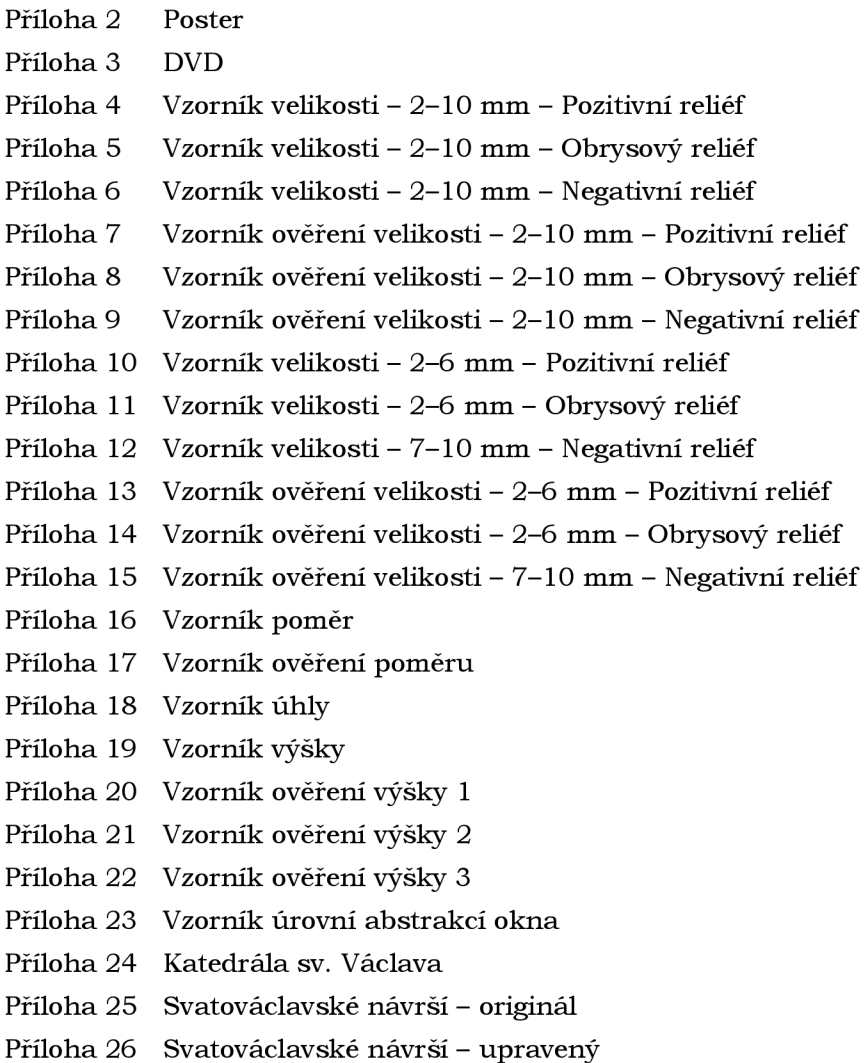

### **Popis struktury DVD**

Adresáře:

DP\_Forgac.pdf DP\_Forgac\_poster . pdf Forgac22\_Web Vysledky\_Excel 3 D\_Modely\_STL

Příloha 1 - Zdrojový kód - Kalkulátor

```
<script>(function ()function calculateFishWeight (vstup, meritko, scale) {
                              vstup = parseFloat(vstup);<br>meritko = parseFloat(meritko);
                             retur n (vstup/meritko*scale) ; 
               \bar{1}var fishWeight = document. qetElementById("fishWeight");
              if (fishWeight) {
                             fishWeight. on reset = function()this .weight .style .backgroundColor = '#DCDCDC';<br>this .weight2 .style .backgroundColor = '#DCDCDC';
                                            this . weight3 . style . backgroundColo r = '#DCDCDC'; 
                              \bar{1}fishWeight.onsubmit = function () {
                                             if ((this.vstup.value == '') || (this.meritko.value == '')) {
                                                           return false
                                            \rightarrowthis . weight . valu e = Math. round (calculateFishWeight( this . vstup . value , this . meritko . value , 1000) * 100) / 100; 
this.weight2.value = Math.round(calculateFishWeight(this.vstup.value, this.meritko.value, 1000) * 100) / 100;<br>this.weight3.value = Math.round(calculateFishWeight(this.vstup.value, this.meritko.value, 100
// WEIGHT VALUE 1 
                                            i f ( this . weight . valu e < 3.999999)( 
                                                          this.weight.style.backgroundColor = '#D1612E';
                                                           this.weight.style.color = 'lightgray';
                                             } 
                                            if ((this.weight.value > 4) && (this.weight.value < 5)){
                                                          this.weight.style.backgroundColor = '#E9D715';
                                                                          this. weight.style.color = 'black';
                                             } 
                                            if (this. weight. value > 5.0001) {
                                                           this weight style backgroundColor = '#A0C748';
                                                                          this.weight.style.color = 'black';
                                             } 
11 -// WEIGHT VALUE 2 
                                            if (\text{this}.\text{weight2}.\text{value} < 3.999999)this.weight2.style.backgroundColor = '#D1612E';
                                                           this.weight2.style.color = 'lightgray';
                                             \overline{\phantom{a}}if ((\text{this.weight2.value} > 4) \&amp; ( \text{this.weight2. value} < 5))this.weight2.style.backgroundColor = '#E9D715';
                                                           this. weight2. style. color = 'black';} 
                                             i f ( this . weight2 . valu e > 5.0001)( 
                                                           this . weight2.style.backgroundColor = '#A0C748';
                                             this . weight2. style. color = 'black';
11 = -// WEIGHT VALUE 3 
                                            i f ( this . weight3 . valu e < 5.9999)( 
                                                          this.weight3.style.backgroundColor = '#D1612E';
                                                           this.weight3.style.color = 'lightgray';
                                             ) 
                                            if ((this. weight3. value > 6) && (this. weight3. value < 7.999)) {
                                                           this weight3 style backgroundColor = '#E9D715';
                                                           this.weight3.style.color = 'black';
                                             ) 
                                            if (\text{this.} \text{weight3.} \text{value} > 8)\hat{\textbf{this}}. weight3.style.backgroundColor = '#A0C748';
                                                           this. weight3. style. color = 'black';return false;\rightarrow\}10); 
</script >
```